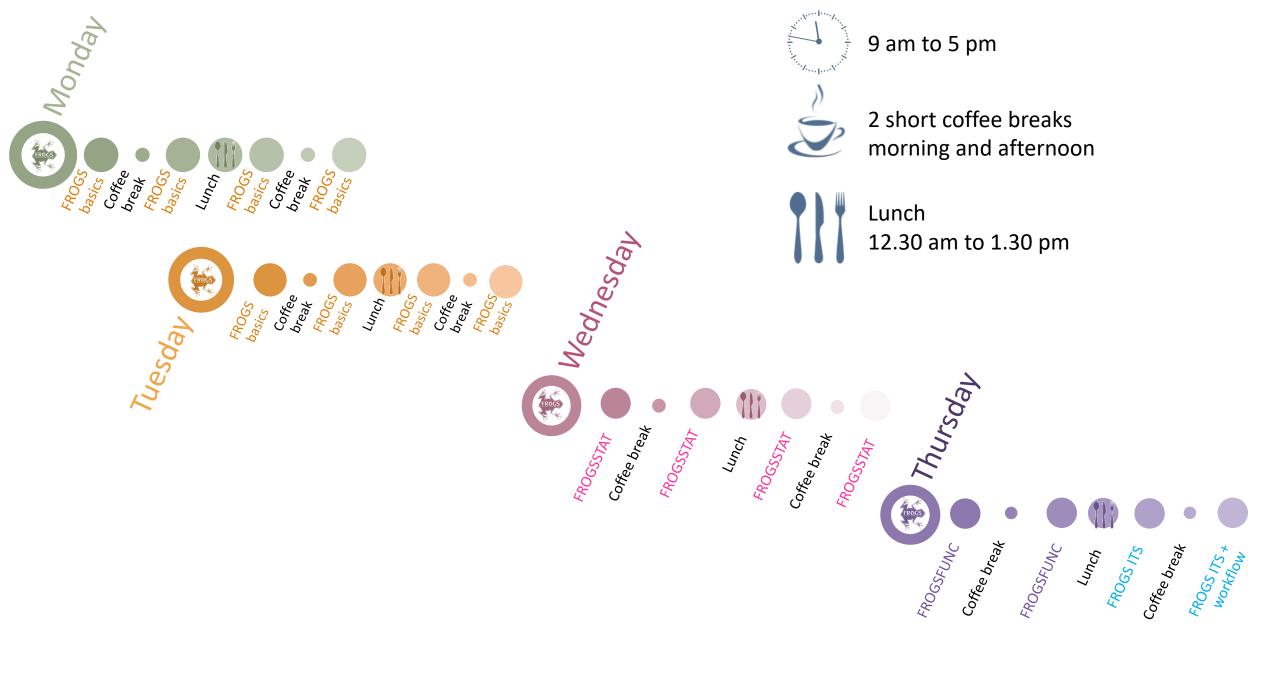

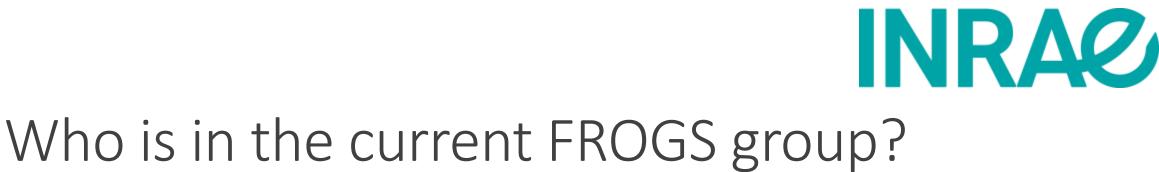

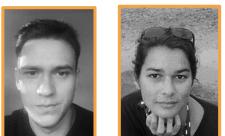

Vincent DARBOT Maria BERNARD

D Olivier Rué

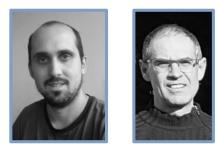

Lucas AUER Laurent CAUQUIL

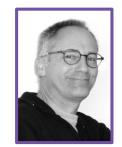

Patrice Déhais

**Developers** 

**Biology** experts

Galaxy support

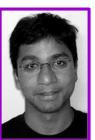

Mahendra Mariadassou

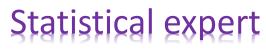

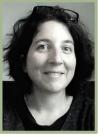

Géraldine Pascal

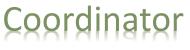

#### **FROGS** articles

Frédéric Escudié, Lucas Auer, Maria Bernard, Mahendra Mariadassou, Laurent Cauquil, Katia Vidal, Sarah Maman, Guillermina Hernandez-Raquet, Sylvie Combes, Géraldine Pascal.

"<u>FROGS</u>: Find, Rapidly, OTUs with Galaxy Solution." *Bioinformatics,* , Volume 34, Issue 8, 15 April 2018, Pages 1287–1294

Maria Bernard, Olivier Rué, Mahendra Mariadassou and Géraldine Pascal; <u>FROGS</u>: a powerful tool to analyse the diversity of fungi with special management of internal transcribed spacers, *Briefings in Bioinformatics* 2021, 10.1093/bib/bbab318

Original Page Sequence analysis FROGS: Find, Rapidly, OTUs with Galaxy Solution Frédéric Escudié<sup>1,†</sup>, Lucas Auer<sup>2,†</sup>, Maria Bernard<sup>3</sup>, Mahendra Mariadassou<sup>4</sup>, Laurent Cauguil<sup>5</sup>, Katia Vidal<sup>5</sup>, Sarah Maman<sup>5</sup>, Guillermina Hernandez-Raquet<sup>6</sup>, Sylvie Combes<sup>5</sup> and Géraldine Pascal<sup>5,\*</sup> s platform Toulouse Midi-Pyrenees, MIAT, INRA Auzeville CS 52627 31326 Castanet Tolosan ced France <sup>2</sup>INRA, UMR 1136, Université de Lorraine, INRA, Nancy 54280, Champenoux, France <sup>3</sup>GARI, INRA AgroParisTech, Université Paris-Saclay, Jouy-en-Josas, France, <sup>4</sup>MaIAGE, INRA, Université Paris-Saclay, 78350 Jouy-en-Josas, France, <sup>5</sup>GenPhySE, Université de Toulouse, INRA, INPT, ENVT, Castanet Tolosan, France and <sup>6</sup>Laboratoire d'ingénierie des Systèmes Biologiques et des Procédés-USBP, Université de Toulouse, INSA, INRA, CNRS, Toulouse, France <sup>1</sup>The authors wish it to be known that, in their opinion, the first two authors should be regarded as Joint First Authors Associate Editor: Bonnie Berger Received on May 10, 2017; revised on December 1, 2017; editorial decision on December 4, 2017; accented on December 5, 201 Abstrac Motivation: Metagenomics leads to major advances in microbial ecology and biologists need use friendly tools to analyze their data on their own Results: This Galaxy-supported pipeline, called FROGS, is designed to analyze large sets of ampl con sequences and produce abundance tables of Operational Taxonomic Units (OTUs) and their taxonomic affiliation. The clustering uses Swarm. The HORE VSFARCH with original cross-sample validation. The affiliation output to highlight databases confl ous graphical illustrations are produced along for the detection and quantification of OTUs Briefings in Bioinformatics, 22(6), 2021, 1-6 robust and highly sensitive. It compares fa https://doi.org/10.1093/bib/bb Problem Solving Protocol Availability and imp on: Source or geraldinepascal/FROGS.git. A companion we ontact: geraldine.pascal@inra.fr antary information: Suppl FROGS: a powerful tool to analyse the diversity of The expansion of high-throughput sequencing of rRN has opened new horizons for the study of microbial of By making it possible to study all micro-organisms f fungi with special management of internal transcribed environment without the need to cultivate them, meta led to major advances in many fields of microbial eco study of the impact of microbiota on human and anir spacers OThe Author(s) 2017. Published by Oxford University Press, Al Maria Bernard®†, Olivier Rué†, Mahendra Mariadassou® and Géraldine Pascal orresponding author: Geraldine Pascal, GenPhySE, Université de Toulouse, INRAE, ENVT, F-31326, Castanet Tolosan, France. Tel.: +33 (0)5 61 28 51 05; -mail: geraldine pascal@inrae.fr <sup>†</sup>Maria Bernard and Olivier Rué are joint first author Abstrac Fungi are present in all environments. They fulfil important ecological functions and play a crucial role in the food industry Their accurate characterization is thus indispensable, particularly through metabarcoding. The most frequently used markers to monitor fungi are ITSs. These markers are the best documented in public databases but have one main reakness: polymerase chain reaction amplification may produce non-overlapping reads in a significant fraction of the fungi. When these reads are filtered out, traditional metabarcoding pipelines lose part of the information and consequent produce biased pictures of the composition and structure of the environment under study. We developed a solution that enables processing of the entire set of reads including both overlapping and non-overlapping, thus providing a more accurate picture of fungal communities. Our comparative tests using simulated and real data demonstrated the effectiveness of our solution, which can be used by both experts and non-specialists on a command line or through the Galaxy-based web interface Key words: fungi: ITS: metabarcoding: workflow: amplicon: metagenomic: Introduction for bacteria. The best candidates are internal transcribe Using amplicon sequencing to describe the microbial composi-(ITS), but these are more difficult to manipulate. The main comparing amplicon sequencing to use saving and cost-effective strat-egy and can be used even for very large-scale surveys [1]. Most problem with ITS is size polymorphism, with a size range of 361-1475 bases in UNITE 7.1 [3] (unlike 16S where 95% of the studies currently focus on the bacterial fraction of microbial sequences have a length between 1205 and 1556 bases). Most studies describing ITS data analyses process either (i) paired ommunities but the fungal fraction is equally important, as fungi are ubiquitous and provide several ecosystem services [2]. end reads but filter out non-overlapping, non-mergeable reads. Unfortunately, studying the fungal fraction using metabarcoding has its own challenges. Indeed, in fungi, there is no equivalent thus systematically discarding taxa with longer ITS, or (ii) single end reads, thus limiting taxonomic resolution and losing the of the 16S rRNA gene, which is widely used and highly suitable benefit of information contained in longer sequences [4, 5] Maria Bernard is a bioinformatics engineer. She is a member of a platform team conducting NGS sequence analysis and designing software. She specialize in workflow development in particular for metabarcoding analysis.

doi: 10.1093/bioinformatics/btx791 Publication Date: 7 December 2017

Officient was transformed as the producer of producer and an analysis of metabarrooding analysis at the Migale bioinformatic engineer. He is in charge of data analysis at the Migale bioinformatics facility. He specializes in the analysis of metabarrooding and metabarrooding the specializes of the specializes of the

Mahedra Mariadason has a PhD in statistics. It is is involved in the development of new statistical methods and tools for methatoroding analysis. Genkline Iseaach has a PhD in bioinformatics and conditions the PiOCD project. She is currently involved in designing solutions for long read problems, workflow development and metagenomics analysis. Submitted: 53, year] 2022. Received (in revised form; 15 9)/9 /2021

@ The Author(s) 2021. Published by Oxford University Press. All rights reserved. For Permissions, please email: journals.permissions@oup.c

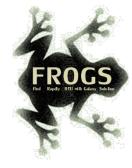

#### FROGS'docs

#### Website: <u>http://frogs.toulouse.inrae.fr</u>

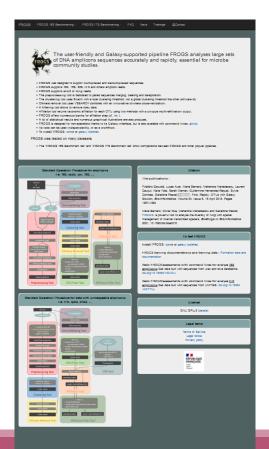

All scripts on Github:

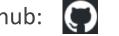

https://github.com/geraldinepascal/FROGS.git

Available on : OANACONDA. ORG

🚍 Galaxy Tool Shed

https://anaconda.org/bioconda/frogs

https://toolshed.g2.bx.psu.edu/view/frogs/frogs/834843ebe5 <u>69</u>

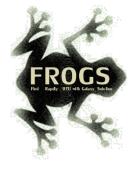

#### To contact

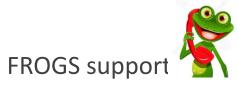

frogs-support@inrae.fr

#### Newsletter – subscription request:

frogs-support@inrae.fr

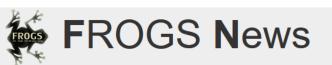

#### October 2022 - FROGS News

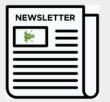

- FROGS v4.0.1 is available
  - What has changed since the last version?
  - Tools added, Modified tools: Normalisation tool; OTU\_filte
- New documentations for using FROGS v4.0.1
- New databases are available
- You need help to use FROGS, you are looking for training
- Who uses FROGS?

#### June 2021 - FROGS News

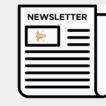

- FROGS v3.2 is available
- What has changed since the last version?
- New documentations for using FROGS v3.2 on Galaxy
- A redesigned website
- Convincing results on ITS data processing
- A new SOP dedicated to ITS
- New databases are available
- You need help to use FROGS, you are looking for training

#### April 2019 - FROGS News

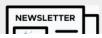

- FROGS v3.1 is available
- What has changed since they. 3.0?

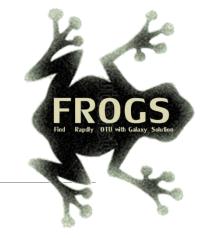

# **B-** Training on Galaxy: Metabarcoding April 2023 - Webinar

## FROGS Practice on 16S data

**Bioinfo** 

LUCAS AUER, MARIA BERNARD, LAURENT CAUQUIL, MAHENDRA MARIADASSOU, GÉRALDINE PASCAL & OLIVIER RUÉ

GAB mysice

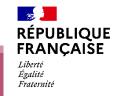

*i*NTERACTION

### Objectives

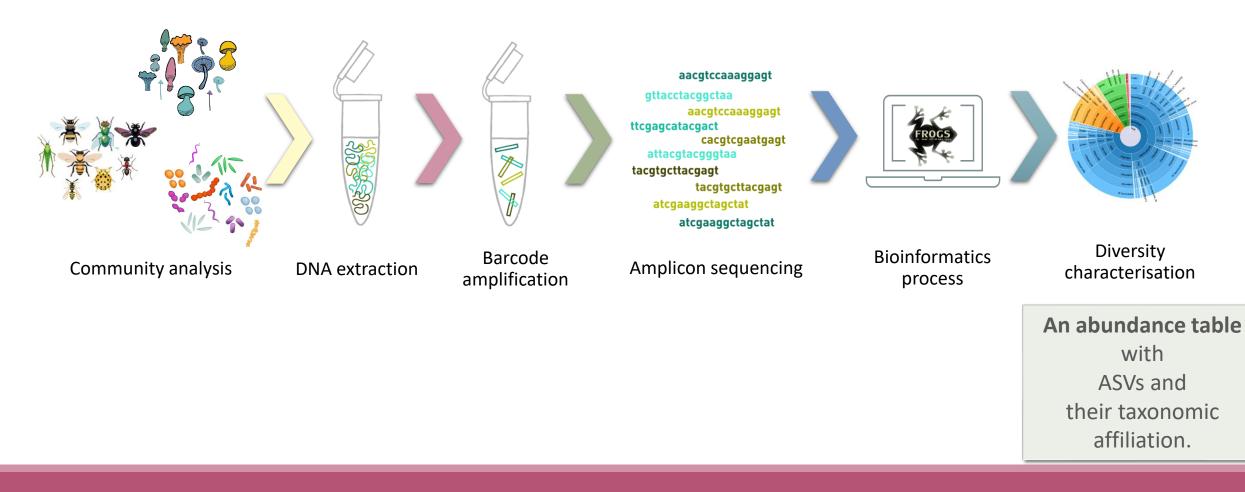

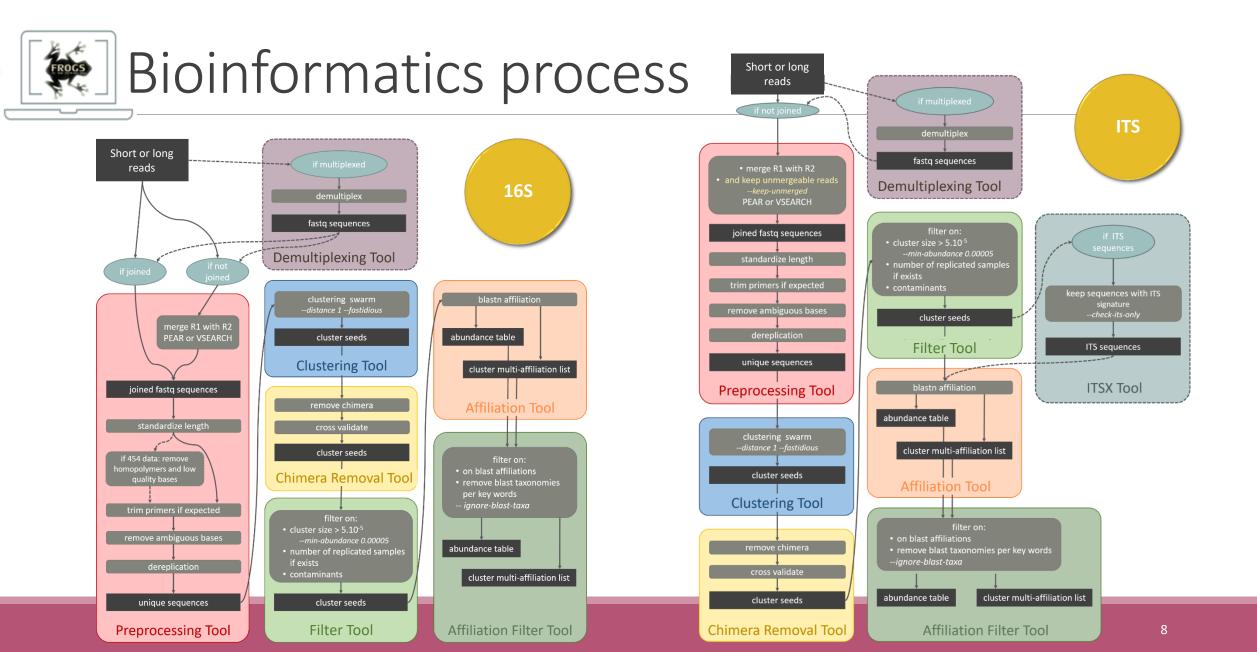

# Objectives: a count table for statistics analysis

|  |      | Affiliation | Sample 1 | Sample 2 | Sample 3 | Sample 4 | Sample 5 | Sample 6 |
|--|------|-------------|----------|----------|----------|----------|----------|----------|
|  | ASV1 | Species A   | 0        | 100      | 0        | 45       | 75       | 18645    |
|  | ASV2 | Species B   | 741      | 0        | 456      | 4421     | 1255     | 23       |
|  | ASV3 | Species C   | 12786    | 45       | 3        | 0        | 0        | 0        |
|  | ASV4 | Species D   | 127      | 4534     | 80       | 456      | 756      | 108      |
|  | ASV5 | Species E   | 8766     | 7578     | 56       | 0        | 0        | 200      |

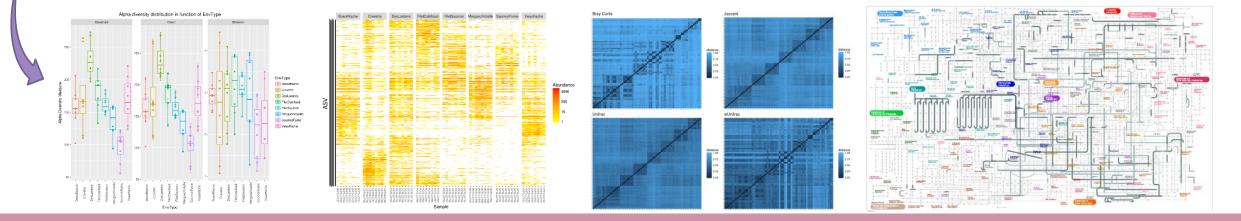

## Material

### Sample collection and DNA extraction

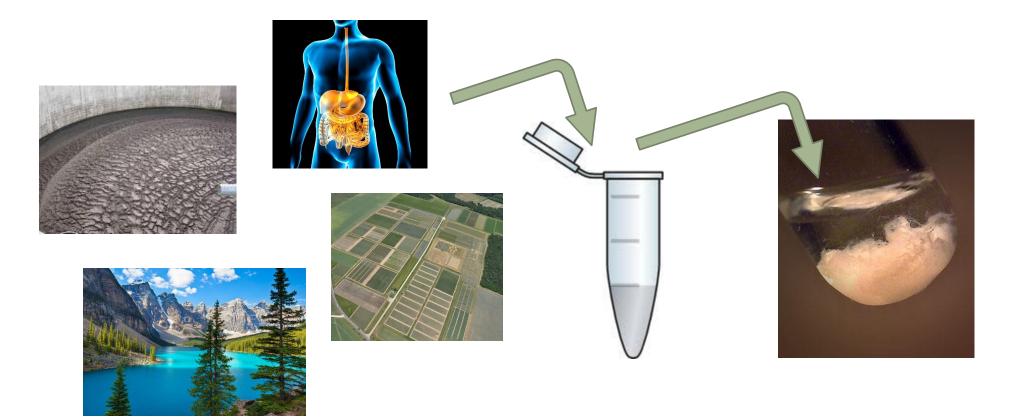

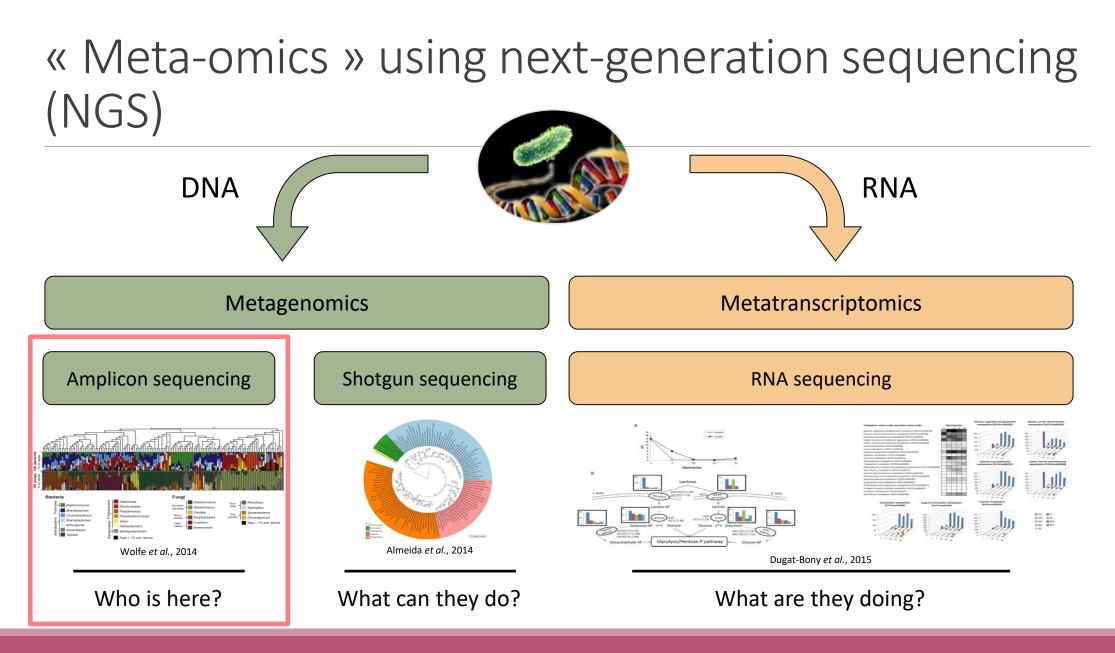

## Story of barcoding

- Early 2000's: beginning of barcoding
- 1<sup>st</sup> DNA barcode: 65 bases of the mitochondrial gene of Cytochrome Oxidase I (COI) dedicated to the identification of vertebrates
- 2007: 1<sup>st</sup> international published database
- 2009: chloroplastic markers RBCL (Ribulose Biphosphate Carboxylase; 553 pairs of bases) and MATK (MATurase K; 879 pairs of bases) -> standard markers for plants
- 2012: ITS, standard marker of fungi (length between 361–1475 bases in UNITE 7.1)
- 16S marker, mainly used for bacteria but no designated standard.

## Which barcode ?

Microbial lineages vary in their genomic contents, which suggests that different genes might be needed to resolve the diversity within certain taxonomic groups.

- 16S rRNA
- 23S rRNA,
- DNA gyrase subunit B (gyrB),
- RNA polymerase subunit B (rpoB),
- TU elongation factor (tuf),
- DNA recombinase protein (recA),
- protein synthesis elongation factor-G (fusA),
- dinitrogenase protein subunit D (nifD),
- Internal Transcribed Spacer (ITS) for Fungi.

## The gene encoding the small subunit of the ribosomal RNA

The most widely used gene in **molecular phylogenetic** studies

Ubiquist gene : 16S rDNA in prokaryotes ; 18S rDNA in eukaryotes

Gene encoding a ribosomal RNA : non-coding RNA (not translated), part of the small subunit of the ribosome which is responsible for the translation of mRNA in proteins

Not submitted to lateral gene transfer

Availability of databases facilitating comparison (Silva v138.1 - 2021: available SSU/LSU sequences to over **10,700,000**)

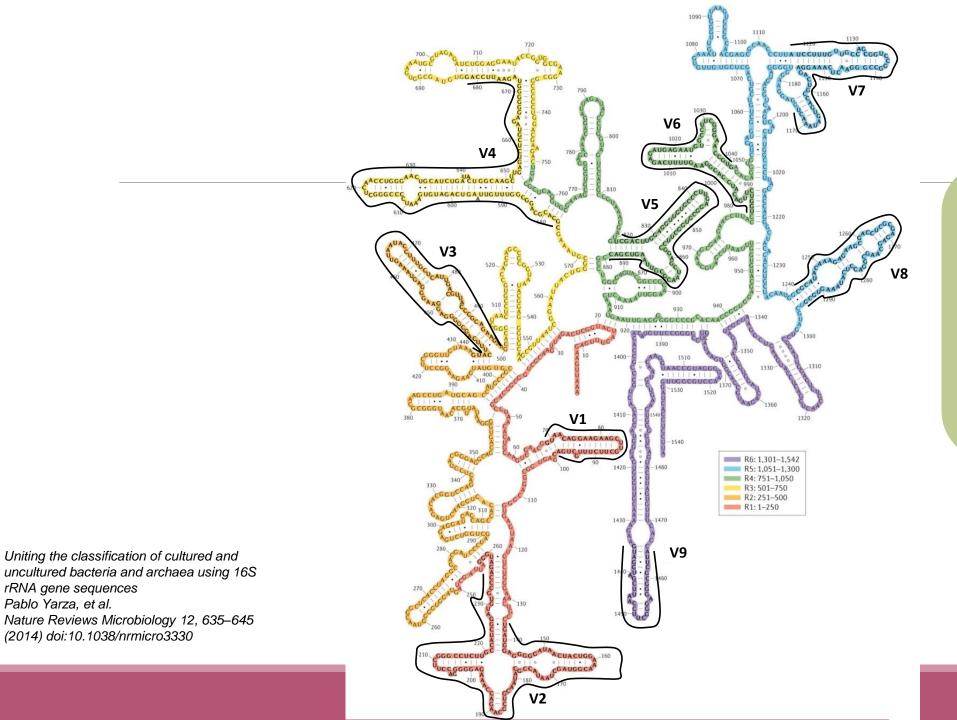

## Secondary structure of the 16S rRNA of

#### Escherichia coli

In red, fragment R1 including regions V1 and V2; in orange, fragment R2 including region V3; in yellow, fragment R3 including region V4; in green, fragment R4 including regions V5 and V6; in blue, fragment R5 including regions V7 and V8; and in purple, fragment R6 including region V9.

#### 16S rRNA structure

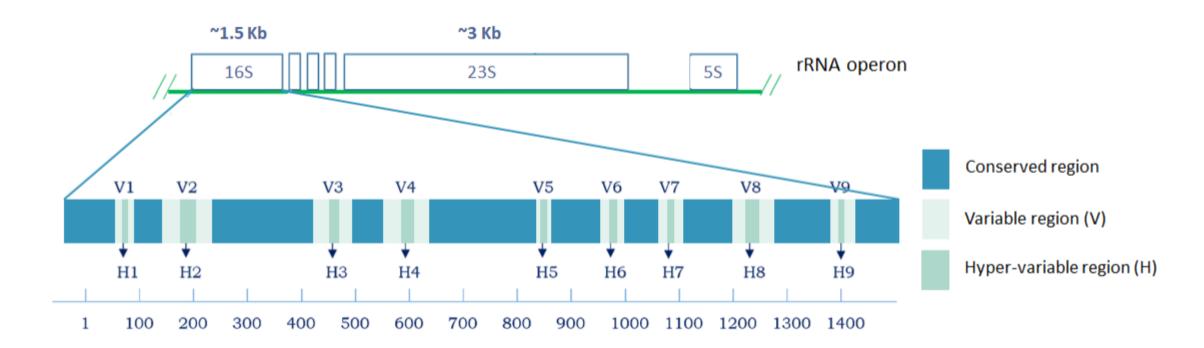

#### 16S rRNA copy number

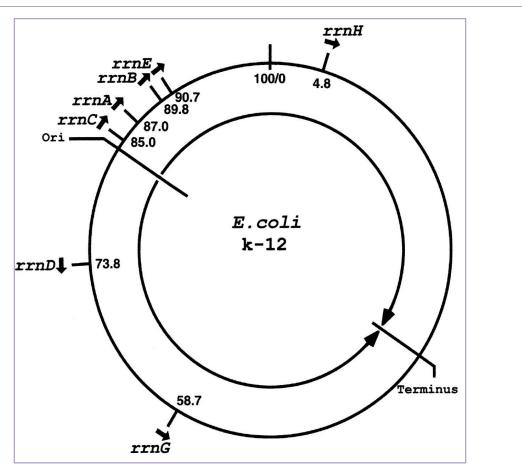

COMMUNITARY / FREE ACCESS Engineering of bacterial ribosomes: Replacement of all seven *Escherichia coli* rRNA operons by a single plasmid-encoded operon Maavaa Norma Authors 100 & Affiliators

March 2, 1999 96 (5) 1820-1822 https://doi.org/10.1073/pnas.96.5.1820

## 16S rRNA copy number

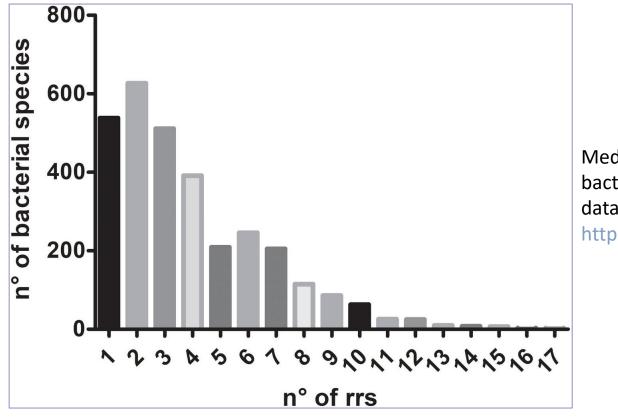

MINI REVIEW article Front. Microbiol., 08 June 2018 | https://doi.org/10.3389/tmicb.2016

Multiple Ribosomal RNA Operons in Bacteria; Their Concerted Evolution and Potential Consequences on the Rate of Evolution of Their 16S rRNA

Romitio T. Espejo" and III Nicolas Plaza<sup>14</sup> <sup>1</sup>institute of Numicon and Food Technology, Universities de Chile. Santiago, Chile <sup>1</sup>Centro de Investicion Bomédica: Resistuda de Cinicas de la Salut, Instituto de Ciencias Biomédicas, Universidad Autónoma de Chile. Santiago, Chi

Median of the number of *16S rRNA* copies in 3,070 bacterial species according to data reported in *rrn*DB database – 2018 https://rrndb.umms.med.umich.edu/search/

#### 2022:

<u>Bacillus megaterium</u> entre 1 à 21 copies selon les souches (médiane à 13) <u>Photobacterium damselae</u> entre 15 et 21 copie selon les souches (médiane à 17)

#### 16S rRNA copy variation

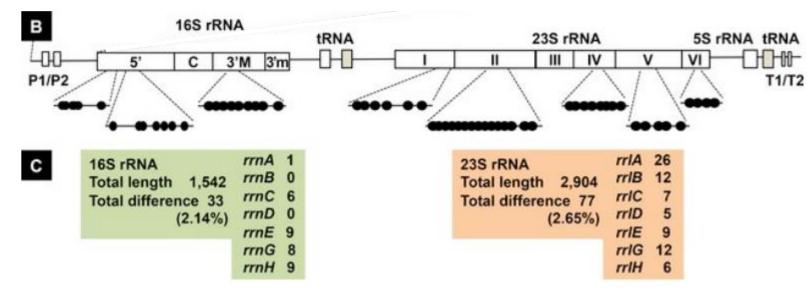

#### E. coli

[B] The positions of sequence variation within 16S and 23S rRNA are shown along the gene organization of rrn operons. A total of 33 and 77 differences were identified in 16S rRNA and 23S rRNA, respectively.

[C] The number of bases that are different from the conserved sequence are shown for 16S and 23S rRNA for each rrn operon.

#### PLOS ONE

RESEARCH ARTICLE

Strength and Regulation of Seven rRNA Promoters in *Escherichia coli* 

Michihisa Maeda<sup>1</sup>, Tomohiro Shimada<sup>2,3</sup>, Akira Ishihama<sup>3</sup>\*

1 Meiji University, Faculty of Agriculture Chemistry, Kawasaki, Kanagawa 214–8571, Japan, 2 Chemical Resources Laboratory, Tokyo Institute of Technology, Nagatsuda, Yekohama 226–8503, Japan, 3 Research Center for Micro-Nano Technology, Hosei University, Kogamis, Tokyo 184–8584, Japan

# Sequencing produces marker reads

## Steps for Illumina sequencing

chromosome

primer forward

- 1<sup>st</sup> step : one PCR
- 2<sup>nd</sup> step: one PCR

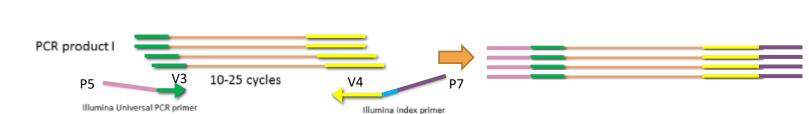

Primer reverse

3<sup>rd</sup> step: on flow cell, the cluster generations

4<sup>th</sup> step: sequencing

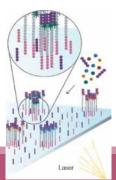

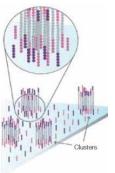

#### Cluster generation

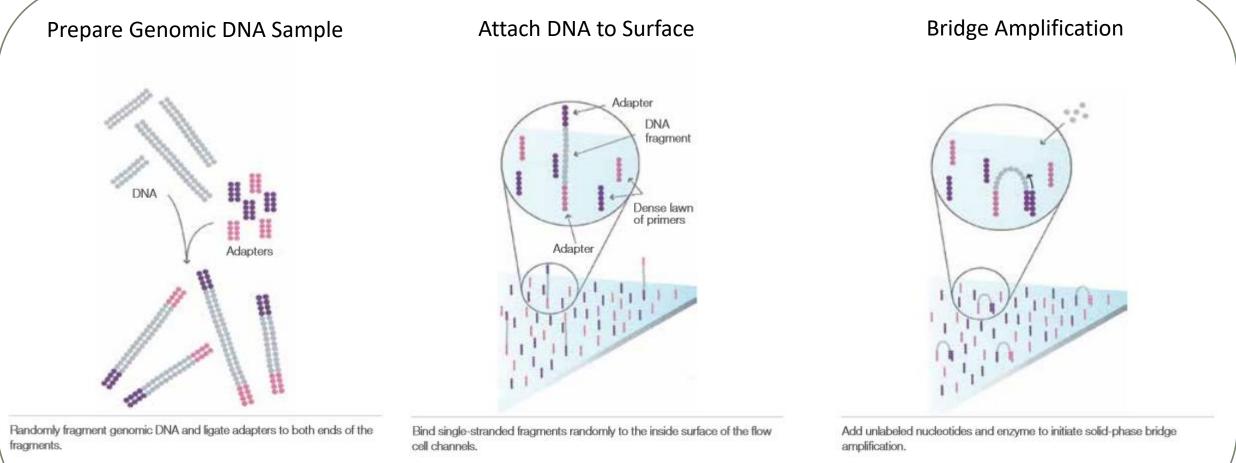

Attach DNA to surface

Bridge amplification

## Cluster generation

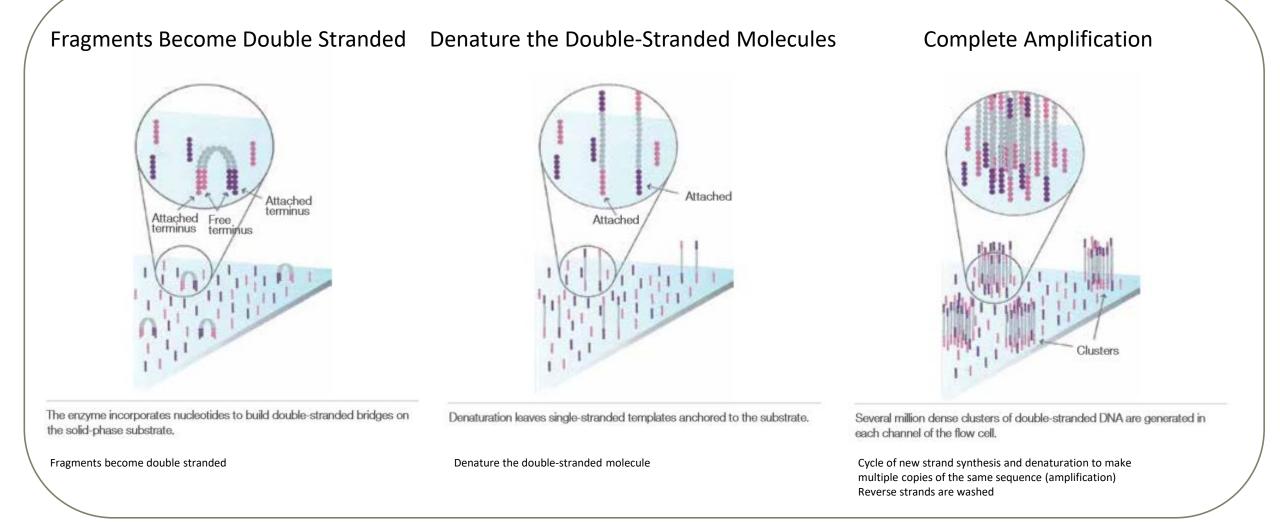

## Sequencing by synthesis

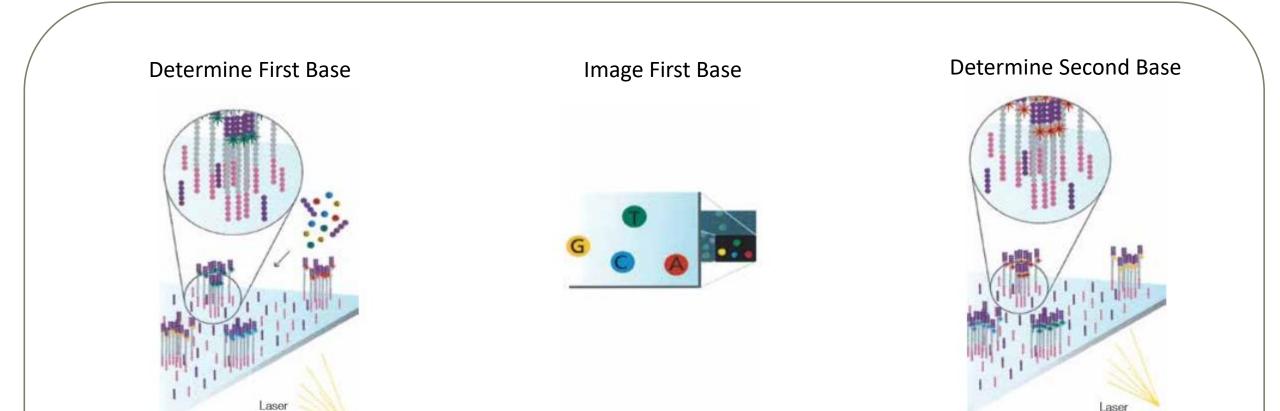

The first sequencing cycle begins by adding four labeled reversible terminators, primers, and DNA polymerase.

Light signal is more strong in cluster

After laser excitation, the emitted fluorescence from each cluster is captured and the first base is identified. The next cycle repeats the incorporation of four labeled reversible terminators, primers, and DNA polymerase.

## Sequencing by synthesis

# Image Second Chemistry Cycle Sequencing Over Multiple Chemistry Cycles → GCTGA...

After laser excitation, the image is captured as before, and the identity of the second base is recorded.

The sequencing cycles are repeated to determine the sequence of bases in a fragment, one base at a time.

Barcode is read, so cluster is identified.

After first sequencing (250 or 300 nt of Reverse strand), fragment form bridges again and Forward strand can be sequenced also.

## Illumina sequencing

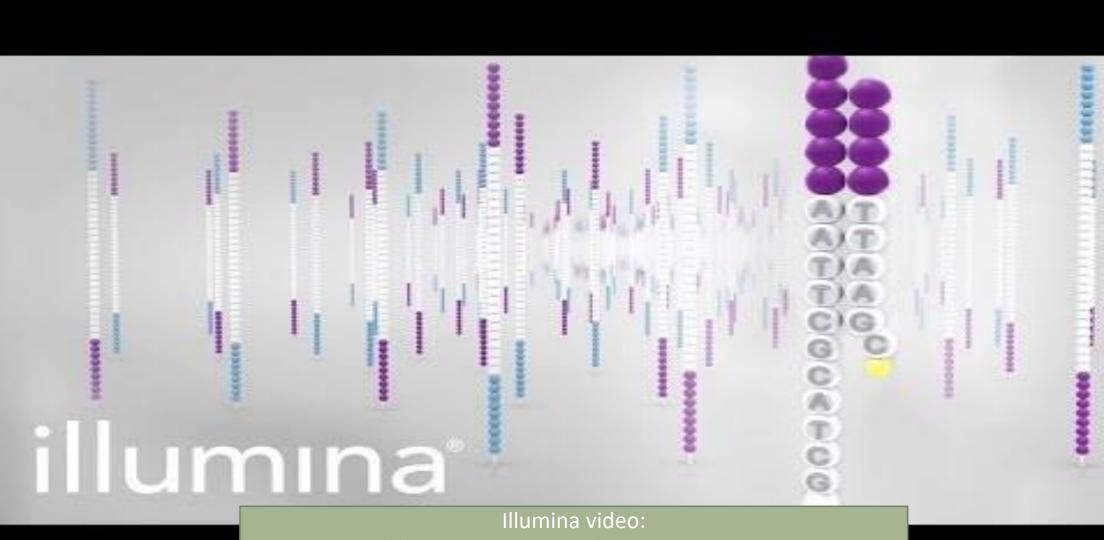

https://www.youtube.com/watch?v=fCd6B5HRaZ8

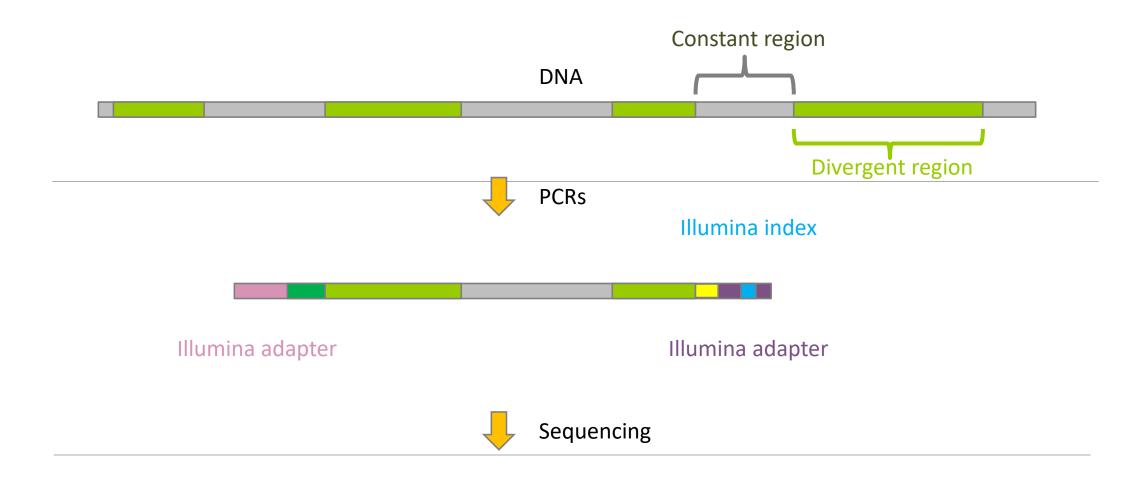

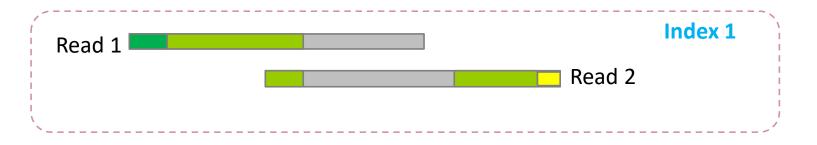

#### Amplification and sequencing

Sequencing is generally perform on Roche-454 (obsolete now) or Illumina MiSeq platforms or Oxford Nanopore Technology or PACBIO platforms.

Read quantity: ~10 000 reads per sample (454), ~30 000 reads per sample (MiSeq), up to several Tera of data (ONT).

Sequence lengths: >650 bp (Roche-454), 2 x 250 bp or 2 x 300 bp (MiSeq), Longest read > 2Mb (ONT or PACBIO)

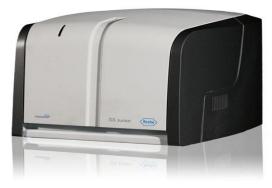

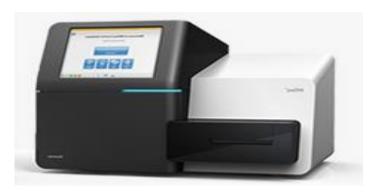

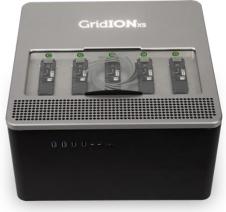

## Methods

#### Exemple of FROGS Pipeline

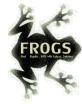

|                                                      |    |                                        | C | FROGS_Cluster_Stat Abundance file             |   | FROGS_Cluster_Stat                                                   |    | FROGS_Cluster_Stat                             |   |                                                 |
|------------------------------------------------------|----|----------------------------------------|---|-----------------------------------------------|---|----------------------------------------------------------------------|----|------------------------------------------------|---|-------------------------------------------------|
|                                                      |    |                                        |   | FROGS_Cluster_Stat:<br>report.html (html)     | • | FROGS_Cluster_Stat:<br>report.html (html)                            | •  | ✓ FROGS_4b_Cluster_Stat:<br>report.html (html) | • |                                                 |
| 🖌 FROGS_1 Pre- 🗳 🗙<br>process                        |    |                                        |   |                                               |   |                                                                      |    |                                                |   | ✔ ① × FROGS_6_Affiliation_Stat                  |
| TAR archive file                                     | C  | Sequences file                         | d | Sequences file (format:                       |   | Sequence file                                                        |    | Sequence file                                  | C | Abundance file                                  |
| ✓ FROGS_1 Pre-process:<br>dereplicated.fasta (fasta) | A. | Count file FROGS_2 Clustering          |   | FASTA)<br>Abundance file (format:<br>BIOM)    |   | <ul> <li>Abundance file</li> <li>FROGS_4 Cluster filters:</li> </ul> | ſ  | Abundance file                                 |   | FROGS_6_Affiliation_Stat:<br>report.html (html) |
| FROGS_1 Pre-process:                                 | J  | swarm:<br>seed_sequences.fasta (fasta) |   | FROGS_3 Remove                                |   | clusterFilters_abundance.bio<br>m (biom1)                            |    | affiliation:<br>affiliation_abundance.biom     |   | Affiliation                                     |
| FROGS_1 Pre-process:<br>report.html (html)           | ,  | FROGS_2 Clustering<br>swarm:           |   | chimera: non_chimera.fasta<br>(fasta)         | 2 | ✓ FROGS_4 Cluster filters:<br>clusterFilters_sequences.fast          |    | (biom1)<br>✓ FROGS_5 Taxonomic                 |   | stat                                            |
| Pre-process                                          |    | clustering_abundance.biom<br>(biom1)   |   | FROGS_3 Remove<br>chimera:                    |   | a (fasta)                                                            | (Y | affiliation: report.html (html)                | 9 |                                                 |
|                                                      |    | FROGS_2 Clustering<br>swarm:           |   | non_chimera_abundance.bi<br>om (biom1)        | × | FROGS_4 Cluster filters:<br>excluded.tsv (tsv)                       | •  | Affiliation                                    |   |                                                 |
|                                                      |    | swarms_composition.txt<br>(txt)        | • | FROGS_3 Remove<br>chimera: report.html (html) | > | FROGS_4 Cluster filters:<br>report.html (html)                       | •  |                                                |   |                                                 |

#### Clustering

Chimera

Cluster Filters Cluster stat

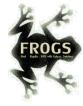

FROGS\_0 Demultiplex reads Attribute reads to samples in function of inner barcode
FROGS\_1 Pre-process merging, denoising and dereplication
FROGS\_2 Clustering swarm Single-linkage clustering on sequences
FROGS\_Cluster\_Stat Process some metrics on clusters
FROGS\_3 Remove chimera Remove PCR chimera in each sample
FROGS\_4 Cluster filters Filters clusters on several criteria.
FROGS ITSx Extract the highly variable ITS1 and ITS2 subregions from ITS sequences
FROGS\_5 Taxonomic affiliation Taxonomic affiliation of each ASV's seed by RDPtools and BLAST
FROGS\_6\_Affiliation\_Stat Process some metrics on taxonomies

FROGS Tree Reconstruction of phylogenetic tree FROGS Affiliation Filters Filters ASVs on several affiliation criteria FROGS Affiliation postprocess Aggregates ASVs based on alignment metrics FROGS Abundance normalisation Normalise ASV abundance.

#### **Optional basic tools**

FROGS BIOM to std BIOM Converts a FROGS BIOM in fully compatible BIOM

FROGS TSV\_to\_BIOM Converts a TSV file in a BIOM file 1

FROGS BIOM to TSV Converts a BIOM file in TSV file

Utilities tools

 FROGSSTAT Phyloseq Import Data from 3 files: biomfile, samplefile, treefile

 FROGSSTAT Phyloseq Composition Visualisation with bar plot and composition plot

 FROGSSTAT Phyloseq Alpha Diversity with richness plot

 FROGSSTAT Phyloseq Beta Diversity distance matrix

 FROGSSTAT Phyloseq Sample Clustering of samples using different linkage methods

 FROGSSTAT Phyloseq Structure Visualisation with heatmap plot and ordination plot

 FROGSSTAT Phyloseq Multivariate Analysis Of Variance perform Multivariate Analysis of Variance (MANOVA)

 FROGSSTAT DESeq2 Preprocess import a Phyloseq object and prepare it for DESeq2 differential abundance analysis a

 FROGSSTAT DESeq2 Visualisation extract and visualise differentially abundant ASVs or functions

FROGSFUNC\_1\_placeseqs\_and\_copynumbers Places ASVs into a reference phylogenetic tree. FROGSFUNC\_2\_functions Calculates functions abundances in each sample.

FROGSFUNC\_3\_pathways Calculates pathway abundances in each sample.

#### **Functional inference tools**

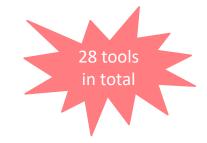

### FROGS Tools for Bioinfomatics analyses

| Galaxy Toulouse                                                                                                    | 🌴 Workflow Visualize * Données partagées * Aide * Utilisateur * 🞓 🇱                                                                                                    |                                                  | Using 313.8 MB |
|----------------------------------------------------------------------------------------------------|----------------------------------------------------------------------------------------------------|--------------------------------------------------|----------------|
| I Galaxy formation 30/05-02/06/2022                                                                                                    |                                                                                                    |                                                  |                |
| Tools                                                                                                    | Executed FROGS Pre-process and successfully added 1 job to the queue.                                                                                                    | History<br>Rechercher des données                | \$+⊡¢<br>00    |
|                                                                                                    | The tool uses this input:                                                                                                    |                                                  |                |
| 🏦 Upload Data                                                                                                    | • 1:ITS1.tar.gz                                                                                                    | Unnamed history                                  |                |
| Sequence Quality & Cleaning                                                                                                    | It produces 3 outputs:                                                                                                    | 313.83 MB                                        | 2 🏶 🗩          |
| FROGS<br>FROGS_0 Demultiplex reads Attribute reads to samples in function of inner barcode<br>FROGS_1 Pre-process merging, denoising and dereplication | 8: FROGS Pre-process: dereplicated.fasta     9: FROGS Pre-process: count.tsv     10: FROGS Pre-process: report.html                                                                                                    | () 10: FROGS Pre-process:<br>eport.html          | ar 🕑 🖋 🗙       |
| FROGS_2 Clustering swarm Single-linkage clustering on sequences                                                                                        | You can check the status of queued jobs and view the resulting data by refreshing the History panel. When the job has been run the status will change from 'running' to 'finished' if completed successfully or 'error' if problems were encountered. | 9: FROGS Pre-process: o                          | 0 @ # ¥        |
| FROGS_Cluster_Stat Process some metrics on clusters                                                                                                    |                                                                                                    | unt.tsv                                          |                |
| FROGS_3 Remove chimera Remove PCR chimera in each sample<br>FROGS_4 Cluster filters Filters clusters on several criteria.                              |                                                                                                    | (.) 8: FROGS Pre-process: d<br>ereplicated.fasta | d ⊕∦×          |
| FROGS ITSx Extract the highly variable ITS1 and ITS2 subregions from ITS sequences                                                                     | Waiting to run                                                                                                    | 7: metadata_ITS.tsv                              | ⊛ / ×          |
| FROGS_5 Taxonomic affiliation Taxonomic affiliation of each ASV's seed by RDPtools and BLAST                                                           |                                                                                                    | -                                                |                |
| FROGS_6_Affiliation_Stat Process some metrics on taxonomies                                                                                            |                                                                                                    | 6: ITS1.tar.gz                                   | ⊕ / ×          |
| FROGS Affiliation Filters Filters ASVs on several affiliation criteria                                                                                 |                                                                                                    | 😢 5: metadata_ITS.tsv                            | ⊕ / ×          |
| FROGS Tree Reconstruction of phylogenetic tree                                                                                                    | Currently                                                                                                    | 4: metadata_ITS.tsv                              | @ / X          |
| FROGS Affiliation postprocess Aggregates ASVs based on alignment metrics                                                                               | running                                                                                                    |                                                  |                |
| FROGS Abundance normalisation Normalise ASV abundance.                                                                                                 |                                                                                                    | 3: Galaxy2-[metadata_chail<br>ou.tsv].tsv        | ill ⊕∮×        |
| FROGSFUNC_1_placeseqs_and_copynumbers Places ASVs into a reference phylogenetic tree.                                                                  |                                                                                                    |                                                  | <b>a 4 u</b>   |
| FROGSFUNC_2_functions Calculates functions abundances in each sample.                                                                                  |                                                                                                    | 2: metadata_ITS.tsv                              | ⊕ / ×          |
| FROGSFUNC_3_pathways Calculates pathway abundances in each sample.                                                                                     | Result files                                                                                                    | tool error<br>Une erreur est survenue avec       | ce jeu de      |
| FROGS BIOM to std BIOM Converts a FROGS BIOM in fully compatible BIOM                                                                                  |                                                                                                    | données:                                         |                |
| FROGS TSV_to_BIOM Converts a TSV file in a BIOM file 1                                                                                                 |                                                                                                    | Unable to finish job                             |                |
| FROGS BIOM to TSV Converts a BIOM file in TSV file                                                                                                    |                                                                                                    | <b>※0</b> ?                                      | ۲              |
| FROGSSTAT Phyloseq Import Data from 3 files: biomfile, samplefile, treefile                                                                            | Echoc process                                                                                                    |                                                  |                |
| FROGSSTAT Phyloseq Composition Visualisation with bar plot and composition plot                                                                        | Echec process                                                                                                    | 1: ITS1.tar.gz                                   | ⊕ ∥ ×          |
| FROGSSTAT Phyloseq Alpha Diversity with richness plot                                                                                                  |                                                                                                    |                                                  |                |
| FROGSSTAT Phyloseq Beta Diversity distance matrix                                                                                                    |                                                                                                    |                                                  |                |
| FROGSSTAT Phyloseq Sample Clustering of samples using different linkage methods                                                                        |                                                                                                    |                                                  |                |
| FROGSSTAT Phyloseq Structure Visualisation with heatmap plot and ordination plot                                                                       |                                                                                                    |                                                  |                |
| FROGSSTAT Phyloseq Multivariate Analysis Of Variance perform Multivariate Analysis of Variance (MANOVA)                                                |                                                                                                    |                                                  |                |
| FROGSSTAT DESeq2 Preprocess import a Phyloseq object and prepare it for DESeq2 differential abundance analysis                                         |                                                                                                    |                                                  |                |
| FROGSSTAT DESeq2 Visualisation to extract and visualise differentially abundant ASVs or functions                                                      |                                                                                                    |                                                  |                |

# <sup>skip</sup> O-Demultiplexing tool

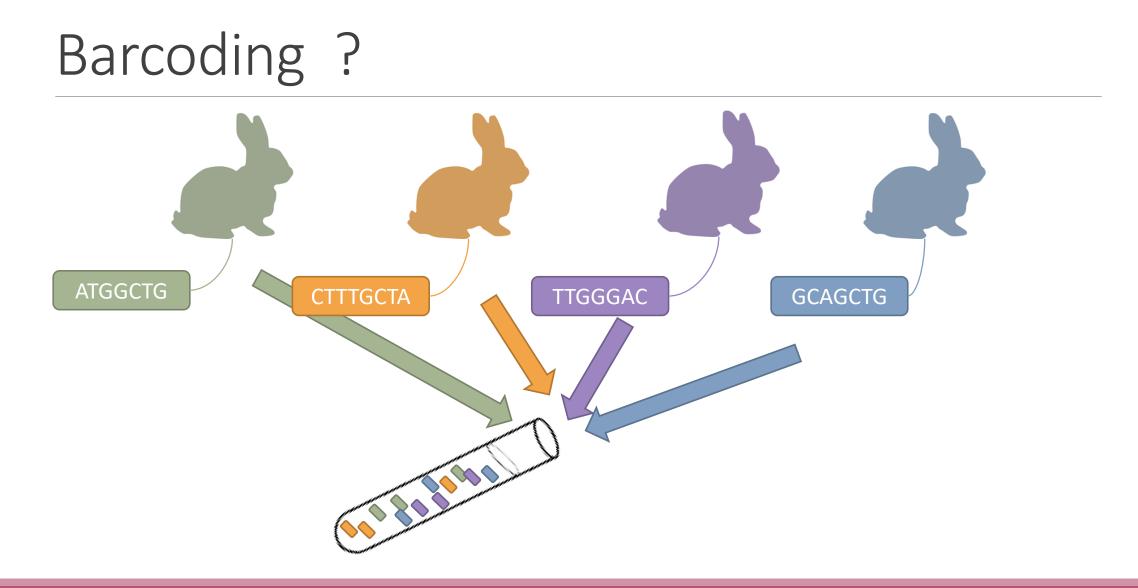

## Demultiplexing

Sequence demultiplexing in function of barcode sequences :

- In forward
- In reverse
- In forward and reverse

Remove unbarcoded or ambiguous sequences

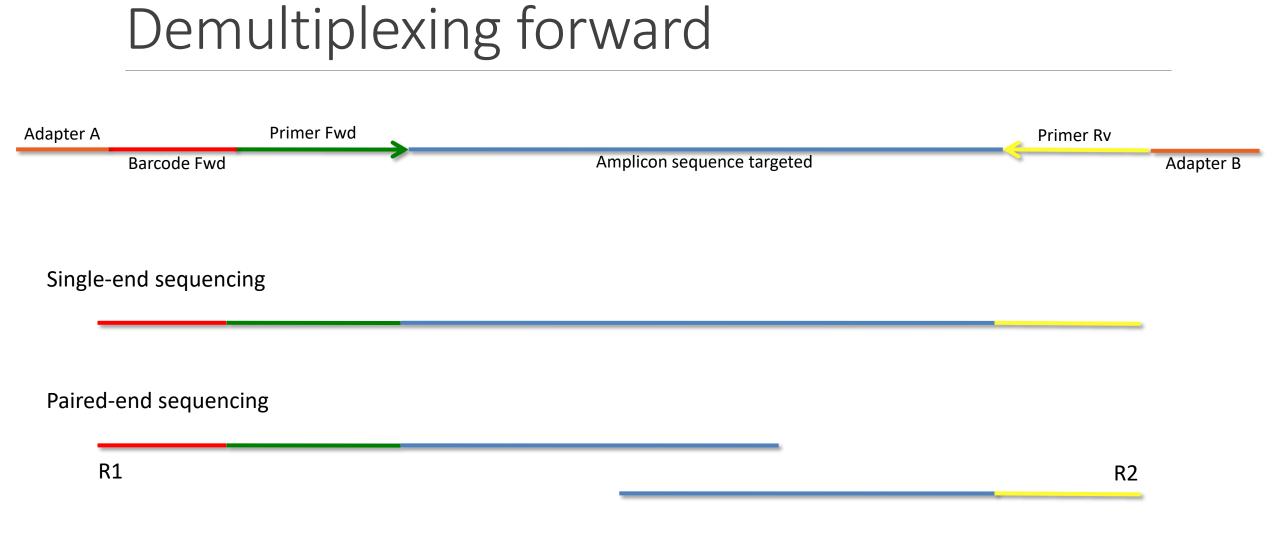

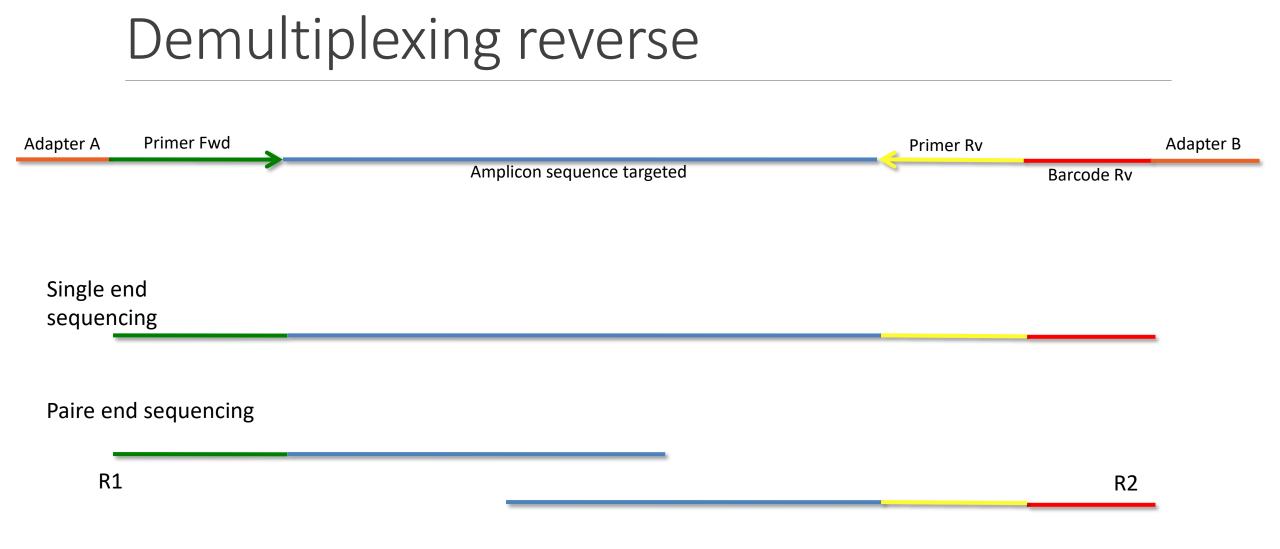

#### 

### Demultiplexing forward and reverse

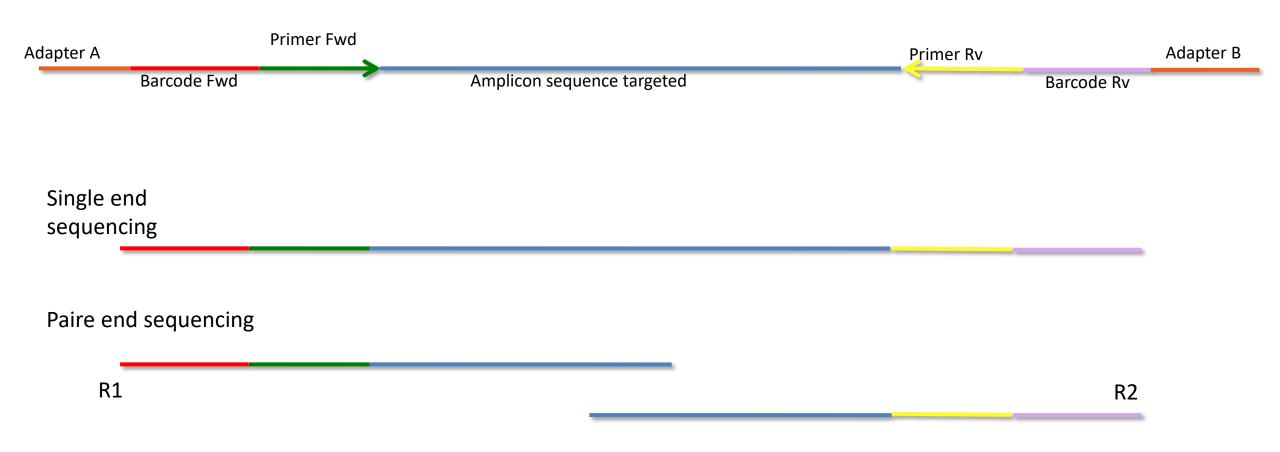

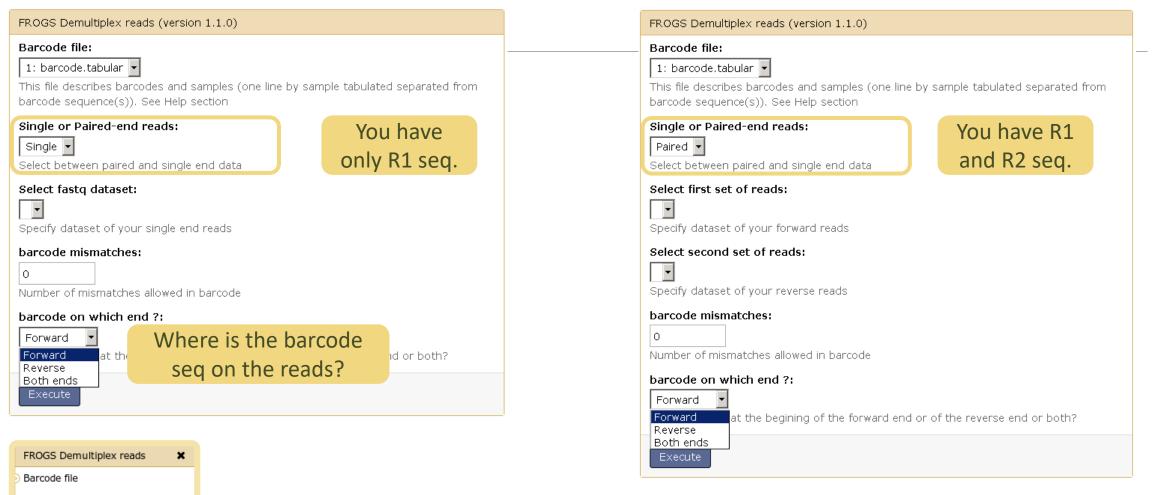

demultiplexed\_archive (data)

undemultiplexed\_archive (data) 🖂

|                                                         |                                                                        |                             | Input<br>example                |
|---------------------------------------------------------|------------------------------------------------------------------------|-----------------------------|---------------------------------|
| FROGS Demultiplex reads Attribute reads to samples      | in function of inner barcode. (Galaxy Version 2.0.0)                   | <ul> <li>Options</li> </ul> | MgArd0001 ACAGCGT               |
| Barcode file                                            |                                                                        |                             | MgArd0009 ACAGTAG               |
|                                                         |                                                                        |                             | MgArd0017 ACGTCAG               |
| 24: barcode_forward.tabular                             |                                                                        |                             | MgArd0029 ACTCAGT               |
| This file describes barcodes and samples (one line by   | sample tabulated separated from barcode sequence(s)). See Help section |                             | MgArd0038 ACTCGTC               |
| Single or Paired-end reads                              |                                                                        |                             | MgArd0046 AGCAGTC               |
| Single                                                  |                                                                        | -                           | MgArd0054 AGCTATG               |
| Select between paired and single-end data               |                                                                        |                             | MgArd0062 AGCTCGC               |
| · · · ·                                                 |                                                                        |                             | MgArd0073 AGTATCT               |
| Select fastq dataset                                    |                                                                        |                             | MgArd0081 AGTCTGC               |
| 🗋 省 🗅 6: multiplex.fastq                                |                                                                        | -                           |                                 |
| Specify dataset of your single end reads                |                                                                        |                             |                                 |
| Barcode mismatches                                      |                                                                        |                             | if index is in only at forwards |
| 0                                                       |                                                                        |                             | if index is in only at forward: |
| Number of mismatches allowed in barcode                 |                                                                        |                             | tabular file with 2 columns     |
|                                                         |                                                                        |                             | sample names + barcodes         |
| Barcode on which end ?                                  |                                                                        |                             |                                 |
| Forward                                                 |                                                                        | -                           |                                 |
| The barcode is placed either at the beginning of the fo | orward end or of the reverse end or both?                              |                             |                                 |
| ✓ Execute                                               |                                                                        |                             |                                 |

### Advices

#### For your own data

- Do not forget to indicate barcode sequence as they are in the fastq sequence file, especially if you have data multiplexed via the reverse strand.
- For the mismatch threshold, we advised you to let the threshold to 0, and if you are not satisfied by the result, try with 1. The number of mismatch depends on the length of the barcode, but often those sequences are very short so 1 mismatch is already more than the sequencing error rate.
- If you have different barcode lengths, you must demultiplex your data in different times beginning by the longest barcode set and used the "unmatched" or "ambiguous" sequence with smaller barcode and so on.
- If you have Roche 454 sequences in sff format, you must convert them with some program like sff2fastq

#### Outputs

| 7: FROGS | 0 Demulti | iplex reads: | report |
|----------|-----------|--------------|--------|
|          |           |              |        |

6: FROGS\_0 Demultiplex reads: undemultiplexed.tar.gz

5: FROGS\_0 Demultiplex reads: demultiplexed.tar.gz

A tar archive is created by grouping one (or a pair of) fastq file per sample with the names indicated in the first column of the barcode tabular file.

| 1         | 2      |
|-----------|--------|
| #sample   | count  |
| ambiguous | 0      |
| MgArd0009 | 91     |
| MgArd0017 | 7 166  |
| MgArd0038 | 1208   |
| MgArd0029 | ) 193  |
| unmatched | 245    |
| MgArd0001 | . 119  |
| MgArd0081 | . 246  |
| MgArd0046 | i 401  |
| MgArd0054 | 243    |
| MgArd0073 | 3 474  |
| MgArd0062 | 2 1127 |
|           |        |

With barcode <u>mismatches >1</u> sequence can corresponding to several samples. Sequences that match at only one sample are affected to this sample but the others (ambiguous) are not re-affected to a sample.

> Sequences without known barcode. So these sequences are non-affected to a sample.

#### Format: Barcode

BARCODE FILE is expected to be tabulated:

- first column corresponds to the sample name (unique, without space)
- second to the forward sequence barcode used (None if only reverse barcode)
- optional third is the reverse sequence barcode (optional)

Take care to indicate sequence barcode in the strand of the read, so you may need to reverse complement the reverse barcode sequence. Barcode sequence must have the same length.

Example of barcode file.

The last column is optional, like this, it describes sample multiplexed by both fragment ends.

MgArd00001 ACAGCGT ACGTACA

#### Format : FastQ

FASTQ : Text file describing biological sequence in 4 lines format:

- first line start by "@" correspond to the sequence identifier and optionally the sequence description. "@Sequence\_1 description1"
- second line is the sequence itself. "ACAGC"
- third line is a "+" following by the sequence identifier or not depending on the version
- fourth line is the quality sequence, one code per base. The code depends on the version and the sequencer

@HNHOSKD01ALD0H
ACAGCGTCAGAGGGGGTACCAGTCAGCCATGACGTAGCACGTACA
+
CCCFFFFFFHHHHHJJIJJJJHHFF@DEDDDDDDD@CDDDDACDD

### How it works ?

For each sequence or sequence pair the sequence fragment at the beginning (forward multiplexing) of the (first) read or at the end (reverse multiplexing) of the (second) read will be compare to all barcode sequence.

If this fragment is equal (with less or equal mismatch than the threshold) to one (and only one) barcode, the fragment is trimmed and the sequence will be attributed to the corresponding sample.

Finally fastq files (or pair of fastq files) for each sample are included in an archive, and a report describes how many sequence are attributed for each sample.

# 1-Preprocess tool

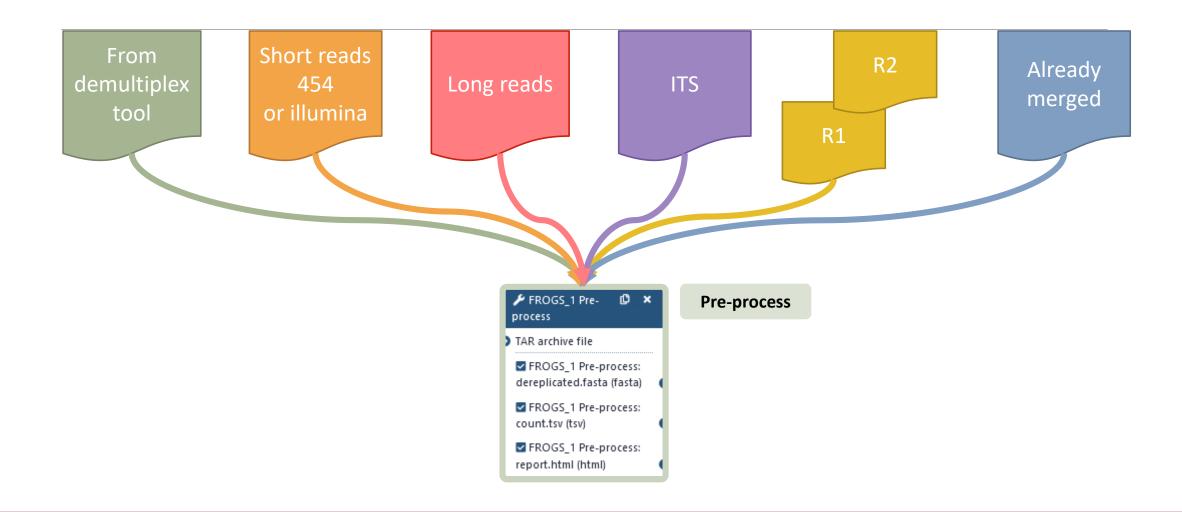

### What does the Pre-process tool do?

- Merging of R1 and R2 reads with vsearch, flash or pear (only in command line)
- Delete sequences without good primers
- Finds and removes adapter sequences with cutadapt
- Delete sequence with not expected lengths
- Delete sequences with ambiguous bases (N)
- Dereplication
- + removing homopolymers (size = 8) for 454 data
- + quality filter for 454 data

VSEARCH: a versatile open source tool for metagenomics. Rognes T, Flouri T, Nichols B, Quince C, Mahé F. PeerJ. 2016 Oct 18;4:e2584. eCollection 2016.

Bioinformatics (2011) 27 (21):2957-2963. doi:10.1093/bioinformatics/btr507 FLASH: fast length adjustment of short reads to improve genome assemblies TanjaMagoc, Steven L. Salzberg

Bioinformatics (2014) 30 (5):614–620 doi.org/10.1093/bioinformatics/btt593 **PEAR: a fast and accurate Illumina Paired-End reAd mergeR** J. Zhang, K. Kobert, T. Flouri, A. Stamatakis,

EMBnet Journal, Vol17 no1. doi : 10.14806/ej.17.1.200 Cutadapt removes adapter sequences from high-throughput sequencing reads Marcel Martin

# Exemples of different preprocess panels for your future personal uses.

#### Illumina

Sequencer

Illumina

Select the sequencing technology used to produce the sequences.

#### Illumina

|    | input (jpc                                                                                            |
|----|----------------------------------------------------------------------------------------------------|
|    | TAR Archive                                                                                           |
|    | Samples files can be provided in a single TAR archive or sample by sample (with one or two files each |
|    | TAR archive file                                                                                      |
| Or | 1: chaillou_withprimers_64renamedsamples_V1V3_10000seq_R1R2.tar.gz                                    |
|    | The TAR file containing the sequences file(s) for each sample.                                        |
|    |                                                                                                    |

| Input type                                                                                              |
|----------------------------------------------------------------------------------------------------|
| Files by samples                                                                                        |
| Samples files can be provided in a single TAR archive or sample by sample (with one or two files each). |
| Are reads already merged ?                                                                              |
| No                                                                                                    |
| Yes = The inputs contain 1 file by sample : R1 and R2 pairq are already merged in one sequence.         |
| Samples                                                                                                 |
| 1: Samples                                                                                              |
| Name                                                                                                    |
| sampleA                                                                                                 |
| The sample name.                                                                                        |
| Reads 1                                                                                                 |
| C C 252: sampleA_R1.fastq                                                                               |
| R1 FASTQ file of paired-end reads.                                                                      |
| Reads 2                                                                                                 |
| D     D     251: sampleA_R2.fastq                                                                       |
| R2 FASTQ file of paired-end reads.                                                                      |
|                                                                                                    |
| + Insert Samples                                                                                        |

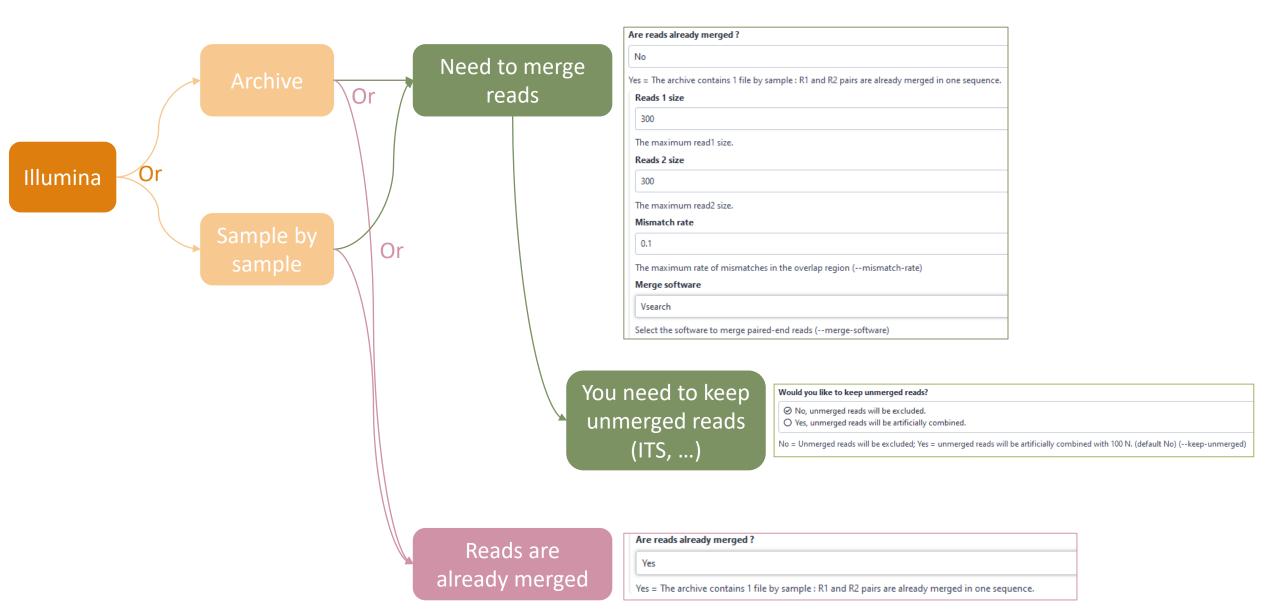

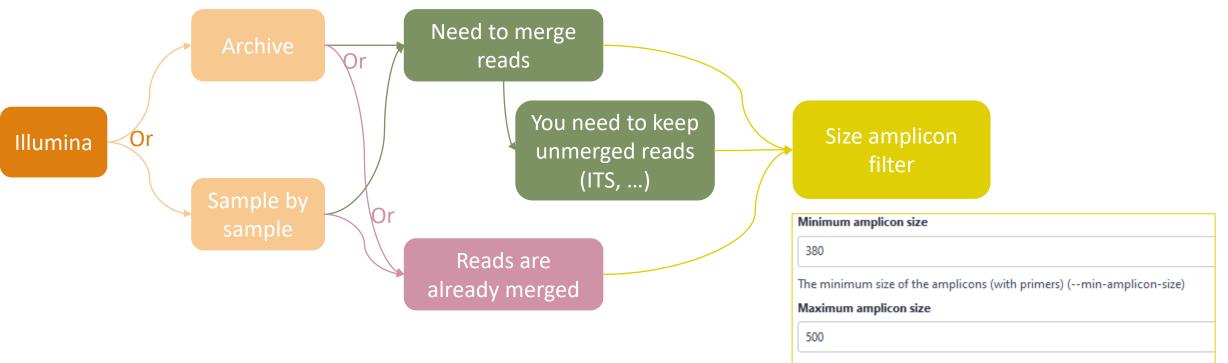

The maximum size of the amplicons (with primers) (--max-amplicon-size)

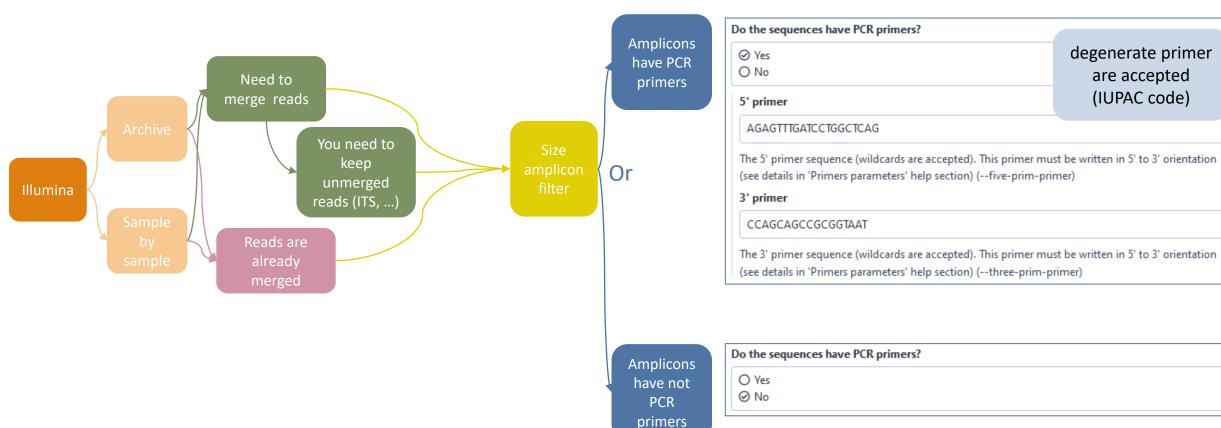

are accepted

(IUPAC code)

#### Longreads

Sequencer

Longreads (PACBIO, ONT)

Select the sequencing technology used to produce the sequences.

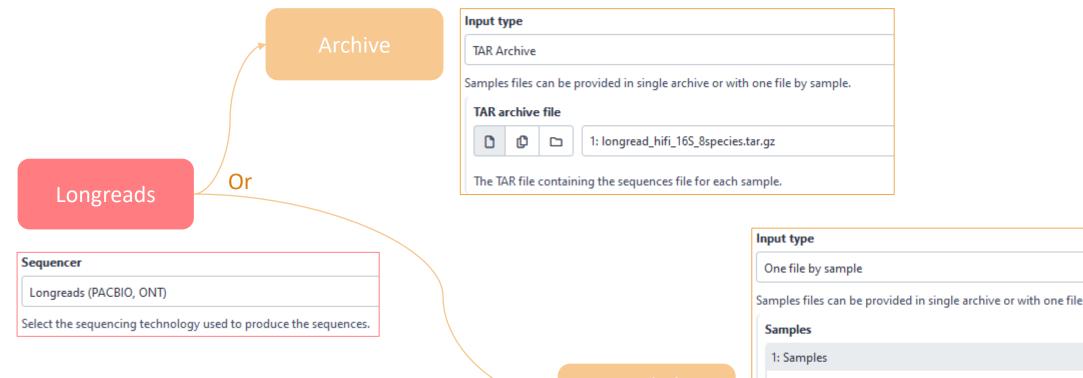

Sample by sample

| amples files can be provided in single archive or with one file by sample. |  |  |
|----------------------------------------------------------------------------|--|--|
| Samples                                                                    |  |  |
| 1: Samples                                                                 |  |  |
| Name                                                                       |  |  |
| Mockbact                                                                   |  |  |
| The sample name.                                                           |  |  |
| Sequence file                                                              |  |  |
| D D 11: Mockbact.fastq                                                     |  |  |
| FASTQ file of sample.                                                      |  |  |
| + Insert Samples                                                           |  |  |

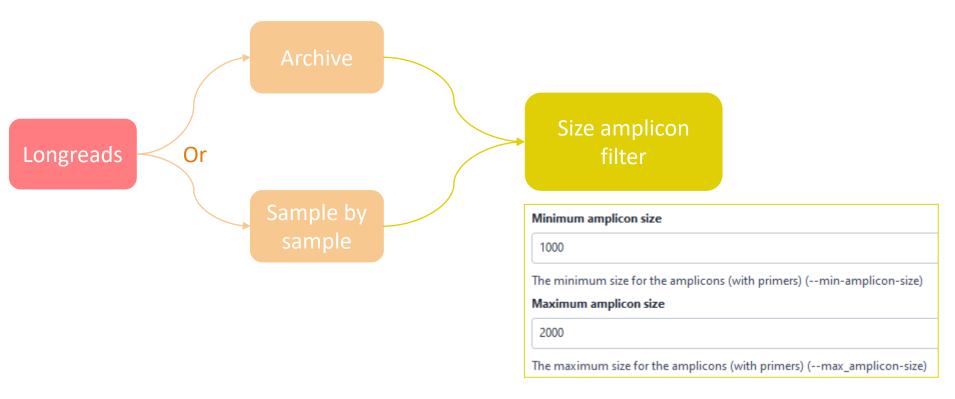

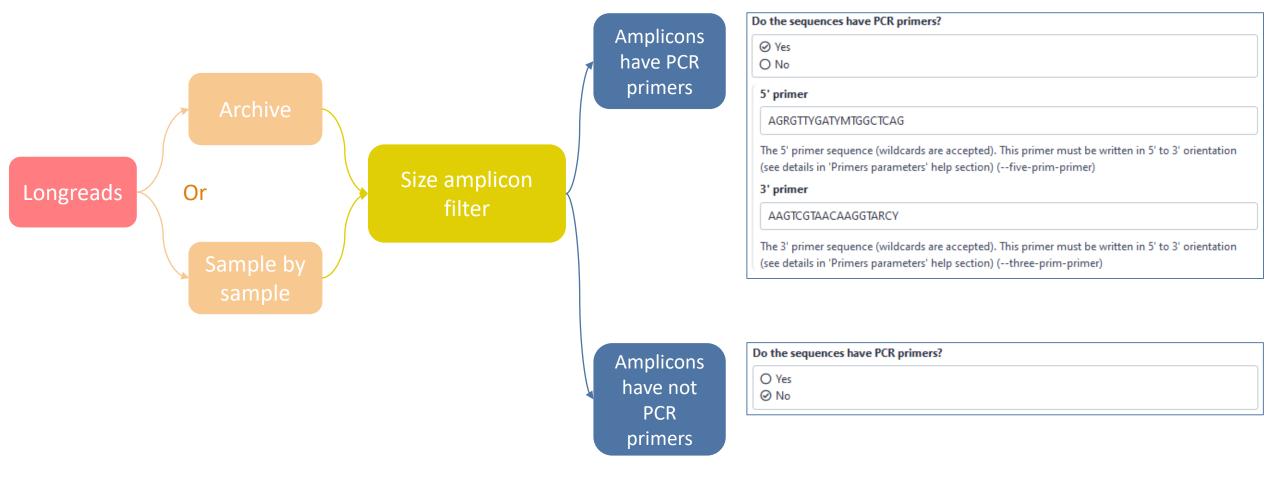

454

| Sequencer |  |  |  |
|-----------|--|--|--|
| 454       |  |  |  |
|           |  |  |  |

Select the sequencing technology used to produce the sequences.

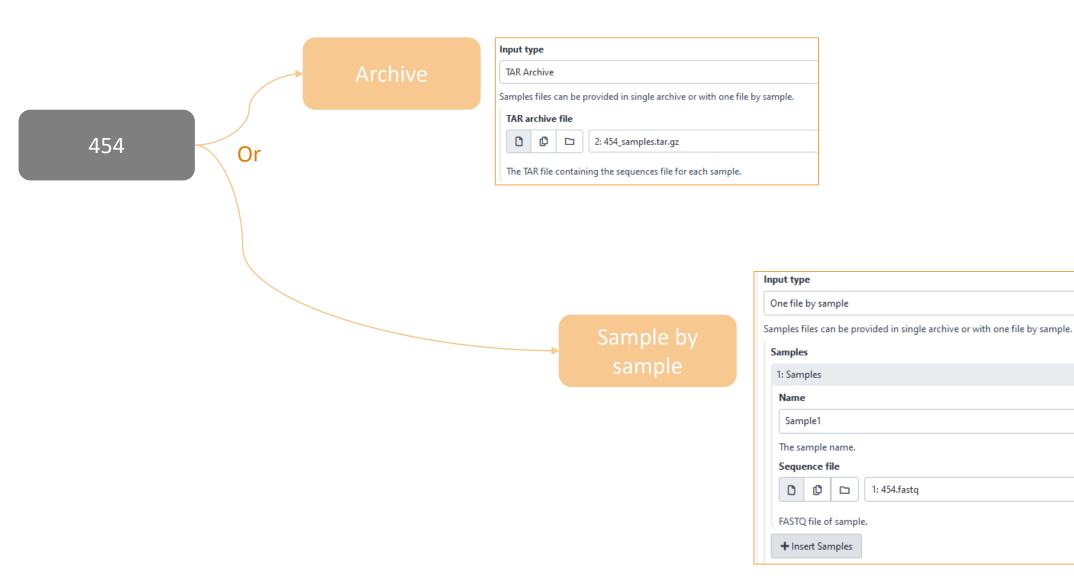

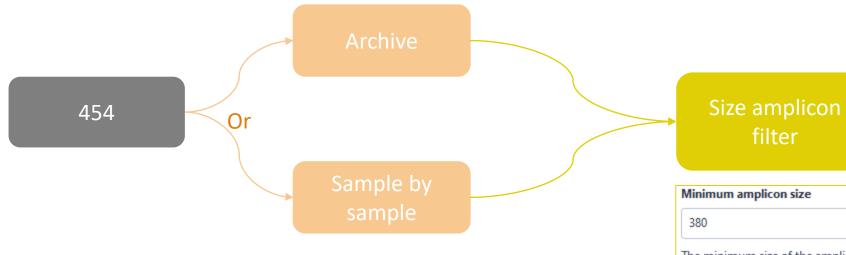

| filter                           |                                    |
|----------------------------------|------------------------------------|
| Ainimum amplicon size            |                                    |
| 380                              |                                    |
| he minimum size of the amplicons | (with primers) (min-amplicon-size) |

Maximum amplicon size

500

The maximum size of the amplicons (with primers) (--max-amplicon-size)

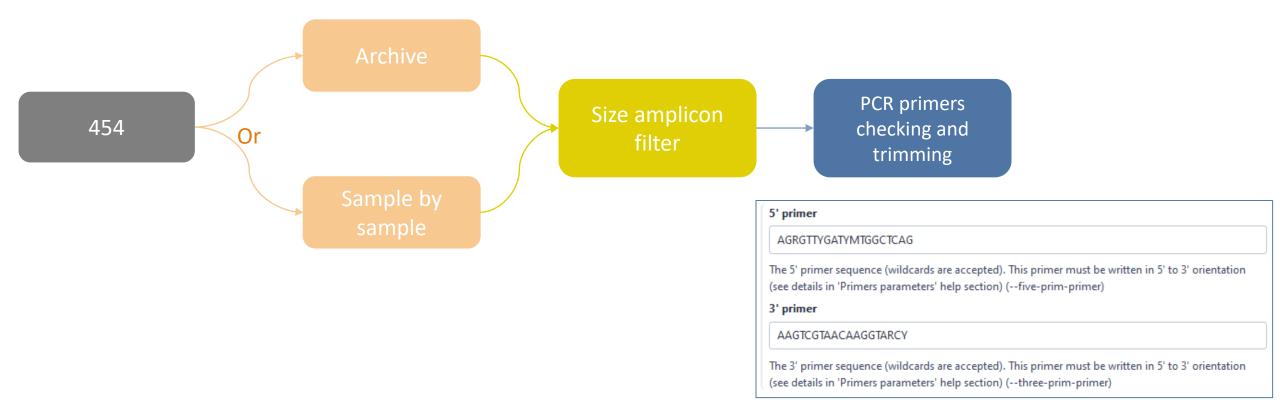

## Which primers for 16S?

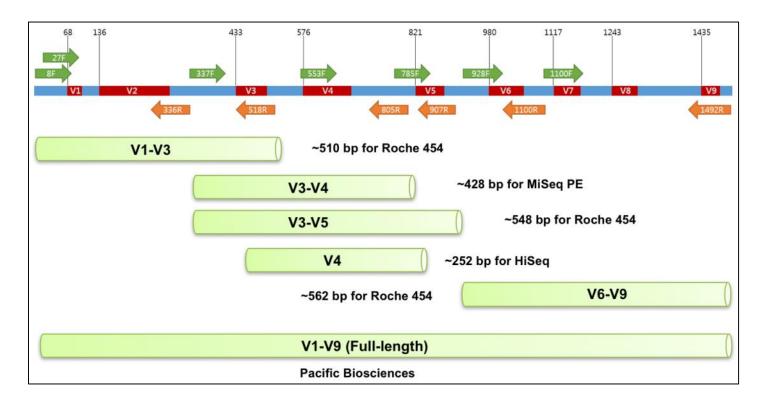

| NGS platforms                                        | 16S region | PCR primers   | Estimated insert size to read (E. coli) | Sequencing               |
|------------------------------------------------------|------------|---------------|-----------------------------------------|--------------------------|
| Illumina MiSeq PE (Pair End)                         | V3V4       | 341F & 805R   | 427 bp                                  | 250 bp x 2 or 300 bp x 2 |
| Illumina HiSeq/iSeq100 (Earth<br>Microbiome Project) | V4         | 515FB & 806RB | 250 bp                                  | 150 x 2                  |

| Name of primer<br>F=forward, R=reverse | Sequence                |
|----------------------------------------|-------------------------|
| 8F                                     | AGAGTTTGATCCTGGCTCAG    |
| 27F                                    | AGAGTTTGATCMTGGCTCAG    |
| 336R                                   | ACTGCTGCSYCCCGTAGGAGTCT |
| 337F                                   | GACTCCTACGGGAGGCWGCAG   |
| 337F                                   | GACTCCTACGGGAGGCWGCAG   |
| 341F                                   | CCTACGGGNGGCWGCAG       |
| 515FB                                  | GTGYCAGCMGCCGCGGTAA     |
| 518R                                   | GTATTACCGCGGCTGCTGG     |
| 533F                                   | GTGCCAGCMGCCGCGGTAA     |
| 785F                                   | GGATTAGATACCCTGGTA      |
| 805R                                   | GACTACHVGGGTATCTAATCC   |
| 806RB                                  | GGACTACNVGGGTWTCTAAT    |
| 907R                                   | CCGTCAATTCCTTTRAGTTT    |
| 928F                                   | TAAAACTYAAAKGAATTGACGGG |
| 1100F                                  | YAACGAGCGCAACCC         |
| 1100R                                  | GGGTTGCGCTCGTTG         |
| 1492R                                  | CGGTTACCTTGTTACGACTT    |

# How work reads merging ?

WITH VSEARCH

### The aim of Vsearch is to merge R1 with R2

Case of a sequencing of overlapping sequences: case of 16S V3-V4 amplicon MiSeq sequencing:

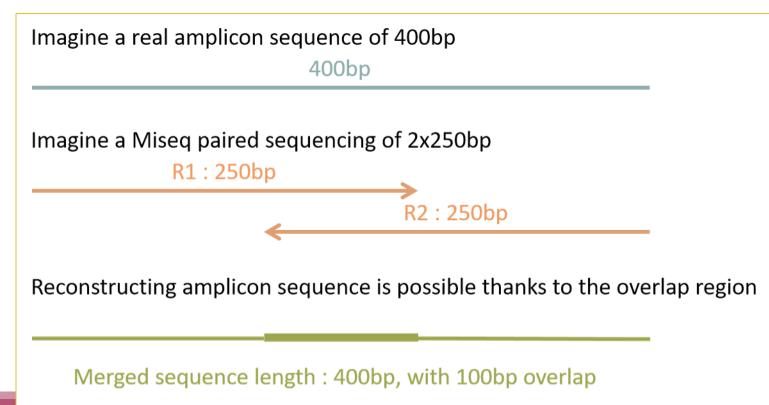

### The aim of Vsearch is to merge R1 with R2

Case of a sequencing of over-overlapping sequences:

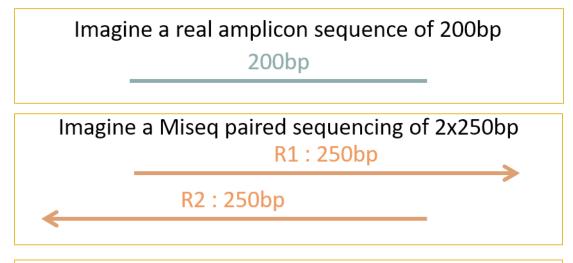

FROGS takes in charge this case in trimming over bases

200bp

Merged sequence length : 200bp, with 100% overlap

# Practice:

#### Exercise

Go to « 16S » history

Launch the pre-process tool on that data set

 $\rightarrow$  objective: understand Vsearch software

### 16S dataset presentation:

A real analysis provided by Stéphane Chaillou et al.

Comparison of meat and seafood bacterial communities.

8 environment types (EnvType) :

- Meat  $\rightarrow$  Ground Beef, Ground veal, Poultry sausage, Diced bacon
- Seafood  $\rightarrow$  Cooked schrimps, Smoked salmon, Salmon filet, Cod filet

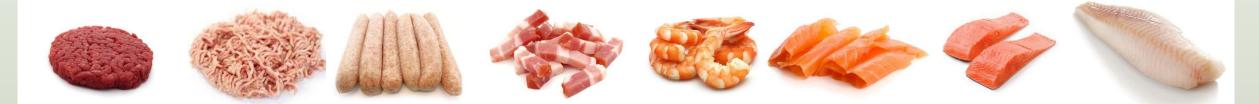

Chaillou, S. et al (2015). Origin and ecological selection of core and food-specific bacterial communities associated with meat and seafood spoilage. ISME J, 9(5):1105-1118.

#### 16S dataset presentation:

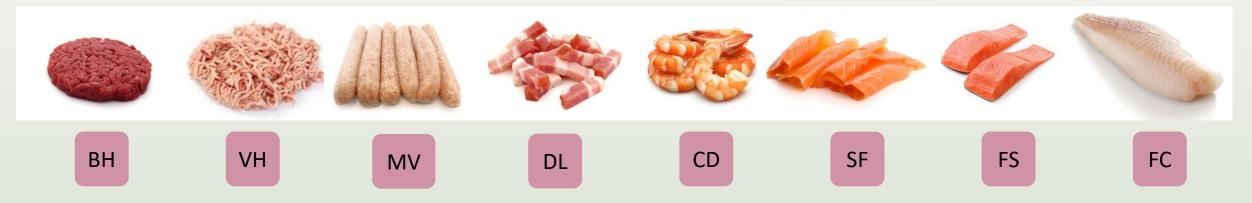

From Chaillou paper, we produced simulated data:

- 64 samples of 16S amplicons
- R1 and R2 overlapping reads of 300 bases.
- 8 replicates per condition
- with errors among the linear curve 2.54e-1 2.79e-1

- with 10% chimeras
- Primers for V1-V3:
  - 5' AGAGTTTGATCCTGGCTCAG 3'
  - 5' CCAGCAGCCGCGGTAAT 3'

Chaillou, S. et al (2015). Origin and ecological selection of core and food-specific bacterial communities associated with meat and seafood spoilage. ISME J, 9(5):1105-1118.

FROGS\_1 Pre-process merging, denoising and dereplication (Galaxy Version 4.1.0+galaxy1)

#### Sequencer

Illumina

Select the sequencing technology used to produce the sequences.

Input type

TAR Archive

Samples files can be provided in a single TAR archive or sample by sample (with one or two files each).

TAR archive file

| ٥ | ¢ |  |  | 1: chaillou_withprimers_64renamedsamples_V1V3_10000seq_R1R2.tar.gz |  |
|---|---|--|--|--------------------------------------------------------------------|--|
|---|---|--|--|--------------------------------------------------------------------|--|

The TAR file containing the sequences file(s) for each sample.

Are reads already merged ?

No

Yes = The archive contains 1 file by sample : R1 and R2 pairs are already merged in one sequence.

Reads 1 size

300

The maximum read1 size.

Reads 2 size

300

The maximum read2 size.

Mismatch rate

0.1

The maximum rate of mismatches in the overlap region (--mismatch-rate)

#### Merge software

Vsearch

Vsearch is recommended (in command line, prefer pear)

Select the software to merge paired-end reads (--merge-software)

Would you like to keep unmerged reads?

⊘ No, unmerged reads will be excluded.

O Yes, unmerged reads will be artificially combined.

No = Unmerged reads will be excluded; Yes = unmerged reads will be artificially combined with 100 N. (default No) (--keep-unmerged)

#### Minimum amplicon size

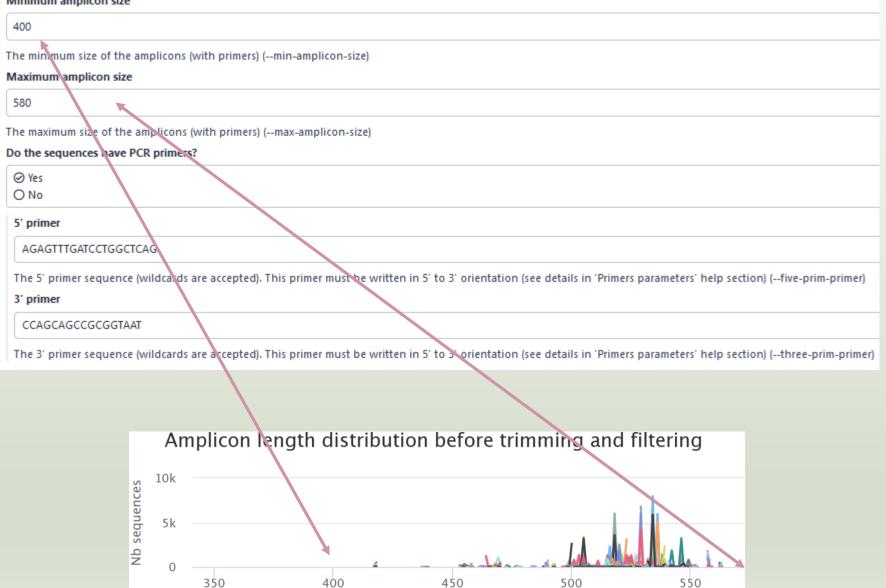

Length

| Minimum amplicon size                                                       |                                              |       |  |  |  |  |  |  |  |
|-----------------------------------------------------------------------------|----------------------------------------------|-------|--|--|--|--|--|--|--|
| 400                                                                         |                                              |       |  |  |  |  |  |  |  |
| The minimum size of the amplicons (with primers) (min-amplicon-size)        |                                              |       |  |  |  |  |  |  |  |
| Maximum amplicon size                                                       |                                              |       |  |  |  |  |  |  |  |
| 580                                                                         |                                              |       |  |  |  |  |  |  |  |
| The maximum size of the amplicons (with primers) (max-amplicon-size)        |                                              |       |  |  |  |  |  |  |  |
| Do the sequences have PCR primers?                                          |                                              |       |  |  |  |  |  |  |  |
| ⊘ Yes                                                                       |                                              |       |  |  |  |  |  |  |  |
| O No                                                                        |                                              |       |  |  |  |  |  |  |  |
| 5' primer                                                                   |                                              |       |  |  |  |  |  |  |  |
| AGAGTTTGATCCTGGCTCAG                                                        |                                              |       |  |  |  |  |  |  |  |
| The 5' primer sequence (wildcards are accepted). This primer must be writte | Primer R1: AGAGTTTGATCCTGGCTCAG              |       |  |  |  |  |  |  |  |
| 3' primer                                                                   | reverse transcribed Primer R2 : CCAGCAGCCGCG | GTAAT |  |  |  |  |  |  |  |
| CCAGCAGCCGCGGTAAT                                                           |                                              |       |  |  |  |  |  |  |  |
| The 3' primer sequence (wildcards are accepted). This primer must be writte |                                              |       |  |  |  |  |  |  |  |

#### Ex: read R1

#### @63\_0 reference=ASV\_00517 position=1..300

AGAGTTTGATCCTGGCTCAGgatgaacgctagcgggaggcttaacacatgcaagccgagggg tagaattagcttgctaatttgagaccggcgcacgggtgcgtaacgcgtatgcaacttgccctactgaaaa ggatagcccagagaaatttggattaatactttataatagactgaatggcatcatttagttttgaaagattt atcgcagtaggataggcatgcgtaagattagatagttggtgaggtaacggctcaccaagtcgacgatct ttagggggcctgagagggtgaacccca

#### Ex: read R2

# @63\_0 reference=ASV\_00517 position=1..300 errors=5%G ATTACCGCGGCTGCTGGcacggagttagccggtgcttattcttctggtaccttcagctacttacac gtaagtaggtttatccccagataaaagtagtttacaacccataaggccgtcatcctacacgcgggatggc tggatcaggcttccacccattgtccaatattcctcactgctgcctccgtaggagtctggtccgtgtctcag taccagtgtgggggttcaccctctcaggccccctaaagatcgtcgacttggtgggggttaccccacaa ctatctaatcttacgcatgcct

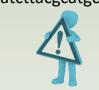

R2 primer must be reverse transcribed Use: https://www.bioinformatics.nl/cgibin/emboss/revseq

- 1. Do you understand how enter your primers ?
- 2. What is the « FROGS Pre-process: dereplicated.fasta » file ?

۲

- 3. What is the « FROGS Pre-process: count.tsv » file ?
- 4. Explore the file « FROGS Pre-process: report.html » 💿
- 5. Who loose a lot of sequences ?

- 6. How many sequences are there in the input file ?
- 7. How many sequences did not have the 5' primer?
- 8. How many sequences still are after pre-processing the data?
- 9. How much time did it take to pre-process the data ?
- 10. What is the length of your merged reads before preprocessing?
- 11. What can you tell about the samples, based on amplicon size distributions ?

### Q1: Do you understand how enter your primers ?

| 400                                                                             |                                                                                 |
|---------------------------------------------------------------------------------|---------------------------------------------------------------------------------|
| The minimum size for the amplicons (with primers).                              |                                                                                 |
| Maximum amplicon size                                                           |                                                                                 |
| 580                                                                             |                                                                                 |
| The maximum size for the amplicons (with primers).                              | N.B.                                                                            |
| Sequencing protocol                                                             |                                                                                 |
| Illumina standard                                                               | Primers in 5' $\rightarrow$ 3' sen                                              |
| The protocol used for sequencing step: standard or custom with PCR primers as s | sequencing primers.                                                             |
| 5' primer                                                                       |                                                                                 |
| AGAGTTTGATCCTGGCTCAG                                                            |                                                                                 |
| The 5' primer sequence (wildcards are accepted). The orientation is detailed be | low in 'Primers parameters' help section.                                       |
| 3' primer                                                                       |                                                                                 |
| CCAGCAGCCGCGGTAAT                                                               |                                                                                 |
| The 3' primer sequence (wildcards are accepted). The orientation is detailed be | low in 'Primers parameters' help section.                                       |
|                                                                                 |                                                                                 |
|                                                                                 |                                                                                 |
| ✓ Execute                                                                       |                                                                                 |
|                                                                                 |                                                                                 |
|                                                                                 | R2 primer must be reverse transcribed                                           |
|                                                                                 | R2 primer must be reverse transcribed<br>Use https://www.bioinformatics.nl/cgi- |

### Q2: What is the « FROGS Pre-process: dereplicated.fasta » file ?

### Q3: What is the « FROGS Pre-process: count.tsv » file ?

| <pre>&gt;&gt;&gt;&gt;&gt;&gt;&gt;&gt;&gt;&gt;&gt;&gt;&gt;&gt;&gt;&gt;&gt;&gt;&gt;&gt;&gt;&gt;&gt;&gt;&gt;&gt;&gt;&gt;&gt;&gt;&gt;&gt;&gt;&gt;&gt;</pre>                                                                                                    |
|----------------------------------------------------------------------------------------------------|
| <pre>&gt;&gt;56_3551;size=1 reference=otu_00680 position=1300 errors=21%A<br/>AAGACCGGCGCACGGGTGCGTAACGCGTATGCAATCTGCCTTTCACAGAGGGATAGCCCAGAGAAATTTGGATTAATACCTCAT<br/>&gt;&gt;53_322;size=1 reference=otu_01408,otu_00680 amplicon=1300,1300 position=1300<br/>ATTGAACGGTGGCGGCATGCCTACGCGTATGCAATCTGCCTTTCACAGAGGGATAGCCCAGAGAAATTTGGATTAATACCTCAT<br/>&gt;&gt;56_2589;size=1 reference=otu_00680 position=1300 errors=21%C<br/>CAGACCGGCGCACGGGTGCGTAACGCGTATGCAATCTGCCTTTCACAGAGGGATAGCCCAGAGAAATTTGGATTAATACCTCAT<br/>&gt;&gt;56_7560;size=1 reference=otu_00680 position=1300 errors=21%C<br/>CAGACCGGCGCACGGGTGCGTAACGCGTATGCAATCTGCCTTTCACAGAGGGATAGCCCAGAGAAATTTGGATTAATACCTCAT<br/>&gt;&gt;6_626;size=1 reference=otu_00680 position=1300 errors=21%C<br/>CAGACCGGCGCACGGGTGCGTAACGCGTATGCAATCTGCCTTTCACAGAGGGATAGCCCAGAGAAATTTGGATTAATACCTCAT<br/>&gt;&gt;6_626;size=1 reference=otu_00680 position=1300 errors=21%C<br/>CAGACCGGCGCACGGGTGCGTAACGCGTATGCAATCTGCCTTTCACAGAGGGATAGCCCAGAGAAATTTGGATTAATACCTCAT<br/>&gt;&gt;6_626;size=1 reference=otu_00680 position=1300 errors=21%C</pre> |
| AAGACCGGCGCACGGGTGCGTAACGCGTATGCAATCTGCCTTTCACAGAGGGATAGCCCAGAGAAATTTGGATTAATACCTCAT<br>>53_322;size=1 reference=otu_01408,otu_00680 amplicon=1300,1300 position=1300<br>ATTGAACGGTGGCGGCATGCCTACGCGTATGCAATCTGCCTTTCACAGAGGGATAGCCCAGAGAAATTTGGATTAATACCTCAT<br>>56_2589;size=1 reference=otu_00680 position=1300 errors=21%C<br>CAGACCGGCGCACGGGTGCGTAACGCGTATGCAATCTGCCTTTCACAGAGGGATAGCCCAGAGAAATTTGGATTAATACCTCAT<br>>56_7560;size=1 reference=otu_00680 position=1300 errors=21%C<br>CAGACCGGCGCACGGGTGCGTAACGCGTATGCAATCTGCCTTTCACAGAGGGATAGCCCAGAGAAATTTGGATTAATACCTCAT<br>>36_626;size=1 reference=otu_00680 position=1300 errors=21%C<br>CAGACCGGCGCACGGGTGCGTAACGCGTATGCAATCTGCCTTTCACAGAGGGATAGCCCAGAGAAATTTGGATTAATACCTCAT<br>>36_626;size=1 reference=otu_00680 position=1300 errors=21%C                                                                                                    |
| <pre>&gt;53_322;size=1 reference=otu_01408,otu_00680 amplicon=1300,1300 position=1300<br/>ATTGAACGGTGGCGGCATGCCTACGCGTATGCAATCTGCCTTTCACAGAGGGATAGCCCAGAGAAATTTGGATTAATACCTCAT<br/>&gt;56_2589;size=1 reference=otu_00680 position=1300 errors=21%C<br/>CAGACCGGCGCACGGGTGCGTAACGCGTATGCAATCTGCCTTTCACAGAGGGATAGCCCAGAGAAATTTGGATTAATACCTCAT<br/>&gt;56_7560;size=1 reference=otu_00680 position=1300 errors=21%C<br/>CAGACCGGCGCACGGGTGCGTAACGCGTATGCAATCTGCCTTTCACAGAGGGATAGCCCAGAGAAATTTGGATTAATACCTCAT<br/>&gt;36_626;size=1 reference=otu_00680 position=1300 errors=21%C<br/>CAGACCGGCGCACGGGTGCGTAACGCGTATGCAATCTGCCTTTCACAGAGGGATAGCCCAGAGAAATTTGGATTAATACCTCAT<br/>&gt;36_626;size=1 reference=otu_00680 position=1300 errors=21%C<br/>CAGACCGGCGCACGGGTGCGTAACGCGTATGCAATCTGCCTTTCACAGAGGGATAGCCCAGAGAAATTTGGATTAATACCTCAT<br/>&gt;53_6128;size=1 reference=otu_00231,otu_00941,otu_00680 amplicon=1300,1300,130</pre>                                                                                                    |
| ATTGAACGGTGGCGGCATGCCTACGCGTATGCAATCTGCCTTTCACAGAGGGATAGCCCAGAGAAATTTGGATTAATACCTCAT<br>>56_2589;size=1 reference=otu_00680 position=1300 errors=21%C<br>CAGACCGGCGCACGGGTGCGTAACGCGTATGCAATCTGCCTTTCACAGAGGGATAGCCCAGAGAAATTTGGATTAATACCTCAT<br>>56_7560;size=1 reference=otu_00680 position=1300 errors=21%C<br>CAGACCGGCGCACGGGTGCGTAACGCGTATGCAATCTGCCTTTCACAGAGGGATAGCCCAGAGAAATTTGGATTAATACCTCAT<br>>36_626;size=1 reference=otu_00680 position=1300 errors=21%C<br>CAGACCGGCGCACGGGTGCGTAACGCGTATGCAATCTGCCTTTCACAGAGGGATAGCCCAGAGAAATTTGGATTAATACCTCAT<br>>36_626;size=1 reference=otu_00680 position=1300 errors=21%C<br>CAGACCGGCGCACGGGTGCGTAACGCGTATGCAATCTGCCTTTCACAGAGGGATAGCCCAGAGAAATTTGGATTAATACCTCAT<br>>53_6128;size=1 reference=otu_00231,otu_00941,otu_00680 amplicon=1300,1300,130                                                                                                    |
| <pre>&gt;56_2589;size=1 reference=otu_00680 position=1300 errors=21%C<br/>CAGACCGGCGCACGGGTGCGTAACGCGTATGCAATCTGCCTTTCACAGAGGGATAGCCCAGAGAAATTTGGATTAATACCTCAT<br/>&gt;56_7560;size=1 reference=otu_00680 position=1300 errors=21%C<br/>CAGACCGGCGCACGGGTGCGTAACGCGTATGCAATCTGCCTTTCACAGAGGGATAGCCCAGAGAAATTTGGATTAATACCTCAT<br/>&gt;36_626;size=1 reference=otu_00680 position=1300 errors=21%C<br/>CAGACCGGCGCCACGGGTGCGTAACGCGTATGCAATCTGCCTTTCACAGAGGGATAGCCCAGAGAAATTTGGATTAATACCTCAT<br/>&gt;53_6128;size=1 reference=otu_00231,otu_00941,otu_00680 amplicon=1300,1300,130</pre>                                                                                                    |
| CAGACCGGCGCACGGGTGCGTAACGCGTATGCAATCTGCCTTTCACAGAGGGATAGCCCAGAGAAATTTGGATTAATACCTCAT<br>>56_7560;size=1 reference=otu_00680 position=1300 errors=21%C<br>CAGACCGGCGCACGGGTGCGTAACGCGTATGCAATCTGCCTTTCACAGAGGGATAGCCCAGAGAAATTTGGATTAATACCTCAT<br>>36_626;size=1 reference=otu_00680 position=1300 errors=21%C<br>CAGACCGGCGCACGGGTGCGTAACGCGTATGCAATCTGCCTTTCACAGAGGGATAGCCCAGAGAAATTTGGATTAATACCTCAT<br>>53_6128;size=1 reference=otu_00231,otu_00941,otu_00680 amplicon=1300,1300,130                                                                                                    |
| <pre>&gt;56_7560;size=1 reference=otu_00680 position=1300 errors=21%C<br/>CAGACCGGCGCACGGGTGCGTAACGCGTATGCAATCTGCCTTTCACAGAGGGATAGCCCAGAGAAATTTGGATTAATACCTCAT<br/>&gt;36_626;size=1 reference=otu_00680 position=1300 errors=21%C<br/>CAGACCGGCGCACGGGTGCGTAACGCGTATGCAATCTGCCTTTCACAGAGGGATAGCCCAGAGAAATTTGGATTAATACCTCAT<br/>&gt;53_6128;size=1 reference=otu_00231,otu_00941,otu_00680 amplicon=1300,1300,130</pre>                                                                                                    |
| CAGACCGGCGCACGGGTGCGTAACGCGTATGCAATCTGCCTTTCACAGAGGGATAGCCCAGAGAAATTTGGATTAATACCTCAT<br>>36_626;size=1 reference=otu_00680 position=1300 errors=21%C<br>CAGACCGGCGCACGGGTGCGTAACGCGTATGCAATCTGCCTTTCACAGAGGGATAGCCCAGAGAAATTTGGATTAATACCTCAT<br>>53_6128;size=1 reference=otu_00231,otu_00941,otu_00680 amplicon=1300,1300,130                                                                                                    |
| >36_626;size=1 reference=otu_00680 position=1300 errors=21%C<br>CAGACCGGCGCACGGGTGCGTAACGCGTATGCAATCTGCCTTTCACAGAGGGATAGCCCAGAGAAATTTGGATTAATACCTCAT<br>>53_6128;size=1 reference=otu_00231,otu_00941,otu_00680 amplicon=1300,1300,130                                                                                                    |
| CAGACCGGCGCACGGGTGCGTAACGCGTATGCAATCTGCCTTTCACAGAGGGATAGCCCAGAGAAATTTGGATTAATACCTCAT<br>>53_6128;size=1 reference=otu_00231,otu_00941,otu_00680 amplicon=1300,1300,130                                                                                                    |
| >53_6128;size=1 reference=otu_00231,otu_00941,otu_00680 amplicon=1300,1300,130                                                                                                    |
|                                                                                                    |
| TREETCARGATGAACCCCGTAACCCGTATGCAATCTCCCTTTCACAGAGGATAACCCCAGAGAAAATTTGGATTAATACCTCAT                                                                                                    |
| , I BOCI CABBAI BAACBCCDI ALBCADI CIBCCI I I CACABAGBAI ABCCCCABABAAAI I I BOAI I AAIACCI CAI                                                                                                    |
| >51_6860;size=1 reference=otu_00799,otu_00680 amplicon=1300,1300 position=1300                                                                                                    |
| CARGAAGGCGCACGGGGGGGGGTAACGCGTATGCCAATCCGCCTTTCACAGAGGATAGCCCAGAGAAATTTGGATTAATACCTCAT                                                                                                    |

Fasta sequence of all clean and dereplicated sequence *i.e.* only one copy of each sequence is kept

| #id     | BHT0.LOI | 01 | BHT0.LO | E03 | BHT0.LO | 04 | BHT0.LOT | 05 | BHT0.LOT | 06 | BHT0.LOI | 07  |
|---------|----------|----|---------|-----|---------|----|----------|----|----------|----|----------|-----|
| 06_5949 | 0        | 0  | 0       | 0   | 0       | 0  | 0        | 0  | 0        | 0  | 0        | 0   |
| 56_3551 | 0        | 0  | 0       | 0   | 0       | 0  | 0        | 0  | 0        | 0  | 0        | 0   |
| 53_322  | 0        | 0  | 0       | 0   | 0       | 0  | 0        | 0  | 0        | 0  | 0        | 0   |
| 56_2589 | 0        | 0  | 0       | 0   | 0       | 0  | 0        | 0  | 0        | 0  | 0        | 0   |
| 56 7560 | 0        | 0  | 0       | 0   | 0       | 0  | 0        | 0  | 0        | 0  | 0        | 0   |
| 36 626  | 0        | 0  | 0       | 0   | 0       | 0  | 0        | 0  | 0        | 0  | 0        | 0   |
| 53_6128 | 0        | 0  | 0       | 0   | 0       | 0  | 0        | 0  | 0        | 0  | 0        | 0   |
| 51_6860 | 0        | 0  | 0       | 0   | 0       | 0  | 0        | 0  | 0        | 0  | 0        | 0   |
| 56 6906 | 0        | 0  | 0       | 0   | 0       | 0  | 0        | 0  | 0        | 0  | 0        | 0   |
|         |          |    |         |     |         |    |          |    |          |    |          |     |
| 56_3997 | 0        | 0  | 0       | 0   | 0       | 0  | 0        | 0  | 0        | 0  | 0        | 0   |
| 59_6    | 0        | 0  | 0       | 0   | 0       | 0  | 0        | 0  | 0        | 0  | 191      | 111 |
| 59_5144 | 0        | 0  | 0       | 0   | 0       | 0  | 0        | 0  | 0        | 0  | 1        | 0   |
| 59 5852 | 0        | 0  | 0       | 0   | 0       | 0  | 0        | 0  | 0        | 0  | 1        | 0   |
| 60 1696 | 0        | 0  | 0       | 0   | 0       | 0  | 0        | 0  | 0        | 0  | 0        | 1   |
| 59_6656 | 0        | 0  | 0       | 0   | 0       | 0  | 0        | 0  | 0        | 0  | 1        | 0   |
| 50 1102 | 0        | 0  | 0       | 0   | 0       | 0  | 0        | 0  | 0        | 0  | 1        | 0   |

## count table for each sequence in each sample

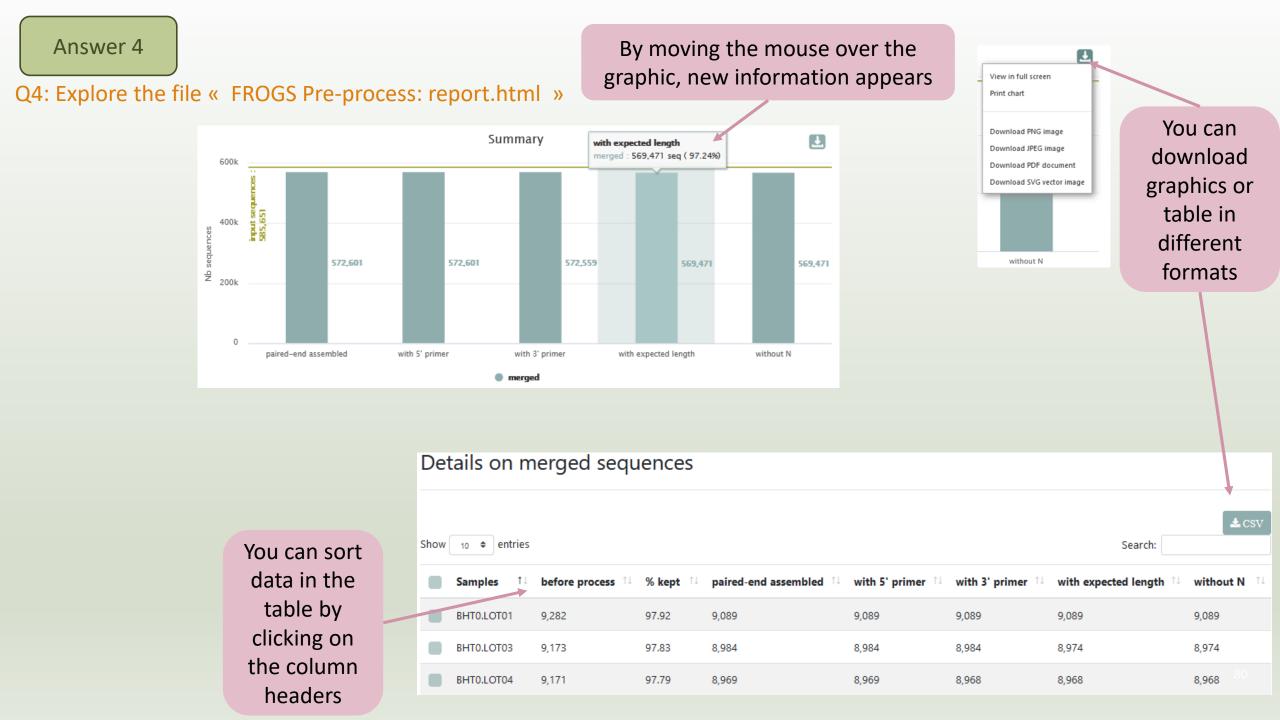

#### Answer 5

#### Q5: Who loose a lot of sequences ?

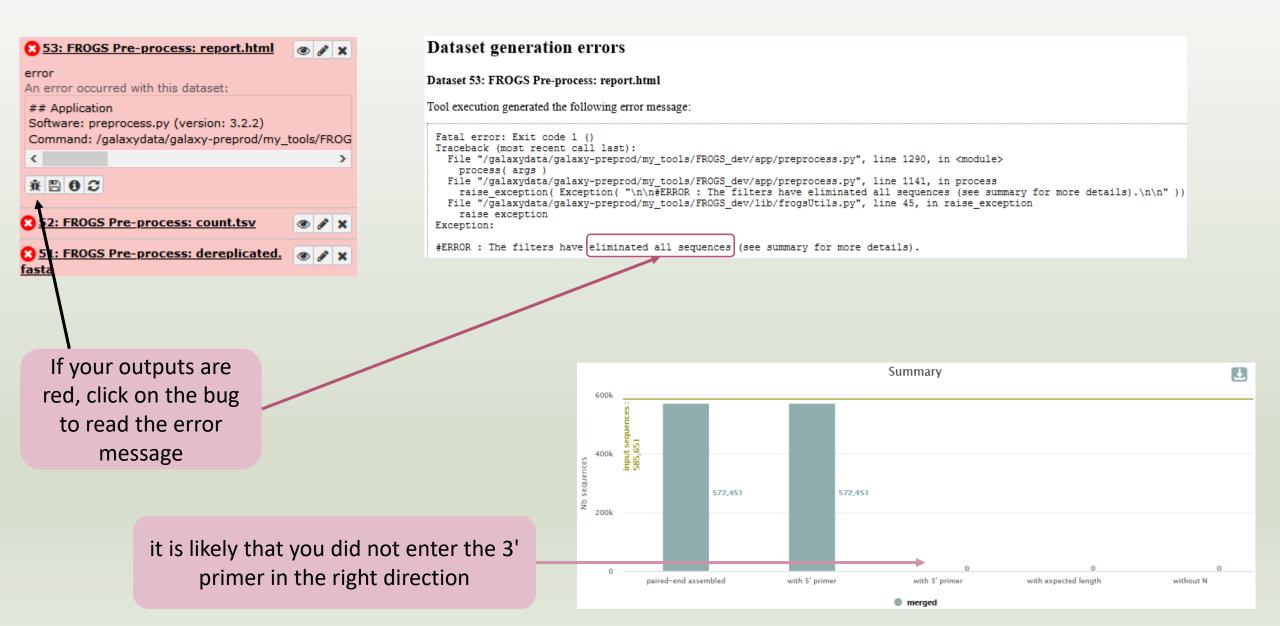

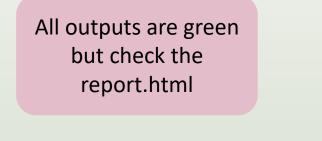

5: FROGS\_1 Pre-process: report.html

4: FROGS\_1 Pre-process: count.tsv

3: FROGS\_1 Pre-process: dereplicated.fasta

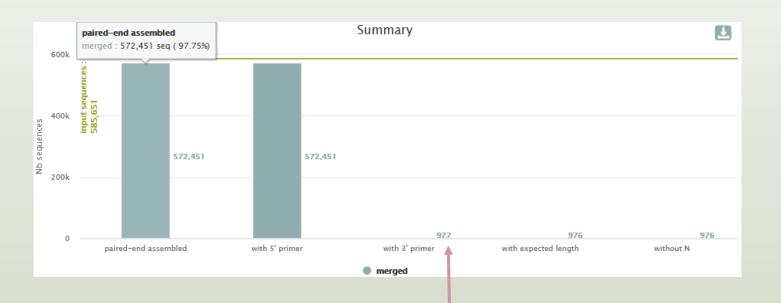

Error in 3' primer sequence. Primers must be similar with 10% of errors (~1 or 2 bases per primer) FROGS\_1 Pre-process merging, denoising and dereplication (Galaxy Version 4.1.0+galaxy1)

#### Sequencer

Illumina

Select the sequencing technology used to produce the sequences.

#### Input type

TAR Archive

Samples files can be provided in a single TAR archive or sample by sample (with one or two files each).

#### TAR archive file

000

1: chaillou\_withprimers\_64renamedsamples\_V1V3\_10000seq\_R1R2.tar.gz

The TAR file containing the sequences file(s) for each sample.

#### Are reads already merged ?

No

Yes = The archive contains 1 file by sample : R1 and R2 pairs are already merged in one sequence.

Reads 1 size

300

The maximum read1 size.

Reads 2 size

300

The maximum read2 size.

#### Mismatch rate

0.1 The maximum rate or mismatches in the overlap

Merge software

Vsearch

Select the software to merge paired-end reads

Would you like to keep unmerged reads?

⊘ No, unmerged reads will be excluded.

O Yes, unmerged reads will be artificially combined.

| No = Unmerged reads will be excluded: Yes | = unmerged reads will be artificially | y combined with 100 N. (default No) (keep-unmerged) |
|-------------------------------------------|---------------------------------------|-----------------------------------------------------|
|                                           |                                       | //(                                                 |

if your sequences have low

qualities, you can increase

this parameter

But carreful !

### To check the sequence quality use FASTQC (present in galaxy tools)

|       | Tools                                          | ☆                                             |
|-------|------------------------------------------------|-----------------------------------------------|
|       | fastqc                                         | 8                                             |
|       | 1 Upload                                       | I Data                                        |
|       | Show Set                                       | ections                                       |
|       | FastQC Read Quality re                         | ports                                         |
| Ţ     | Quality scores across all bases (              | Sanger / Illumina 1.9 encoding)               |
| 12345 | 6 7 8 9 15-19 25-29 35-39 50-59 Position in re | 80-89 110-119 140-149 170-179 200-209 230-239 |

30

Q6: How many sequences are there in the input file ?Q7: How many sequences did not have the 5' primer?Q8: How many sequences still are after pre-processing the data?

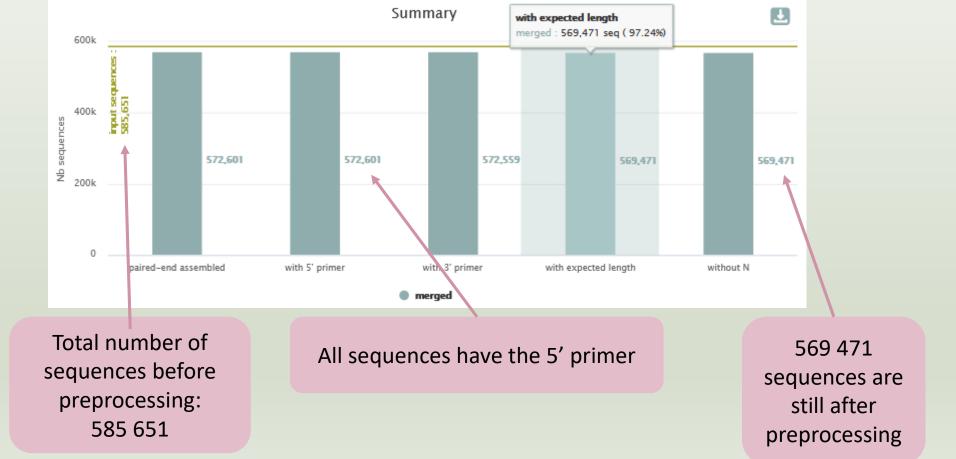

#### Answer 9

### Q9: How much time did it take to pre-process the data ?

|                                                      |                 | FROGS Pre-process                           |                                                                                        |                                                                   |
|------------------------------------------------------|-----------------|---------------------------------------------|----------------------------------------------------------------------------------------|-------------------------------------------------------------------|
|                                                      |                 | Dataset Information                         |                                                                                        |                                                                   |
|                                                      |                 | Number                                      | 19                                                                                     |                                                                   |
|                                                      |                 | Name                                        | FROGS Pre-process: report.html                                                         |                                                                   |
| 3: FROGS_1 Pre-process: dereplicated.fasta           | ⊙ / ×           | Created                                     | Wednesday May 25th 2:10:46 2022 UTC                                                    |                                                                   |
| 5. FROG5_1 FTe-process. derepileated.iasta           |                 | Filesize                                    | 141.8 KB                                                                               |                                                                   |
|                                                      |                 | Dbkey                                       | ?                                                                                      |                                                                   |
| 287,403 sequences                                    |                 | Format                                      | html                                                                                   |                                                                   |
|                                                      |                 | File contents                               | contents                                                                               |                                                                   |
| format: <b>fasta</b> , génome de référence: <b>?</b> |                 | History Content API ID                      | 76fc6a61d2847f9c                                                                       |                                                                   |
|                                                      |                 | History API ID                              | ebfb8f50c6abde6d                                                                       |                                                                   |
| ## Application                                       |                 | UUID<br>Full Path                           | 8a49299b-5b92-4e33-b05a-0fd54bb1aecc                                                   |                                                                   |
| ## Application                                       |                 | Full Path                                   | /galaxy/database/objects/8/a/4/dataset_8a49299b-5b92-4e33-b05a-0fd54bb1aecc            | .uai                                                              |
| Software: preprocess.py (version: 4.1.0)             |                 | Tool Parameters                             |                                                                                        |                                                                   |
|                                                      |                 | Input Parameter                             | Value                                                                                  |                                                                   |
| Command: /galaxydata/galaxy2021/galaxy02/galaxy/data | abase           | Sequencer                                   | illumina                                                                               |                                                                   |
| /dependencies/_conda/envs/mulled-                    |                 | Input type                                  | archive                                                                                |                                                                   |
|                                                      |                 | TAR archive file                            | <ul> <li>1: chaillou_withprimers_64renamedsamples_V1V3_10000seq_R1R2.tar.gz</li> </ul> |                                                                   |
| v1-916ab06f682ad01c3fd3dce3cb781eab380d0e2ea46de     | 6f24ab32102bee( | Are reads already merged ?                  | paired                                                                                 |                                                                   |
| /bin/preprocess.py illuminaoutput-derep              |                 | Reads 1 size                                | 300                                                                                    |                                                                   |
| /bin/preprocess.py mamma output derep                |                 | Reads 2 size                                | 300                                                                                    |                                                                   |
| <                                                    | >               | Mismatch rate                               | 0.1                                                                                    | Retrieve the tool                                                 |
|                                                      |                 | Merge software                              | vsearch                                                                                |                                                                   |
| B & Q 2 📖 ?                                          |                 | Would you like to keep unmerged reads?      | False 400                                                                              | parameters                                                        |
|                                                      |                 | Minimum amplicon size Maximum amplicon size | 580                                                                                    |                                                                   |
|                                                      |                 | Sequencing protocol                         | standard                                                                               |                                                                   |
|                                                      |                 | 5' primer                                   | AGAGTITGATCCTGGCTCAG                                                                   |                                                                   |
|                                                      |                 | 3' primer                                   | CCAGCAGCCGCGGTAAT                                                                      |                                                                   |
|                                                      |                 | hale had a second and                       |                                                                                        |                                                                   |
| Click on « i »                                       |                 | Job Information                             |                                                                                        |                                                                   |
|                                                      |                 | Galaxy Tool ID:                             | toolshed.g2.bx.psu.edu/repos/frogs/frogs/FROGS_preprocess/4.0.0+galaxy1 🗓              |                                                                   |
|                                                      |                 | Command Line                                | preprocess.py 'illumina'output-dereplicated '/galaxy/database/jobs_directory/0         | 88/194/outputs/galaxy_dataset_a18de719-f838-4f83-bfa8-888ab375af4 |
|                                                      |                 | Tool Standard Output                        | ## Application Software: preprocess.py (version: 4.8.8) Command: /galaxy/database      | /dependencies/_conda/envs/mulled-v1-aea09ae926f842aeedb029aa54a6e |
|                                                      |                 |                                             |                                                                                        |                                                                   |

Tool Standard Error

Tool Exit Code:

Job API ID:

empty

4eb81b04b33684fd

0

### Stdout contains FROGS command lines and time execution

0-808ab375af46.dat

### Details on merged sequences

| Show 10 ¢ entries Search: |                |          |                                           |                                         |                                         |                                               |                                    |  |  |
|---------------------------|----------------|----------|-------------------------------------------|-----------------------------------------|-----------------------------------------|-----------------------------------------------|------------------------------------|--|--|
| Samples 🛍 k               | pefore process | % kept 斗 | paired-end assembled $\uparrow\downarrow$ | with 5' primer $~^{\uparrow\downarrow}$ | with 3' primer $~^{\uparrow\downarrow}$ | with expected length $~^{\uparrow\downarrow}$ | without N $~^{\uparrow\downarrow}$ |  |  |
| Selec                     | t all samples  | 92       | 9,089                                     | 9,089                                   | 9,089                                   | 9,089                                         | 9,089                              |  |  |
|                           | 9,173          | 97.83    | 8,984                                     | 8,984                                   | 8,984                                   | 8,974                                         | 8,974                              |  |  |
| BHT0.LOT04 9              | 9,171          | 97.79    | 8,969                                     | 8,969                                   | 8,968                                   | 8,968                                         | 8,968                              |  |  |
| BHT0.LOT05 9              | 9,109          | 97.56    | 8,890                                     | 8,890                                   | 8,888                                   | 8,887                                         | 8,887                              |  |  |

### Q10: What is the length of your merged reads before preprocessing ?

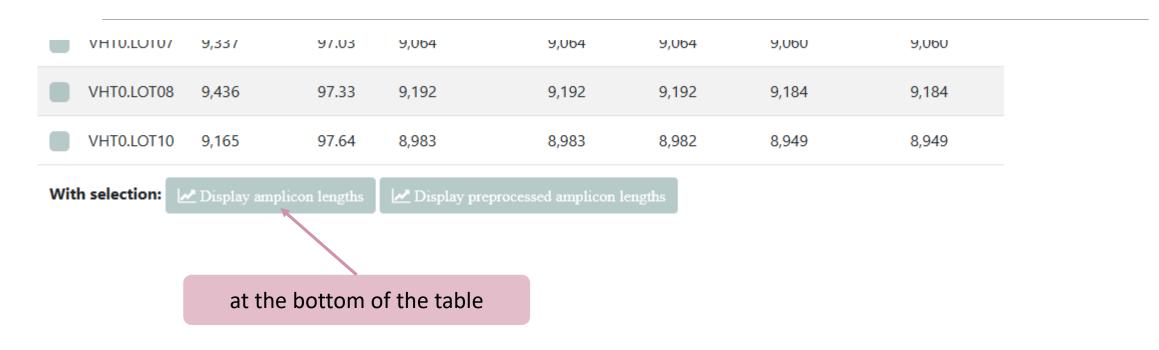

### Q10: What is the length of your merged reads before preprocessing ?

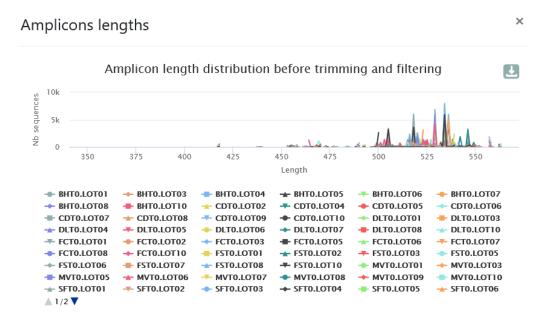

Before the preprocessing, 400 < sequence length < 555

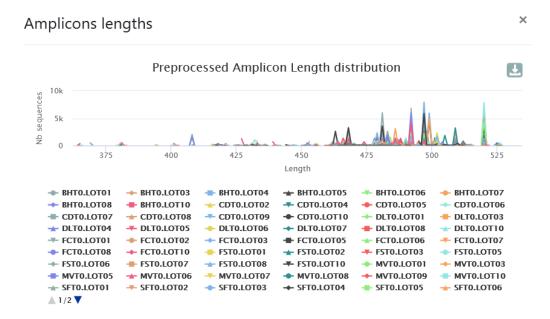

After the preprocessing, the sequences were shortened

### Q11: What can you tell about the samples, based on amplicon size distributions ?

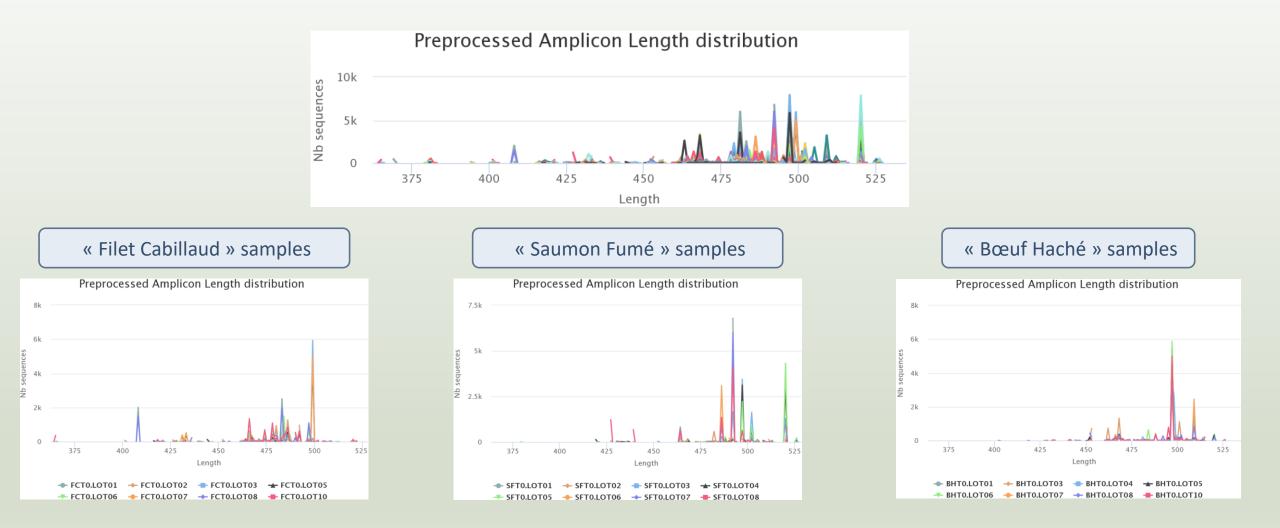

Answer 11

For each EnvType, we can observe different amplicon sizes. They correspond to different species. *N.B.* amplicons with same size can represent different species.

# 2-Clustering tool

# Why do we need clustering ?

Amplication and sequencing and are not perfect processes

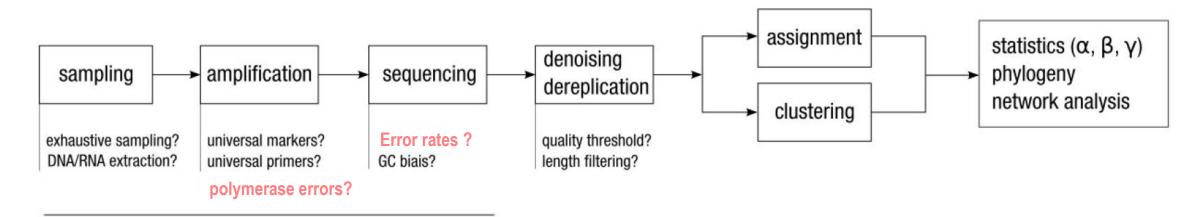

chemistry, physics and randomness

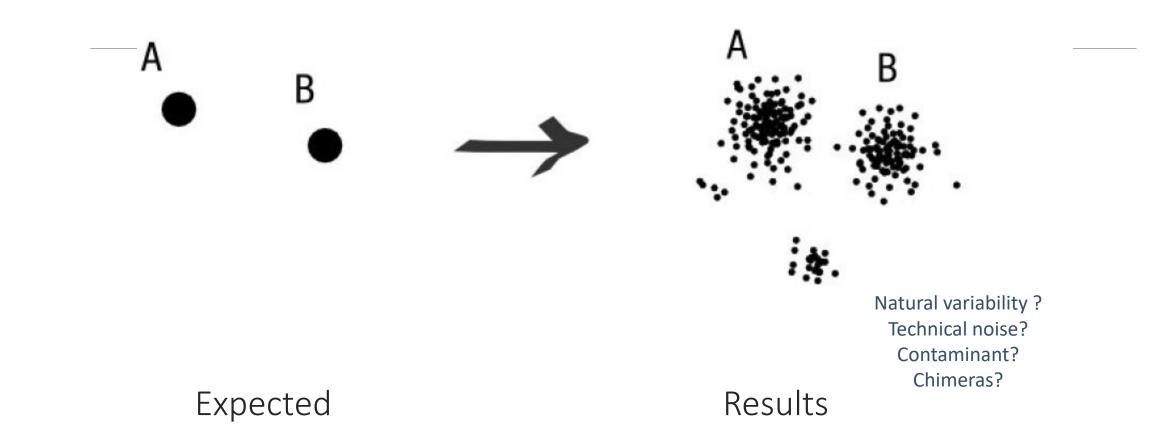

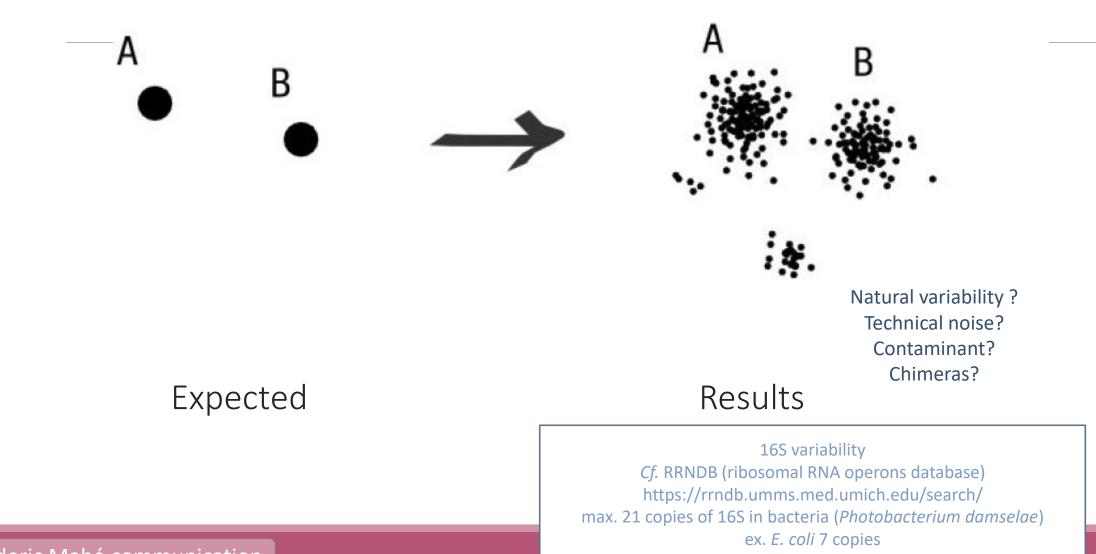

### Fréderic Mahé communication

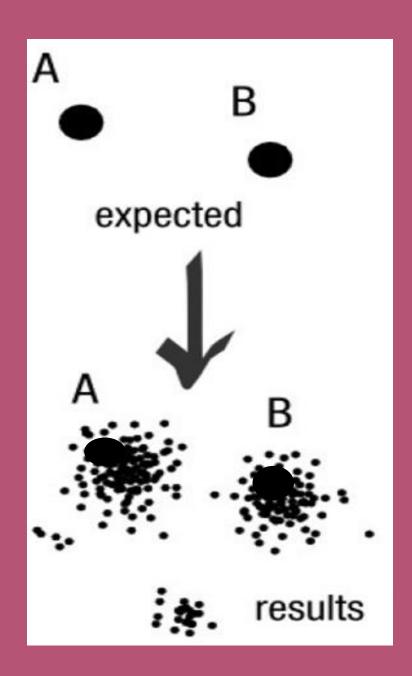

### To have the best accuracy:

### Method: All against all

- Very accurate
- Requires a lot of memory and/or time

=> Impossible on very large datasets without strong filtering or sampling

# How traditional clustering works ?

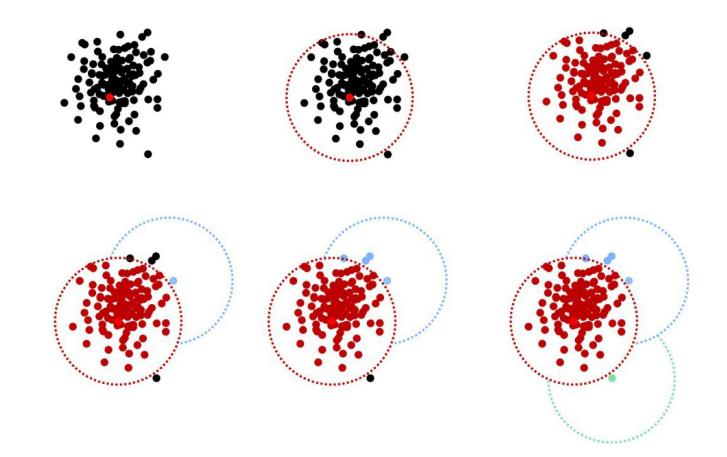

Fréderic Mahé communication

# Input order dependent results

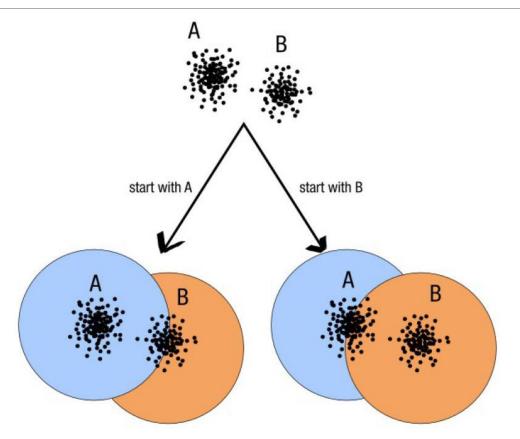

decreasing length, decreasing abundance, external references

#### Fréderic Mahé communication

96

# Single a priori clustering threshold

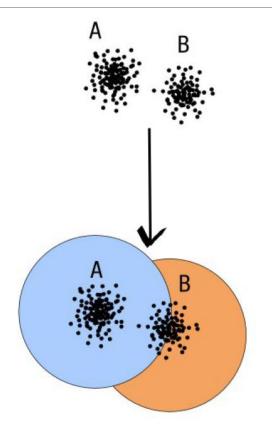

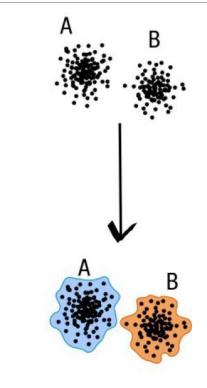

compromise threshold unadapted threshold natural limits of clusters

Fréderic Mahé communication

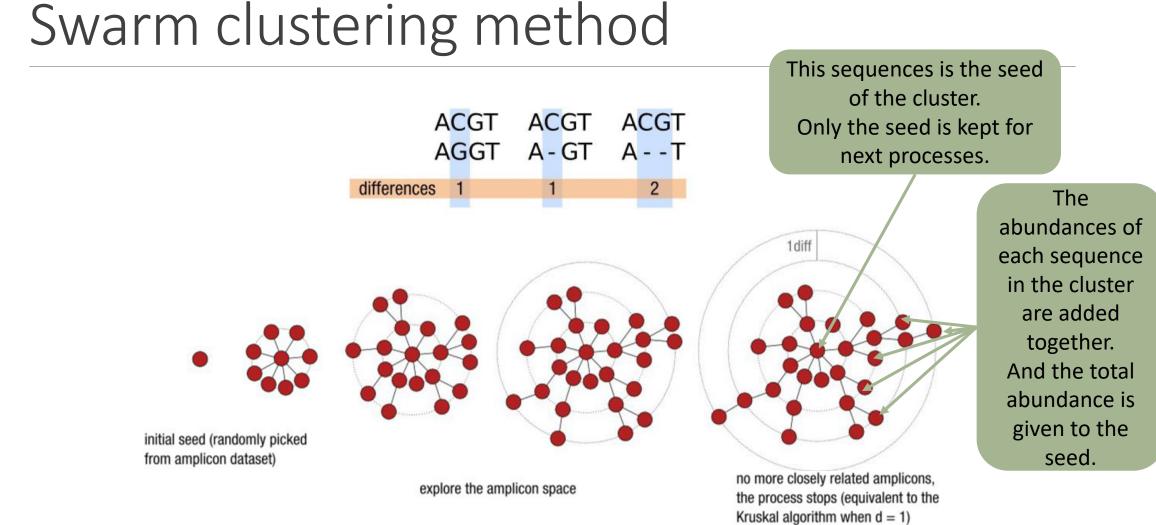

Fréderic Mahé communication

# Comparison Swarm and 3% clusterings

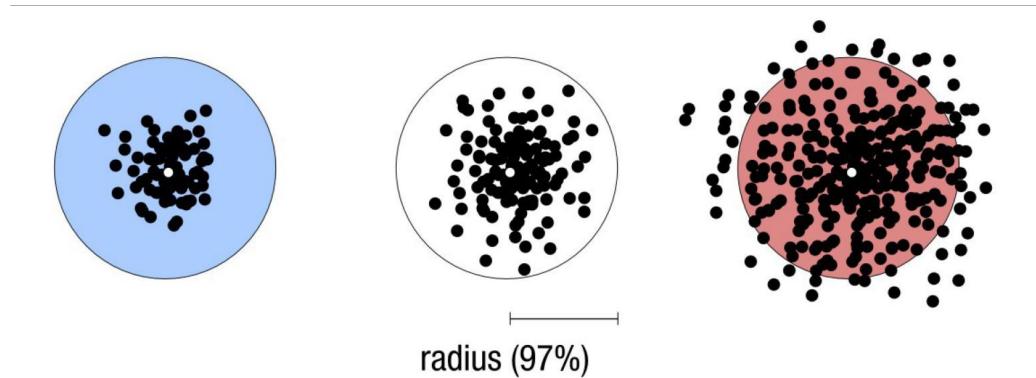

Radius expressed as a percentage of identity with the central amplicon (97% is by far the most widely used clustering threshold)

# Comparison Swarm and 3% clusterings

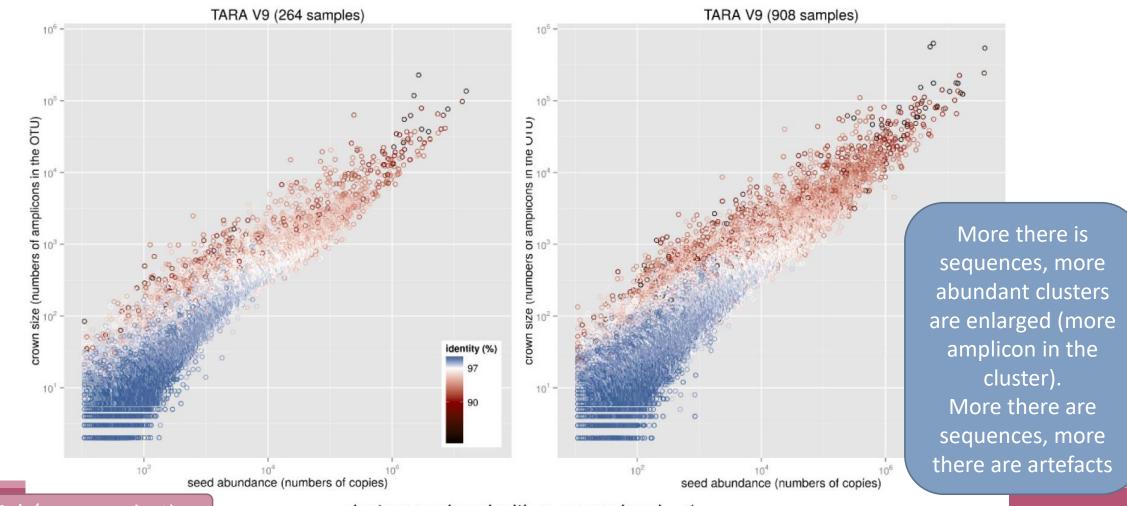

clusters produced with swarm using d = 1

Fréderic Mahé communication

| Image: Strong Strong Stars     Image: Strong Strong Stars     Image: Strong Stars     Image: Strong Stars     Image: Strong Stars     Image: Strong Stars     Image: Strong Stars     Image: Strong Stars     Image: Strong Stars     Image: Strong Stars     Image: Stars     Image: Stars <th><b>FROGS_2 Clustering swarm</b> Single-linkage clustering on sequences (Galaxy Version 4.1.0+galaxy1)</th> <th>☆ Favorite 😪 Versions 🔽 Options</th> <th></th> <th></th> <th></th> <th></th>                                                                                                    | <b>FROGS_2 Clustering swarm</b> Single-linkage clustering on sequences (Galaxy Version 4.1.0+galaxy1)                                                                                                    | ☆ Favorite 😪 Versions 🔽 Options               |           |                               |                  |            |
|----------------------------------------------------------------------------------------------------|----------------------------------------------------------------------------------------------------|-----------------------------------------------|-----------|-------------------------------|------------------|------------|
| he dereplicated sequences file (format: FASTA)<br>contains the count by sample for each sequence (format: TSV):<br>ROSS guidelines version<br>New guidelines from version 3.2<br>the denoising step before a d3 dustering is no longer recommended since FROGS 3.2, but you can still choose it.<br>Aggregation distance clustering<br>Maximum number of differences between sequences in each aggregation Swarm step. (recommended d = 1) (distance)<br>Roffice clustering<br>Ves. refine clustering withfastidious swarm option<br>No. perform dustering without refinment<br>Clustering will be performed with the Swarmfastidious option. It is recommended and only usable in association with a<br>distance of 1 (default and recommended: Yeg) (fastidious<br>former but more accurate                                                                                                    | Sequences file                                                                                                    |                                               |           |                               |                  |            |
| sourt file                                                                                                    | Image: Construction of the second second | •                                             |           |                               |                  |            |
| A: FROGS_1 Pre-process: count.tsv contains the count by sample for each sequence (format: TSV) <b>ROGS guidelines version</b> New guidelines from version 3.2 the denoising step before a d3 dustering is no longer recommended since FROGS 3.2, but you can still choose it. <b>Aggregation distance clustering</b> Maximum number of differences between sequences in each aggregation Swarm step. (recommended d=1) (distance) <b>Rofe Custering</b> Or service of 1 (default and recommended: Yes) (fastidious option. It is recommended and only usable in association with a distance of 1 (default and recommended in the Swarmfastidious option. It is recommended and only usable in association with a distance of 1 (default and recommended tree) (fastidious) Interview of the Swarmfastidious option. It is recommended and only usable in association with a distance of 1 (default and recommended in the Swarmfastidious option. It is recommended and only usable in association with a distance of 1 (default and recommended tree) (fastidious) Interview of the Swarmfastidious option. It is recommended and only usable in association with a distance of 1 (default and recommended in the Swarmfastidious option. It is recommended and only usable in association with a distance of 1 (default and recommended tree) (fastidious) Interview of the formed with the Swarmfastidious option. It is recommended and only usable in association with a distance of 1 (default and recommended in the Swarmfastidious option. It is recommended and only usable in association with a distance of 1 (default and recommended tree)                                                                                                    | The dereplicated sequences file (format: FASTA)                                                                                                    |                                               |           |                               |                  |            |
| contains the count by sample for each sequence (format: TSV)<br>ROGS guidelines version<br>New guidelines from version 3.2<br>the denoising step before a d3 dustering is no longer recommended since FROGS 3.2, but you can still choose it.<br>Aggregation distance clustering<br>Maximum number of differences between sequences in each aggregation Swarm step. (recommended d=1) (distance)<br>Refice clustering<br>Maximum dustering withfastidious swarm option<br>No. perform dustering with ur-fastidious swarm option<br>No. perform dustering with ur fastidious option. It is recommended and only usable in association with a<br>distance of 1 (default and recommended: Yes) (fastidious)<br>Inger but more accurate<br>mail cluster (made of 2 rare amplicons)                                                                                                    | Count file                                                                                                    |                                               |           |                               |                  |            |
| ROGS guidelines version New guidelines from version 3.2  the denoising step before a d3 dustering is no longer recommended since FROGS 3.2, but you can still choose it.  Aggregation distance clustering  Maximum number of differences between sequences in each aggregation Swarm step. (recommended d=1) (distance)  Maximum number of differences between sequences in each aggregation Swarm step. (recommended d=1) (distance)  Maximum number of differences between sequences in each aggregation Swarm step. (recommended d=1) (distance)  Maximum number of differences between sequences in each aggregation Swarm step. (recommended d=1) (distance)  Maximum number of differences between sequences in each aggregation Swarm step. (recommended d=1) (distance)  Maximum number of differences between sequences in each aggregation Swarm step. (recommended d=1) (distance)  Maximum number of differences between sequences in each aggregation Swarm step. (recommended d=1) (distance)  Maximum number of differences between sequences in each aggregation Swarm step. (recommended d=1) (distance)  Maximum number of differences between sequences in each aggregation Swarm step. (recommended d=1) (distance)  Maximum number of differences between sequences in each aggregation Swarm step. (recommended d=1) (distance)  Maximum number of differences between sequences in each aggregation Swarm step. (recommended d=1) (distance)  Maximum number of differences between sequences in each aggregation Swarm step. (recommended d=1) (distance)  Maximum number of distering without refinment  Clustering will be performed with the Swarmfastidious option. It is recommended and only usable in association with a distance of 1 (default and recommended: Yes) (fastidious)  Indiger but more accurate  maximum sequences in each aggregation Swarm sequences in each aggregation Swarm sequences in each aggregation Swarm sequences in each aggregation Swarm sequences in each aggregation Swarm sequences in each aggregation Swarm sequences in each a | 1     1     1     1     1     1     1     1     1     1     1     1     1     1     1     1     1     1     1     1     1     1     1     1     1     1     1     1     1     1     1     1     1     1     1     1     1     1     1     1     1     1     1     1     1     1     1     1     1     1     1     1     1     1     1     1     1     1     1     1     1     1     1     1     1     1     1     1     1     1     1     1     1     1     1     1     1     1     1     1     1     1     1     1     1     1     1     1     1     1     1     1     1     1     1     1     1     1     1     1     1     1     1     1     1     1     1     1     1     1     1     1     1     1     1     1     1     1     1     1     1     1     1     1     1     1     1     1     1     1     1     1     1     1     1     1 <td>•</td> <td></td> <td></td> <td></td> <td></td>                                                                                                    | •                                             |           |                               |                  |            |
| New guidelines from version 3.2  New guidelines from version 3.2  the denoising step before a d3 dustering is no longer recommended since FROGS 3.2, but you can still choose it.  Aggregation distance clustering  Maximum number of differences between sequences in each aggregation Swarm step. (recommended d=1) (distance)  Refine clustering  Yes, refine dustering with 0-rfastidious swarm option No, perform dustering with out refinment  Clustering will be performed with the Swarmfastidious option. It is recommended and only usable in association with a distance of 1 (default and recommended: Yes) (fastidious  Ionger but more accurate  small cluster (made of 2 rare amplicons)                                                                                                    | t contains the count by sample for each sequence (format: TSV)                                                                                                    |                                               |           |                               |                  |            |
| he denoising step before a d3 clustering is no longer recommended since FROGS 3.2, but you can still choose it.  Aggregation distance clustering  Aximum number of differences between sequences in each aggregation Swarm step. (recommended d=1) (distance)  Refine clustering  Yes, refine clustering withfastidious swarm option No, perform clustering without refinment  Clustering will be performed with the Swarmfastidious option. It is recommended and only usable in association with a distance of 1 (default and recommended: Yes) (fastidious  Inonger but more accurate  small cluster (made of 2 rare amplicons)                                                                                                    | ROGS guidelines version                                                                                                    |                                               |           |                               |                  |            |
| Aggregation distance clustering          1         Maximum number of differences between sequences in each aggregation Swarm step. (recommended d=1) (distance)         Refine clustering         Image: Poisson of the sequence of the sequence of the                                                                           | New guidelines from version 3.2                                                                                                    |                                               |           |                               |                  |            |
| Aggregation distance clustering          1         Maximum number of differences between sequences in each aggregation Swarm step. (recommended d=1) (distance)         Refine clustering         Image: Poisson of the sequence of the sequence of the                                                                           | The densities star before a d2 directoring is no langer recommended since                                                                                                    | FROCE 2.2 but you can still shoose it         | )         |                               |                  |            |
| 1<br>Maximum number of differences between sequences in each aggregation Swarm step. (recommended d=1) (distance)<br>Fefine clustering<br>(a) Yes, refine dustering withfastidious swarm option<br>No, perform dustering with the Swarmfastidious option. It is recommended and only usable in association with a<br>distance of 1 (default and recommended: Yes) (fastidious)<br>Ionger but more accurate<br>mail cluster (made of 2 rare amplicons)                                                                                                    |                                                                                                    | NOGS 5.2, but you can still choose it.        |           |                               |                  |            |
| Maximum number of differences between sequences in each aggregation Swarm step. (recommended d=1) (distance)                                                                                                    |                                                                                                    |                                               | C         |                               |                  |            |
| Refine clustering<br>() Yes, refine dustering withfastidious swarm option<br>() No, perform dustering without refinment<br>Clustering will be performed with the Swarmfastidious option. It is recommended and only usable in association with a<br>distance of 1 (default and recommended: Yes) (fastidious)<br>Ionger but more accurate<br>() (made of 2 rare amplicons)                                                                                                    |                                                                                                    |                                               |           |                               | $\bigcirc$       |            |
| Yes, refine dustering withfastidious swarm option     No, perform dustering without refinment     Clustering will be performed with the Swarmfastidious option. It is recommended and only usable in association with a     distance of 1 (default and recommended: Yes) (fastidious)     Ionger but more accurate     small cluster (made of 2 rare amplicons)     small cluster (made of 2 rare amplicons)                                                                                                    | Maximum number of differences between sequences in each aggregation                                                                                                    | Swarm step. (recommended d=1) (distance)      |           |                               | Y                | $\bigcirc$ |
| O No, perform dustering without refinment<br>Clustering will be performed with the Swarmfastidious option. It is recommended and only usable in association with a<br>distance of 1 (default and recommended: Yes) (fastidious)<br>Ionger but more accurate<br>Small cluster (made of 2 rare amplicons)                                                                                                    | Refine clustering                                                                                                    |                                               | 2         |                               | $\bigcirc$       | 40         |
| Clustering will be performed with the Swarmfastidious option. It is recommended and only usable in association with a distance of 1 (default and recommended: Yes) (fastidious) Ionger but more accurate small cluster (made of 2 rare amplicons)                                                                                                    |                                                                                                    |                                               |           |                               | $\sim \sim \sim$ |            |
| distance of 1 (default and recommended: Yes) (fastidious) Ionger but more accurate small cluster (made of 2 rare amplicons)                                                                                                    | O No, perform clustering without refinment                                                                                                    |                                               |           | 0                             |                  | $\varphi$  |
| Ionger but more accurate small cluster (made of 2 rare amplicons)                                                                                                    |                                                                                                    | mmended and only usable in association with a |           | 0 7                           | run              |            |
| small cluster (made of 2 rare amplicons)                                                                                                    | distance of 1 (default and recommended: Yes) (fastidious)                                                                                                    |                                               |           |                               | 0-2              |            |
| small cluster (made of 2 rare amplicons)                                                                                                    | longer h                                                                                                    | out more accurate                             |           |                               | $\sim 20$        | 50%        |
|                                                                                                    | longer                                                                                                    |                                               |           | oluctor (made of 2 rare empli |                  | - L On     |
| virtual amplicon                                                                                                    |                                                                                                    |                                               | Sinal C   |                               |                  | QV         |
|                                                                                                    |                                                                                                    |                                               | 🔵 virtual | amplicon                      | 0 Z              | L          |

# Cluster stat tool

A RECURRENT TOOL

FROGS\_Cluster\_Stat Process some metrics on clusters (Galaxy Version 4.1.0+galaxy1)

#### Abundance file

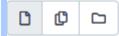

7: FROGS\_2 Clustering swarm: clustering\_abundance.biom

Clusters abundance (format: BIOM)

# Practice:

LAUNCH CLUSTERING AND CLUSTERSTAT TOOLS

Go to « 16S » history

Launch the Clustering SWARM tool on that data set with guideline 3.2 *i.e. aggregation distance =1* 

- $\rightarrow$  objectives :
  - understand the outputs from clustering
  - understand the ClusterStat utility

1. How many clusters do you get ?

Launch FROGS Cluster Stat tools on the previous abundance biom file

FROGS Clusters stat Process some metrics on clusters.

- 2. Interpret the boxplot: Clusters size summary
- 3. Interpret the table: Clusters size details How many single singletons do you find?
- 4. What can we say by observing the **sequence distribution**?
- 5. How many clusters share "BHT0.LOT08" with at least one other sample?
- 6. How many clusters could we expect to be shared ?
- 7. How many sequences represent the 106 specific clusters of "CDT0.LOT06"?
- 8. This represents what proportion of "CDT0.LOT06"?
- 9. What do you think about it?
- 10. How do you interpret the « Hierarchical clustering » ?

Q1: How many clusters do you get ? Q2: Interpret the boxplot: **Clusters size summary** Q3: Interpret the table: **Clusters size details -How many single singletons do you find?** 

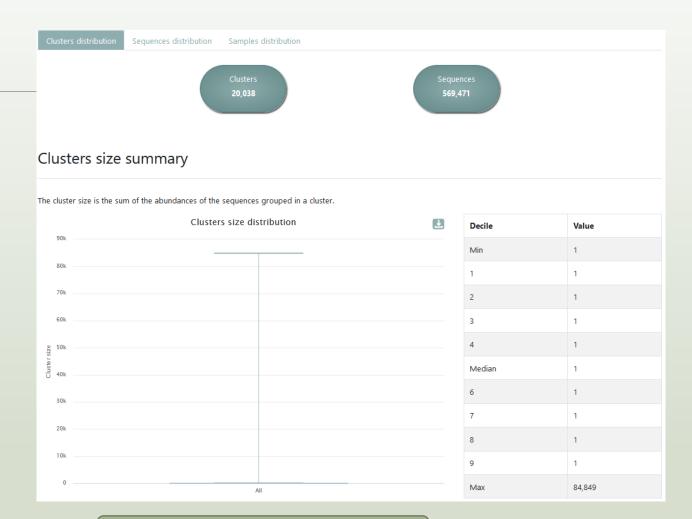

Most of clusters are singletons

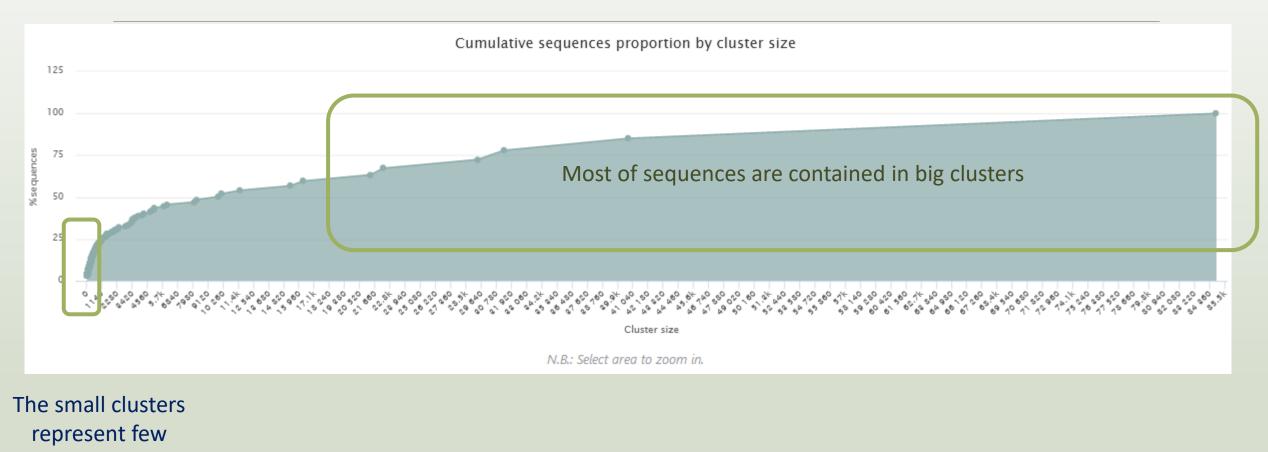

sequences

| Ans | wer 5 to   |                |                  |                 |                                                                                                    |                    |               |
|-----|------------|----------------|------------------|-----------------|----------------------------------------------------------------------------------------------------|--------------------|---------------|
|     | 9          | Total clusters | Shared clusters  | Own clusters 11 | Total sequences 11                                                                                                    | Shared sequences   | Own sequences |
|     | BHT0.LOT01 | 493            | 114              | 379             | 9,089                                                                                                    | 8,709              | 380           |
|     | BHT0.LOT03 | 433            | 140              | 293             | Q5: How many clusters share "BHT0.LOT08" with at least one other s<br>Q6: How many clusters could we expect to be shared ? |                    |               |
|     | BHT0.LOT04 | 474            | 152              | 322             | 8,1 Q7: How many sequences represent the 106 specific clusters of "C                                                       |                    |               |
|     | BHT0.LOT05 | 475            | 152              | 323             | Q8: This represents what proportion of "CDT0.LOT06"?<br>8, Q9: What do you think about it?                                 |                    |               |
|     | BHT0.LOT06 | 490            | 156              | 334             | 8,996                                                                                                    | 8,662              | 334           |
|     | BHT0.LOT07 | 531            | 165              | 366             | 9,059                                                                                                    | 8,690              | 369           |
|     | BHT0.LOT08 | 430            | 201              | 229             | 8,715                                                                                                    | 8,486              | 229           |
|     | BHT0.LOT10 | 201 clusters   | of BHT0.LOT0     | 77<br>8         | 8,937                                                                                                    | 8,630              | 307           |
|     | CDT0.LOT02 |                | on at least once |                 | 9,270                                                                                                    | 8,767              | 503           |
|     | CDT0.LOT04 |                | ther sample      | 3               | 8,918                                                                                                    | 8,609              | 309           |
|     | CDT0.LOT05 | 384            | 241              | 143             | 8,520                                                                                                    | 8,377              | 143           |
|     | CDT0.LOT06 | 365            | 256              | 109             | 8,373                                                                                                    | 8,264              | 109           |
|     | CDT0.LOT07 | 512            | 100              | 412 ~3          | 0 % of the spec                                                                                                    | ific clusters of C | DT0.LOT06     |
|     | CDT0.LOT08 | 556            | 162              | 394             | ~30 % of the specific clusters of CDT0.LOT06<br>represent around ~1% of sequences                                          |                    |               |

represent around ~1% of sequences Could be interesting to remove if individual variability is not the concern of user

### Answer 10 Q10: How do you interpret the « Hierarchical clustering » ?

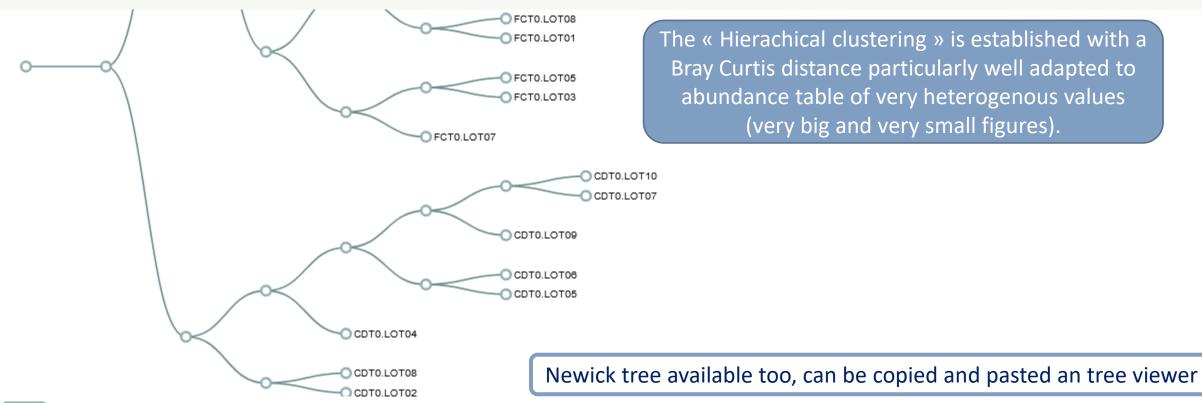

Newick

((((CDT0.LOT02,CDT0.LOT08):0.312,(CDT0.LOT04,((CDT0.LOT05,CDT0.LOT06):0.518,(CDT0.LOT09,(CDT0.LOT07,CDT0.LOT10):0.533):0.582):0.757):0.816):0.840,(((FCT0.LOT07,FCT0.LOT03,FCT0.LOT05):0.257):0.262, ((FCT0.LOT01,FCT0.LOT08):0.352,(FCT0.LOT06,(FCT0.LOT02,FCT0.LOT10):0.427):0.631):0.805):0.832,(((MVT0.LOT07,SFT0.LOT03):0.493,(FST0.LOT06,(SFT0.LOT06,(SFT0.LOT08, (SFT0.LOT01,SFT0.LOT07):0.132):0.345):0.354):0.570):0.655,(((MVT0.LOT06,(MVT0.LOT05,MVT0.LOT08):0.439):0.511,((FST0.LOT02,(FST0.LOT03,FST0.LOT05):0.147):0.179,((SFT0.LOT02, (SFT0.LOT04,SFT0.LOT05):0.211):0.227,((MVT0.LOT01,MVT0.LOT03):0.161,(MVT0.LOT09,MVT0.LOT10):0.341):0.466):0.526):0.661):0.681,(DLT0.LOT05,DLT0.LOT05,DLT0.LOT06):0.173,(DLT0.LOT08,((VHT0.LOT07, (VHT0.LOT01,VHT0.LOT08):0.095):0.184,(DLT0.LOT01,DLT0.LOT03):0.231):0.267):0.325):0.411,((BHT0.LOT04,(BHT0.LOT08,((BHT0.LOT07,BHT0.LOT07):0.224,(BHT0.LOT05,BHT0.LOT06):0.231):0.309):0.352):0.462, ((VHT0.LOT03,VHT0.LOT06):0.387,(VHT0.LOT02,(BHT0.LOT10,(VHT0.LOT04,VHT0.LOT10):0.272):0.336):0.401):0.463):0.590):0.711,(BHT0.LOT03,((FST0.LOT07,(FST0.LOT07,(FST0.LOT01, (FST0.LOT08,FST0.LOT10):0.254):0.388):0.408,(DLT0.LOT07,DLT0.LOT10):0.440):0.666):0.734):0.745):0.827):0.856):0.875):0.911):0.938);

Q10: How do you interpret the « Hierarchical clustering » ?

N.B.: Hierarchical clustering is not all a phylogenetic tree !Please consult with caution.

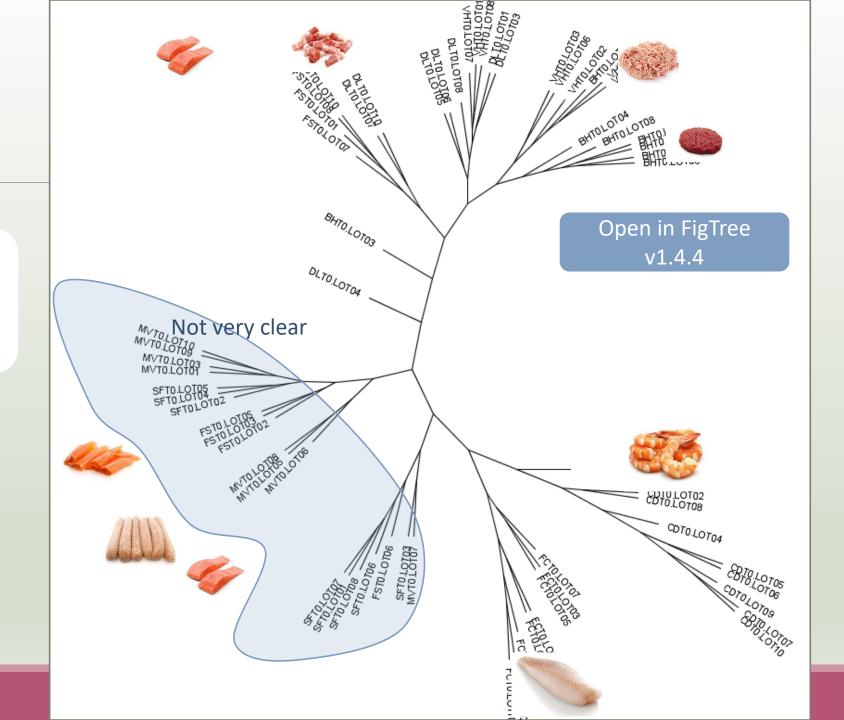

# 3-Chimera removal tool

### What is chimera ?

PCR-generated chimeras are typically created when an aborted amplicon acts as a primer for a heterologous template. Subsequent chimeras are about the same length as the non-chimeric amplicon and contain the forward (for.) and reverse (rev.) primer sequence at each end of the amplicon.

**Chimera: from 5 to 45% of reads** (Haas 2011 doi: 10.1101/gr.112730.110)

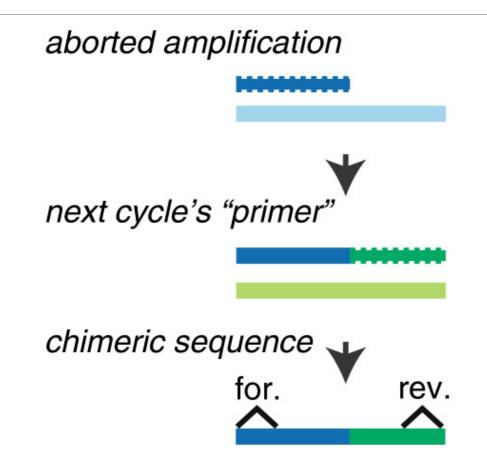

### A smart removal chimera to be accurate

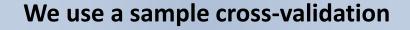

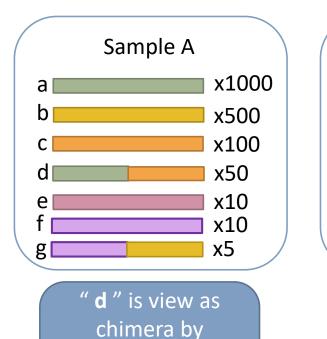

Vsearch

Its " parents " are

presents

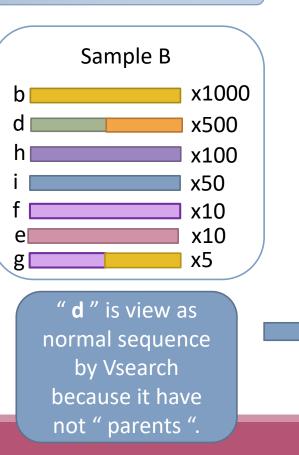

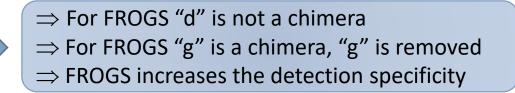

# Practice:

LAUNCH THE REMOVE CHIMERA TOOL

### Exercise

Go to « 16S » history

Launch the « FROGS\_3 Remove Chimera » tool

Follow by the « FROGS ClusterStat » tool

 $\rightarrow$  objectives :

- understand the efficiency of the chimera removal
- make links between small abundant ASVs and chimeras

FROGS\_3 Remove chimera Remove PCR chimera in each sample (Galaxy Version 4.1.0+galaxy1)

#### Sequences file (format: FASTA)

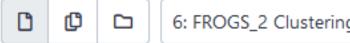

6: FROGS\_2 Clustering swarm: seed\_sequences.fasta

#### The sequences file

#### Abundance type

**BIOM** file

Select the type of file where the abundance of each sequence by sample is stored.

#### Abundance file (format: BIOM)

00

7: FROGS\_2 Clustering swarm: clustering\_abundance.biom

It contains the count by sample for each sequence.

### Exercise

- 1. Understand the « FROGS remove chimera : report.html»
  - a. How many clusters are kept after chimera removal?
  - b. How many sequences that represent ? So what abundance?
  - c. What do you conclude ?
- 2. What is the size of the largest removed cluster of chimeras?
- 3. Compare the HTML files
  - a. Of what are mainly composed singleton ? (compare with previous report.html)
  - b. What are their abundance?
  - c. What do you conclude ?

Q1a: How many clusters are kept after chimera removal? Q1b: How many sequences that represent ? So what abundance? Q1c: What do you conclude ?

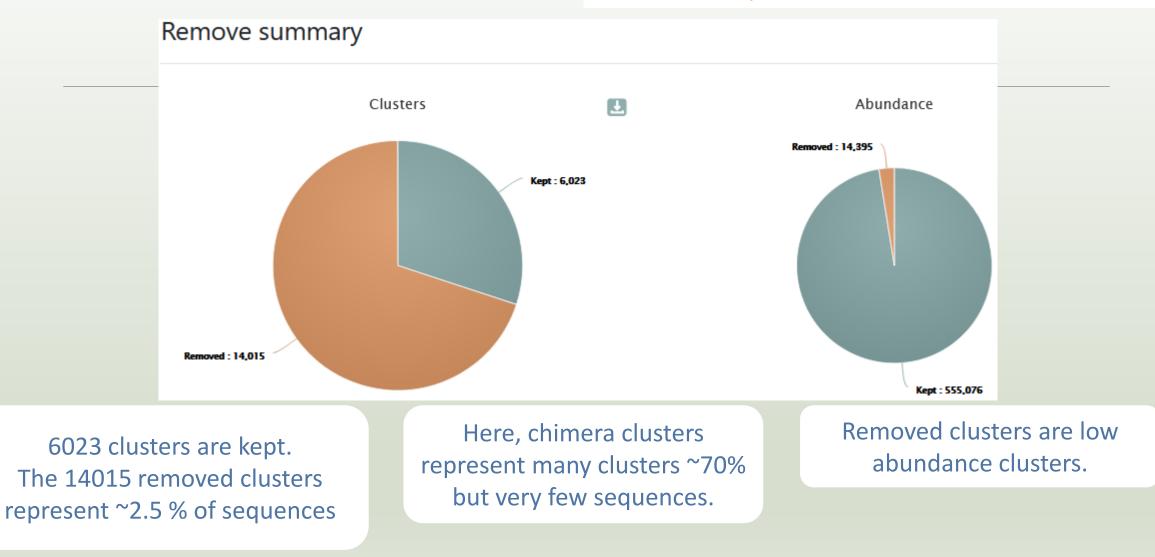

#### 120

### Q2: What is the size of the largest removed cluster of chimeras?

| Sample îl  | Clusters<br>kept î↓ | %<br>Clusters<br>kept î↓ | Cluster<br>abundance<br>kept î↓ | % Cluster<br>abundance<br>kept îi | Chimeric<br>clusters<br>removed îi | Chimeric<br>abundance<br>removed îi | Abundance<br>of the most<br>abundant<br>chimera<br>removed | Individual<br>chimera<br>detected îi | Individual<br>chimera<br>abundance<br>detected îi | Abundance<br>of the most<br>abundant<br>individual<br>chimera<br>detected |
|------------|---------------------|--------------------------|---------------------------------|-----------------------------------|------------------------------------|-------------------------------------|------------------------------------------------------------|--------------------------------------|---------------------------------------------------|---------------------------------------------------------------------------|
| VHT0.LOT02 | 205                 | 35.90                    | 8,862                           | The largest                       | t cluster                          | 410                                 | 19                                                         | 372                                  | 446                                               | 19                                                                        |
| MVT0.LOT10 | 254                 | 60.48                    | 9,313                           | of chim<br>containe               |                                    | 180                                 | 10                                                         | 169                                  | 304                                               | 92                                                                        |
| VHT0.LOT08 | 261                 | 45.87                    | 8,852                           | sequen                            |                                    | 332                                 | 10                                                         | 310                                  | 344                                               | 11                                                                        |
| VHT0.LOT01 | 198                 | 35.42                    | 8,832                           | 95.90                             | 361                                | 378                                 | 8                                                          | 365                                  | 382                                               | 8                                                                         |

92 chimeras are detected but only 10 are removed because 82 have been invalidated by the cross validation

Q3a: Of what are mainly composed singleton ? (compare with previous report.html) Q3b: What are their abundance? Q3c: What do you conclude ?

|              | Cluster_Stat report |                   |                  |
|--------------|---------------------|-------------------|------------------|
| Cluster size | Number of cluster   | % of all clusters | after clustering |
| 1            | 19,267              | 96.15             |                  |
| 2            | 150                 | 0.75              |                  |
| 3            | 22                  | 0.11              |                  |
| 4            | 10                  | 0.05              | Most small clu   |
|              |                     |                   | are compose      |

chimeras

| Cluster size | ţĻ | Number of cluster | % of all clusters |  |
|--------------|----|-------------------|-------------------|--|
| 1            |    | 5,387             | 89.44             |  |
| 2            |    | 49                | 0.81              |  |
| 3            |    | 15                | 0.25              |  |
| 4            |    | 7                 | 0.12              |  |

Cluster\_Stat report after chimera removing

# 4- Cluster Filter tool

### 4- Cluster Filter

Goal: This tool deletes clusters among conditions enter by user. If an cluster reply to at least 1 criteria, the cluster is deleted.

Criteria:

The cluster prevalence: The number of times the cluster is present in the environment, *i.e.* the number of samples where the cluster must be present.

Cluster size: An cluster that is not large enough for a given proportion or count will be removed. Biggest Cluster : Only the X biggest are conserved.

Contaminant: If cluster sequence matches with phiX, chloroplastic/mitochondrial 16S of A. Thaliana or your own contaminant sequence.

|                                   | FROGS_4 Cluster filters Filters clusters on several criteria. (Galaxy Version 4.1.0+galaxy1)         The Provide Provide Prov                           |  |  |  |  |  |
|-----------------------------------|----------------------------------------------------------------------------------------------------|--|--|--|--|--|
|                                   | Sequence file                                                                                                    |  |  |  |  |  |
|                                   | Image: Description of the second second s |  |  |  |  |  |
| One tool, 4 criteria              | The sequence file to filter (format: FASTA) Abundance file                                                                                                    |  |  |  |  |  |
|                                   | 🗅 🗘 🗅 14: FROGS_4 Cluster filters: clusterFilters_abundance.biom -                                                                                                    |  |  |  |  |  |
|                                   | The abundance file to filter (format: BIOM) Minimum prevalence method                                                                                                    |  |  |  |  |  |
| $\begin{pmatrix} 1 \end{pmatrix}$ | all samples                                                                                                    |  |  |  |  |  |
|                                   | Minimum prevalence                                                                                                    |  |  |  |  |  |
|                                   | Fill the field only if you want this treatment. Keep cluster if it is present in at least this number of samples.<br>Minimum cluster abundancy as proportion or count. We recommend to use a proportion of 0.00005.                                                                                                    |  |  |  |  |  |
| (2)                               | as proportion                                                                                                    |  |  |  |  |  |
|                                   | Minimum proportion of sequences abundancy to keep cluster                                                                                                    |  |  |  |  |  |
|                                   | Fill the field only if you want this treatment. Example: 0.00005, recommended by Bokulich et al 2013, to keep cluster with at least 0.005% of all sequences (min_abundance)                                                                                                    |  |  |  |  |  |
|                                   | N biggest clusters                                                                                                    |  |  |  |  |  |
| (3)                               |                                                                                                    |  |  |  |  |  |
|                                   | Fill the fields only if you want this treatment. Keep the N biggest clusters (nb-biggest-clusters)                                                                                                    |  |  |  |  |  |
| $\frown$                          | Search for contaminant clusters.                                                                                                    |  |  |  |  |  |
| (4)                               | No contaminant filter                                                                                                    |  |  |  |  |  |

Either you use your own contaminant fasta file or you select one among available ones. (--contaminant)

| FROGS_4 Cluster filters Filters clusters on several criteria. (Galaxy Version 4.1.0+galaxy1)                                                                                                    | ☆ Favorite          |
|----------------------------------------------------------------------------------------------------|---------------------|
| Sequences file                                                                                                    |                     |
| Image: Brown of the second second | •                   |
| The sequence file to filter (format: FASTA)                                                                                                    |                     |
| Abundance file                                                                                                    |                     |
| Image: Constraint of the second second se              | •                   |
| The abundance file to filter (format: BIOM)                                                                                                    |                     |
| Minimum prevalence method                                                                                                    |                     |
| all samples                                                                                                    | •                   |
| Minimum prevalence                                                                                                    |                     |
| Here, user wants that each cluster are present in a                                                                                                    | at least 4 samples. |
| Fill the field only if you want this treatment. Keep OTU if it is present in at least this number of samples.                                                                                                    |                     |

| FROGS_4 Cluster filters Filters clusters on several criteria. (Galaxy Versio                                                                                                    | on 4.1.0+galaxy1)                 | ☆ Favorite                                                                |
|----------------------------------------------------------------------------------------------------|-----------------------------------|---------------------------------------------------------------------------|
| Sequences file 9: FROGS Remove chimera: non_chimera.fasta The sequence file to filter (format: FASTA)                                                                                                    |                                   | •                                                                         |
| Abundance file          Image: Constraint of the soundance file to filter (format: BIOM)                                                                                                    | ance.biom                         | •                                                                         |
| Minimum prevalence method  replicate identification  File of replicated sample names                                                                                                    | Need to know group<br>composition | •                                                                         |
| Image: Construction of the product of the product |                                   | hat each cluster of its group to be<br>alf of samples making up the group |

Fill the field only if you want this treatment. Keep OTU present in at least this proportion of replicates in at least one group (must be a proportion between 0 and 1).

### How to build the file of replicated sample names ?

The file must consist of only 2 columns, separated by a tab.

The first column contains the exact names of the samples (exactly those contained in the biom file)

The second column contains the name of the group to which they belong. Please note that group names must not contain accents, spaces or special characters.

| Example: | <pre>sample1 sample2 sample3 sample4 sample5 sample6 sample7 sample8 sample9 sample10 sample11 sample12</pre> | rich<br>rich<br>richAB<br>richAB<br>richAB<br>richAB<br>richAB<br>low<br>lowAB<br>lowAB<br>april21 | Thanks to get data tool,<br>add it in your history |
|----------|----------------------------------------------------------------------------------------------------|----------------------------------------------------------------------------------------------------|----------------------------------------------------|
|          | sample13                                                                                                    | april21                                                                                            |                                                    |

#### **Results:**

if we want to keep the clusters that are present in at least 50% of the samples of a same group, we set the threshold at 0.5.

The process will therefore keep the clusters present in at least

- 3 "richAB" samples,
- 1 "lowAB" sample
- 1 "april21" sample

and all clusters in sample9 since it is the only representative of the "low" condition.

| sample1  | rich    |
|----------|---------|
| sample2  | rich    |
| sample3  | rich    |
| sample4  | richAB  |
| sample5  | richAB  |
| sample6  | richAB  |
| sample7  | richAB  |
| sample8  | richAB  |
| sample9  | low     |
| sample10 | lowAB   |
| sample11 | lowAB   |
| sample12 | april21 |
| sample13 | april21 |

#### mistakes not to be made:

| <pre>sample2 rich sample3 rich sample4 richAB sample5 richAB sample6 richAB sample7 richAB sample8 low sample9 lowAB sample10 lowAB sample11 lowAB sample11 april21 sample13 april21</pre> | <pre>sample rich sample 3 rich sample4 richAB sample5 richAB sample6 richAB sample7 richAB sample8 low sample9 lowAB sample10 lowAB sample11 lowAB sample11 april21 sample13 april21</pre> | sample2 rich<br>sample3 rich<br>sample4 rich AB<br>sample5 richAB<br>sample6 richAB<br>sample7 richAB<br>sample8 low<br>sample8 low<br>sample10 lowAB<br>sample11 lowAB<br>sample11 lowAB<br>sample12 april21<br>sample13 april21 |
|----------------------------------------------------------------------------------------------------|----------------------------------------------------------------------------------------------------|----------------------------------------------------------------------------------------------------|
| valid                                                                                                    | Creates<br>artificially 3<br>columns                                                                                                    | Creates<br>artificially 3<br>columns                                                                                                    |

### <sup>2</sup> Cluster size filter

| Minimum cluster a   | oundancy as proportion or count. We recommend to use a proportion of 0.00005.                                                                                                    |
|---------------------|----------------------------------------------------------------------------------------------------|
| as proportion       | $\bullet$                                                                                                    |
| Minimum propor      | ion of sequences abundancy to keep cluster                                                                                                    |
| 5e-05               |                                                                                                    |
| Fill the field only | you want this treatment. Example: 0.00005, recommended by Bokulich et al 2013, to keep cluster with at least 0.005% of all sequences (min_abundance)                                                                                                    |
|                     | Minimum cluster abundancy as proportion or count. We recommend to use a proportion of 0.00005.                                                                                                    |
|                     | Minimum number of sequences to keep cluster                                                                                                    |
|                     | 2                                                                                                    |
|                     | Fill the field only if you want this treatment. Ex: 2 to keep cluster with at least 2 sequences, so remove single singleton (min_abundance)                                                                                                    |
|                     |                                                                                                    |
|                     |                                                                                                    |
| abundan             | user wants that each cluster has an<br>ce representing at least 0.005% of total<br>mber of sequences ( <i>i.e.</i> 0.00005).<br>Here, user wants that each cluster has an<br>abundance at least equals to <u>2 sequences</u> -> <u>single</u><br><u>singleton</u> will be removed. |

# <sup>3</sup> Filter : Keep biggest cluster

#### N biggest clusters

50

Fill the fields only if you want this treatment. Keep the N biggest clusters (--nb-biggest-clusters)

Here, user wants to keep the 50 biggest clusters.

## Contaminant filter

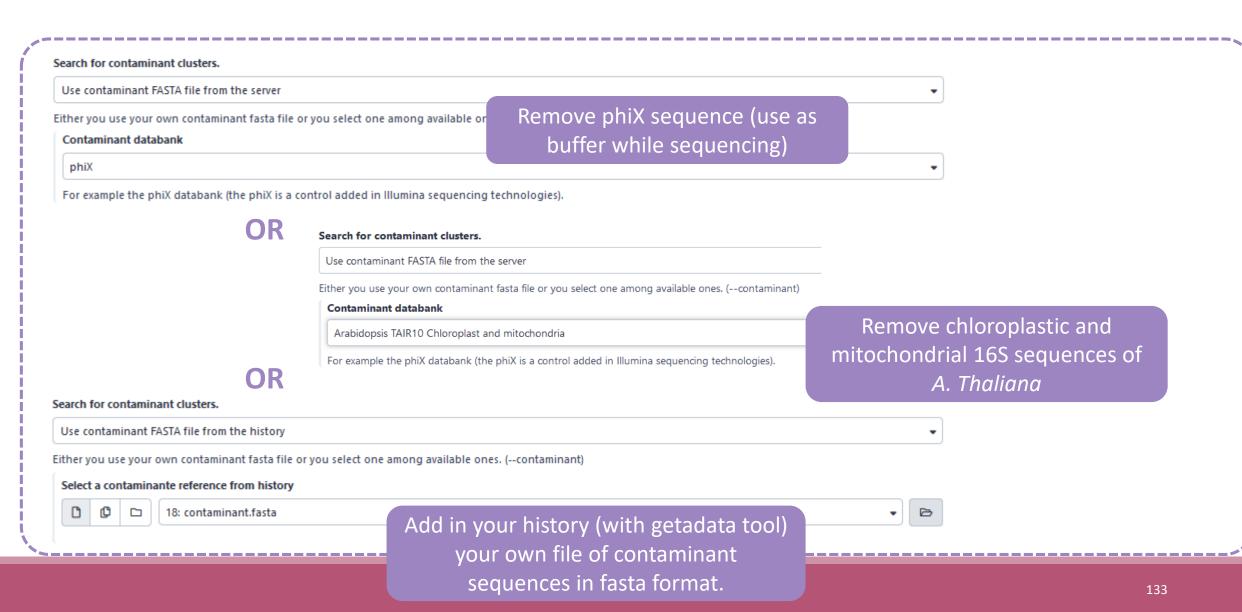

# Practice:

LAUNCH THE CLUSTER FILTER TOOL

### Exercice:

Go to history « 16S » history

Launch « cluster Filter » tool with non\_chimera\_abundance.biom, non\_chimera.fasta

Use 3 criteria to filter clusters:

- cluster must be present at least in 4 samples
- Each cluster must represented a minimum of 0.005 % = 0.00005 <sup>(1)</sup> of the totality of the sequences
- cluster of phiX <sup>(2)</sup> must be removed

 $\rightarrow$  objective : play with filters, understand their impacts on falses-positives clusters

<sup>(1)</sup> Nat Methods. 2013 Jan;10(1):57-9. doi: 10.1038/nmeth.2276. Epub 2012 Dec 2.
 Quality-filtering vastly improves diversity estimates from Illumina amplicon sequencing.
 Bokulich NA1, Subramanian S, Faith JJ, Gevers D, Gordon JI, Knight R, Mills DA, Caporaso JG.

<sup>(2)</sup> https://www.illumina.com/products/by-type/sequencing-kits/cluster-gen-sequencing-reagents/phix-control-v3.html

### Exercice:

- 1. What are the output files of "cluster Filter"?
- 2. Explore "FROGS Filter : report.html" file. How many cluster have you removed ? How many cluster do they remain ? Which sample keeps the least cluster and for which reason?
- 3. Build the Venn diagram on the two filters. How many cluster have you removed with each filter ?
- 4. How many own cluster remains in BHT0.LOT08 ? To retrieve this information, which tool do you need to launch previously ?

|                 | FROGS_4 Cluster filters Filters clusters on several criteria. (Galaxy Version 4.1.0+galaxy1)                                                                                                    | ☆ Favorite 💌 Options                                        |  |  |
|-----------------|----------------------------------------------------------------------------------------------------|-------------------------------------------------------------|--|--|
| Answer 1        | Sequence file                                                                                                    |                                                             |  |  |
|                 | Image: Construction of the second second          | Outputs                                                     |  |  |
|                 | The sequence file to filter (format: FASTA)                                                                                                    | Outputs                                                     |  |  |
|                 | Abundance file                                                                                                    | 17: FROGS_4 Cluster filters: report.html                    |  |  |
|                 | Image: Constraint of the second second sec | 16: FROGS_4 Cluster filters: excluded.tsv                   |  |  |
|                 | The abundance file to filter (format: BIOM)                                                                                                    | 15: FROGS_4 Cluster filters: clusterFilters_sequences.fasta |  |  |
|                 | Minimum prevalence method       all samples                                                                                                    | 14: FROGS_4 Cluster filters: clusterFilters_abundance.biom  |  |  |
|                 | Minimum prevalence                                                                                                    |                                                             |  |  |
|                 | 4                                                                                                    |                                                             |  |  |
|                 | Fill the field only if you want this treatment. Keep cluster if it is present in at least this number of samples.                                                                                                    |                                                             |  |  |
|                 | Minimum cluster abundancy as proportion or count. We recommend to use a proportion of 0.00005.                                                                                                    |                                                             |  |  |
|                 | as proportion                                                                                                    | -                                                           |  |  |
|                 | Minimum proportion of sequences abundancy to keep cluster                                                                                                    |                                                             |  |  |
|                 | 0.00005                                                                                                    |                                                             |  |  |
|                 | Fill the field only if you want this treatment. Example: 0.00005, recommended by Bokulich et al 2013, to keep cluster with at least 0.005                                                                                                    | % of all sequences (min_abundance)                          |  |  |
| 0.005% = 0.0000 | D5 st clusters                                                                                                    |                                                             |  |  |
|                 |                                                                                                    |                                                             |  |  |
|                 | Fill the fields only if you want this treatment. Keep the N biggest clusters (nb-biggest-clusters)                                                                                                    |                                                             |  |  |
|                 | Search for contaminant clusters.                                                                                                    |                                                             |  |  |
|                 | Use contaminant FASTA file from the server                                                                                                    | <b></b>                                                     |  |  |
|                 | Either you use your own contaminant fasta file or you select one among available ones. (contaminant) Contaminant databank                                                                                                    |                                                             |  |  |
|                 | phiX                                                                                                    |                                                             |  |  |
|                 | For example the phiX databank (the phiX is a control added in Illumina sequencing technologies).                                                                                                    | 137                                                         |  |  |
|                 |                                                                                                    |                                                             |  |  |

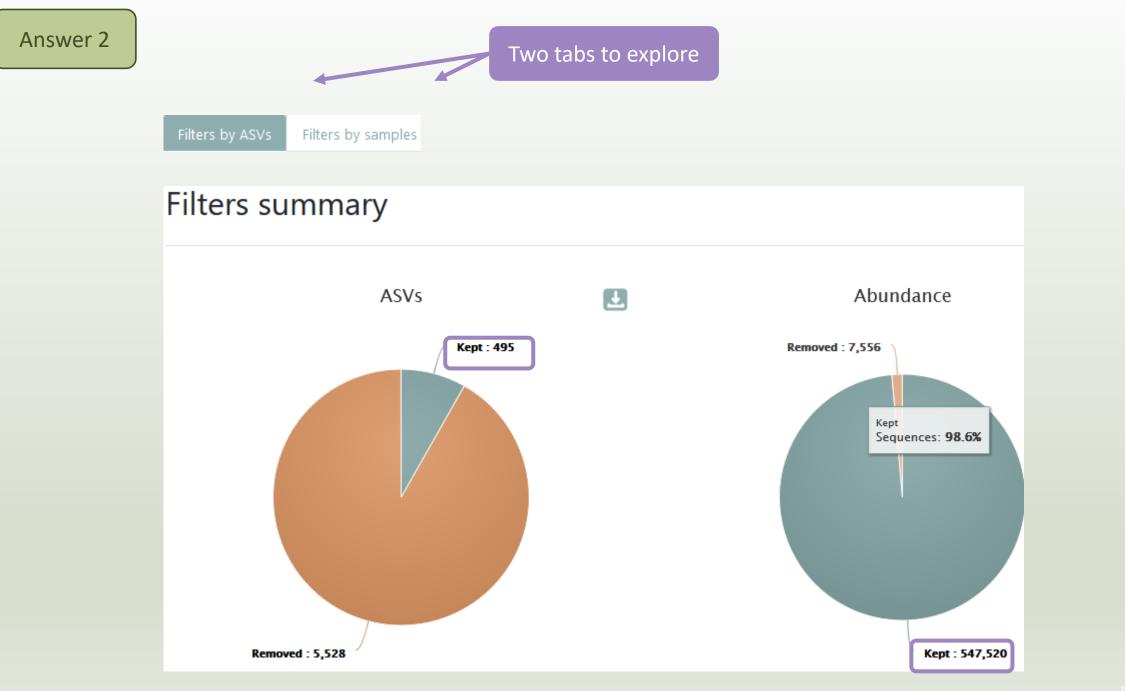

### Details by samples

| Show 10 🗢 entries |           |         | Sort by <b>Kept</b> to find<br>the answer |                                    | Search:                              |                                     |  |
|-------------------|-----------|---------|-------------------------------------------|------------------------------------|--------------------------------------|-------------------------------------|--|
| Sample<br>name îl | Initial ᡝ | Kept ↑↓ | Present in less<br>than 4 samples         | Abundance < 0.00<br>28 sequences ) | <b>5% (i.e</b><br>↑↓                 | Present in databank of contaminants |  |
| SFT0.LOT06        | 438       | 34      | 381                                       | 403                                |                                      | 0                                   |  |
| SFT0.LOT07        | 278       | 66      | 191                                       | 212                                |                                      |                                     |  |
| SFT0.LOT01        | 312       | 70      | 220                                       | 242                                | This sample have only very small     |                                     |  |
| SFT0.LOT08        | 339       | 88      | 230                                       | 251                                | clusters that are                    |                                     |  |
| CDT0.LOT02        | 240       | 92      | 147                                       | 148                                | shared by very few<br>other samples. |                                     |  |
| MVT0.LOT10        | 254       | 96      | 156                                       | 158                                |                                      |                                     |  |
| SFT0.LOT03        | 196       | 97      | 92                                        | 98                                 |                                      | 0                                   |  |
| BHT0.LOT01        | 173       | 98      | 73                                        | 75                                 |                                      | 0                                   |  |
| CDT0.LOT07        | 190       | 99      | 90                                        | 91                                 |                                      | 0                                   |  |
| SFT0.LOT05        | 215       | 105     | 108                                       | 109                                |                                      | 0                                   |  |

### Filters intersections

Draw a Venn to see which ASVs had been deleted by the filters chosen (Maximum 6 options):

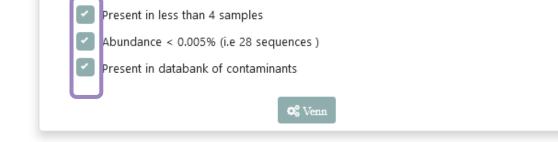

#### Venn on removed ASVs Abundance < Present in less than 4 samples 0.005% (i.e 28 sequences) 5 5477 46 • No phiX sequence. Most clusters are both 0 small and not shared by 4 samples. 0 0 0

report.html of **ClusterStat** tool

Because of the "prevalence = 4" criterion, there is no longer an "own cluster" for any sample.

#### Sequences count

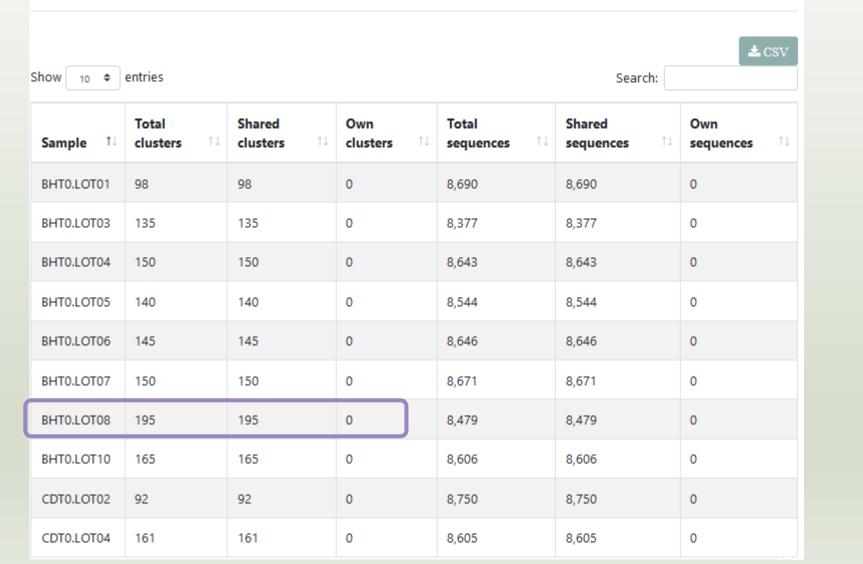

### Overview

- 1. Preprocessing
- 2. Clustering without fixed-threshold
- 3. Remove chimera
- 4. Cluster filters
  - $\rightarrow$  ASV Amplicon Sequence Variant

# Affiliation tool

|                                                                                  | silva138.1 16S            |                                   |           |
|----------------------------------------------------------------------------------|---------------------------|-----------------------------------|-----------|
|                                                                                  | silva138.1 pintail100 16S |                                   |           |
| FROGS_5 Taxonomic affiliation Taxonomic affiliation of each ASV's seed by R      | psilva138.1 pintail80 16S | y1)                               | • Options |
|                                                                                  | silva138.1 pintail50 16S  | DAIRYdb_v1.1.2                    | options   |
| Using reference database                                                         | silva138.1 18S            | EZBioCloud_052018                 |           |
|                                                                                  | silva138.1 235            | PHYMYCO-DB_2013                   |           |
| 165 SILVA 138.1                                                                  | silva138.1 28S            | BOLD_COI-5P_022019                | •         |
| Select reference from the list                                                   | silva138 16S              | BOLD_COI-5P_1percentN_022019      |           |
| Also perform RDP assignation? Optional                                           | silva138 pintail100 16S   | MIDORI_UNIQUE_COI_20180221        |           |
|                                                                                  | silva138 pintail80 16S    | MIDORI_UNIQUE_COI_MARINE_20180221 |           |
| ⊘ Yes<br>⊗ No                                                                    | silva138 pintail50 16S    | silva128 16S                      |           |
|                                                                                  | silva138 18S              | silva128_pintail100 16S           |           |
| axonomy affiliation will be perform thanks to Blast. This option allows to perfo | Isilva138 SSU             | silva128_pintail80 16S            |           |
| axonomic ranks                                                                   | silva132 LSU              | silva128_pintail50 16S            |           |
| Domain Phylum Class Order Family Genus Species                                   | silva132 28S              | silva128 18S                      |           |
|                                                                                  | silva132 16S              | silva128 23S                      |           |
| he ordered taxonomic rank levels stored in BIOM. Each rank is separated by on    | e silva132_pintail100 16S | silva123 16S                      |           |
| Sequence file                                                                    | silva132_pintail80 16S    | silva123 23S                      |           |
| 15: FROGS_4 Cluster filters: clusterFilters_sequences.fasta                      | silva132_pintail50 16S    | silva123 18S                      | • 🖻       |
|                                                                                  | silva132 18S              | midas_S119_1.20                   |           |
| he sequences to affiliated (format: FASTA)                                       | silva132 23S              | pr2_4.11.0                        |           |
| Abundance file                                                                   | greengenes13_5            | pr2_gb203_4.5                     |           |
|                                                                                  | midas_S132_3.6            | Unite_s_7.1_20112016              |           |
| 14: FROGS_4 Cluster filters: clusterFilters_abundance.biom                       | midas_S123_2.1.3          |                                   | • 🖻       |
|                                                                                  | Psyringae CTS 20200131    |                                   |           |
|                                                                                  | pr2_4.12.0                |                                   |           |
|                                                                                  | rpoB_122017               |                                   |           |
| or more details on FROGS databanks:                                              | Unite_Fungi_8.2_20200204  |                                   |           |
| ttp://genoweb.toulouse.inra.fr/frogs_databanks/                                  | Unite_Euka_8.2_20200204   | For ITS                           |           |
|                                                                                  | Unite_Fungi_8.0_18112018  |                                   |           |
| ssignation/readme.txt                                                            | Unite_Euka_8.0_18112018   |                                   |           |
|                                                                                  | RSyst_Diatom_7            |                                   |           |

### 1 Cluster = 2 affiliations

RDPClassifier\*: one affiliation with bootstrap, on each taxonomic subdivision.

Bacteria; (1.0); Actinobacteriota; (1.0); Actinobacteria; (1.0); Propionibacteriales; (1.0); Propionibacteriaceae; (1.0); Cutibacterium; (1.0); Cutibacterium acnes; (0.57);

NCBI Blastn+\*\* : one affiliation with identity %, coverage %, e-value, alignment length and a special tag "Multi-affiliation".

Bacteria;Actinobacteriota;Actinobacteria;Propionibacteriales;Propionibacteriaceae;Cutibacterium;Multi-affiliation Identity: 100% and Coverage: 100%

\* Appl. Environ. Microbiol. August 2007 vol. 73 no. 16 5261-5267. doi : 10.1128/AEM.00062-07 Naïve Bayesian Classifier for Rapid Assignment of rRNA Sequences into the New Bacterial Taxonomy. Qiong Wang, George M.Garrity, James M. Tiedje and James R. Cole

\*\* BMC Bioinformatics 2009, 10:421. doi:10.1186/1471-2105-10-421
 BLAST+: architecture and applications
 Christiam Camacho, George Coulouris, Vahram Avagyan, Ning Ma, Jason Papadopoulos, Kevin Bealer and Thomas L Madden

# Affiliation Strategy of FROGS

Blastn+ with "Multi-affiliation" management

Bacteria;Firmicutes;Bacilli;Staphylococcales;Staphylococcaceae;Staphylococcus;Staphylococcus xylosus

Bacteria;Firmicutes;Bacilli;Staphylococcales;Staphylococcaceae;Staphylococcus;Staphylococcus saprophyticus

Strictly identical (V1-V3 amplification) on 499 nucleotides

Which one to choose?

# Affiliation Strategy of FROGS

Blastn+ with "Multi-affiliation" management

Bacteria;Firmicutes;Bacilli;Staphylococcales;Staphylococcaceae;Staphylococcus;Staphylococcus xylosus

Bacteria;Firmicutes;Bacilli;Staphylococcales;Staphylococcaceae;Staphylococcus;Staphylococcus saprophyticus

Strictly identical (V1-V3 amplification) on 499 nucleotides

Bacteria;Firmicutes;Bacilli;Staphylococcales;Staphylococcaceae;Staphylococcus;**Multi-affiliation** 

We cannot choose without preconceived ideas.

# Practice:

LAUNCH THE FROGS\_5 TAXONOMIC AFFILIATION TOOL

### Exercice:

Go to history « 16S » history

Launch the « FROGS\_5 taxonomic affiliation » tool with

- SILVA 138.1 16S database pintail 100
- $\rightarrow$  objectives :
  - understand abundance tables columns
  - understand the BLAST affiliation

| FROGS_5 Taxonomic affiliation Taxonomic affiliation of each ASV's seed by RDPtools and BLAST (Galaxy Version 4.1.0+galaxy1)                                                                                                    |   |
|----------------------------------------------------------------------------------------------------|---|
| Using reference database                                                                                                    |   |
| 165 SILVA 138.1_pintail100                                                                                                    | • |
| Select reference from the list Also perform RDP assignation?                                                                                                    |   |
| <ul> <li>○ Yes</li> <li>⊘ No</li> </ul>                                                                                                    |   |
| Taxonomy affiliation will be perform thanks to Blast. This option allows to perform it also with RDP classifier tool (default No) (rdp) Taxonomic ranks                                                                                                    |   |
| Domain Phylum Class Order Family Genus Species                                                                                                    |   |
| The ordered taxonomic rank levels stored in BIOM. Each rank is separated by one space (taxonomic-ranks) Sequence file                                                                                                    |   |
| C D 15: FROGS_4 Cluster filters: clusterFilters_sequences.fasta                                                                                                    |   |
| The sequences to affiliated (format: FASTA)                                                                                                    |   |
| Abundance file                                                                                                    |   |
| Image: Constraint of the second second se | ł |
| The abundance file (format: BIOM)                                                                                                    |   |

- 1. What are the « FROGS\_5 taxonomic affiliation tool » output files ?
- 2. How many sequences are affiliated by BLAST?
- 3. How many ASV have a "multiaffiliation" at Order ranks ?
- 4. Click on the « eye » button on the BIOM output file, what do you understand ?

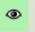

Use the **Biom\_to\_TSV tool** on this last file and click again on the "eye" • on the new output generated.

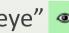

≥

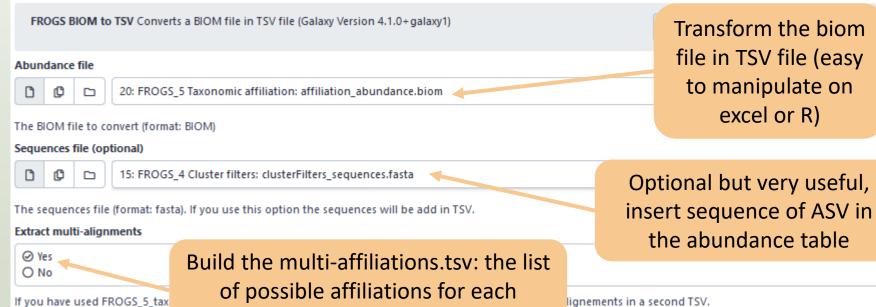

ambiguous ASV with multiaffiliation

lignements in a second TSV.

FROGS\_0 Demultiplex reads Attribute reads to samples in functio FROGS\_1 Pre-process merging, denoising and dereplication FROGS\_2 Clustering swarm Single-linkage clustering on sequence FROGS Cluster Stat Process some metrics on clusters FROGS 3 Remove chimera Remove PCR chimera in each sample FROGS\_4 Cluster filters Filters clusters on several criteria. FROGS ITSx Extract the highly variable ITS1 and ITS2 subregions fi FROGS 5 Taxonomic affiliation Taxonomic affiliation of each ASV FROGS\_6\_Affiliation\_Stat Process some metrics on taxonomies FROGS Tree Reconstruction of phylogenetic tree FROGS Affiliation Filters Filters ASVs on several affiliation criteria FROGS Affiliation postprocess Aggregates ASVs based on alignm FROGS Abundance normalisation Normalise ASV abundance. FROGSFUNC\_1\_placeseqs\_and\_copynumbers Places ASVs into a r FROGSFUNC\_2\_functions Calculates functions abundances in eac FROGSFUNC\_3\_pathways Calculates pathway abundances in each FROGS BIOM to std BIOM Converts a FROGS BIOM in fully compa-FROGS TSV to BIOM Converts a TSV file in a BIOM file 1 FROGS BIOM to TSV Converts a BIOM file in TSV file FROGSSTAT Phyloseq Import Data from 3 files: biomfile, samplefil FROGSSTAT Phyloseq Composition Visualisation with bar plot an FROGSSTAT Phyloseq Alpha Diversity with richness plot FROGSSTAT Phyloseg Beta Diversity distance matrix FROGSSTAT Phyloseg Sample Clustering of samples using differe FROGSSTAT Phyloseq Structure Visualisation with heatmap plot a FROGSSTAT Phyloseq Multivariate Analysis Of Variance perform N FROGSSTAT DESeq2 Preprocess import a Phyloseq object and prej FROGSSTAT DESeq2 Visualisation to extract and visualise different

5. Click again on the "eye" on the new output generated.

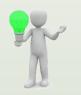

Or open it in your favorite spreadsheet (Excel, google sheet, Calc...) !

#### Now, what do you think about the file format? What does it contain?

- 6. Observe and describe
- In FROGS BIOM to TSV: abundance\_silva.tsv, the different columns of cluster 3
  - a. how would you qualify the alignment between the ASV3 seed and the sequences of the silva database?
  - b. What does it mean e-value = 0 ?
  - c. What is the header of column that shows the sequence of ASV seed ?
  - d. How many sequences have ASV3 in total?
  - e. How many sequences have ASV3 in MVT0.LOT10? What is the sample where ASV3 is absent?

- 7. Observe and describe
- In FROGS BIOM to TSV: multi\_affiliations.tsv, identifies the lines corresponding to cluster3
  - a. Why cluster3 has a multiaffiliation for species ?
  - b. Why "Bacteria;Firmicutes;Bacilli;Lactobacillales;Lactobacillaceae;Latilactobacillus;Lactobacillus sakei" is present 74 times ?

#### Q1: What are the « FROGS\_5 taxonomic affiliation tool » output files ?

Q2: How many sequences are affiliated by BLAST ?

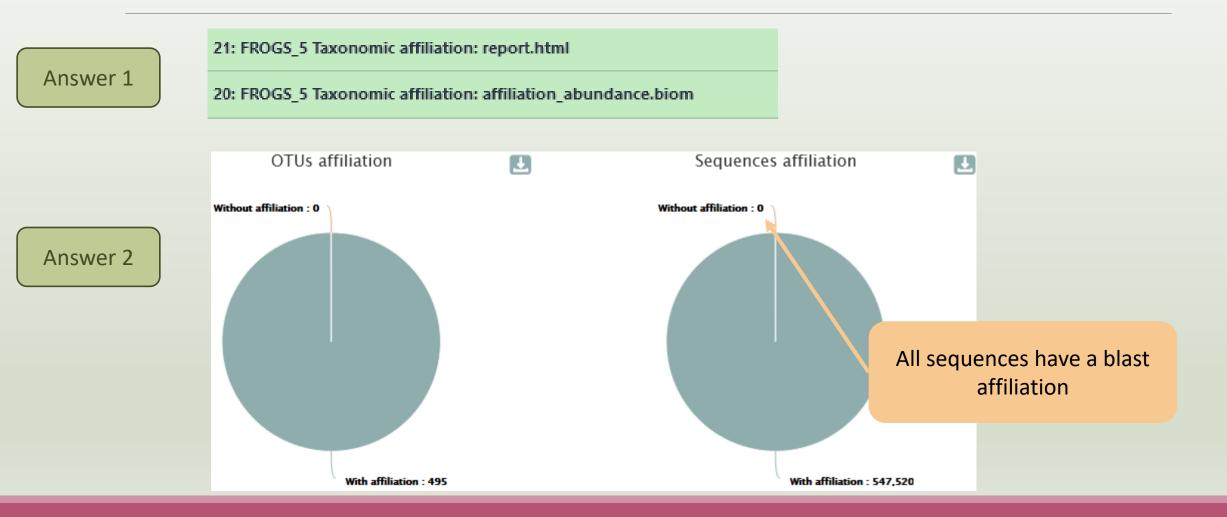

#### Answer 3

Most of ASVs are ambiguous at species rank. For this study, V1V3 amplicon is not resolutive enough to identify the species.

#### Blast multi-affiliation summary

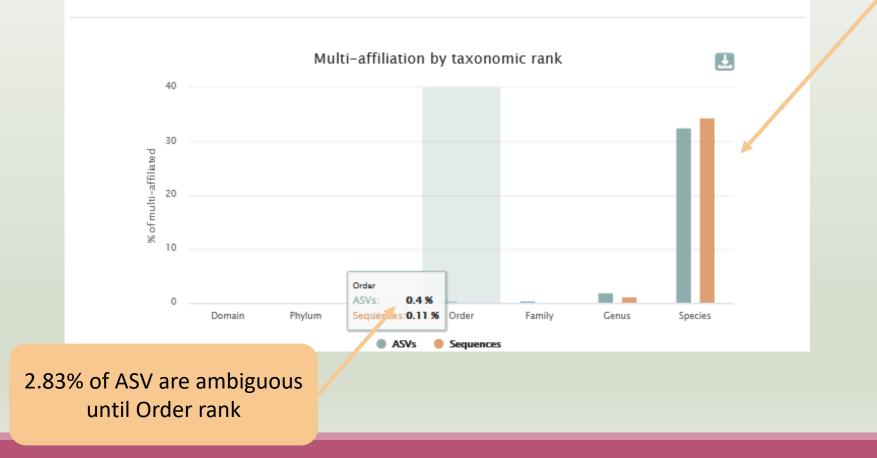

#### Answer 4

{"id": null, "format": "Biological Observation Matrix 1.0.0", "format\_url": "http://biom-format.org", "type": "OTU table" "2023-03-28T11:27:32", "rows": [{"id": "Cluster\_1", "metadata": {"comment": [], "seed id": "17\_41", "blast affiliations": ["Bacteria", "Firmicutes", "Bacilli", "Lactobacillales", "Listeriaceae", "Brochothrix", "unknown species"], "evalue": "0.4 "perc query coverage": 100.0}, {"subject": "CP023643.1319711.1321267", "taxonomy": ["Bacteria", "Firmicutes", "Bacilli", "Brochothrix", "Brochothrix thermosphacta"], "evalue": "0.0", "aln length": 497, "perc identity": 100.0, "perc query cove "CP023483.1387851.1389407", "taxonomy": ["Bacteria", "Firmicutes", "Bacilli", "Lactobacillales", "Listeriaceae", "Brochot "0.0", "aln\_length": 497, "perc\_identity": 100.0, "perc\_query\_coverage": 100.0}, {"subject": "CP023643.1330505.1332061", "Bacilli", "Lactobacillales", "Listeriaceae", "Brochothrix", "Brochothrix thermosphacta"], "evalue": "0.0", "aln length": "perc\_query\_coverage": 100.0}, {"subject": "CP023483.1398643.1400199", "taxonomy": ["Bacteria", "Firmicutes", "Bacilli", "Brochothrix", "Brochothrix thermosphacta"], "evalue": "0.0", "aln\_length": 497, "perc\_identity": 100.0, "perc\_query\_cove "CP023643.1325108.1326664", "taxonomy": ["Bacteria", "Firmicutes", "Bacilli", "Lactobacillales", "Listeriaceae", "Brochot "0.0", "aln\_length": 497, "perc\_identity": 100.0, "perc\_query\_coverage": 100.0}, {"subject": "CP023643.1248577.1250133", "Bacilli", "Lactobacillales", "Listeriaceae", "Brochothrix", "Brochothrix thermosphacta"], "evalue": "0.0", "aln\_length": "perc\_query\_coverage": 100.0}, {"subject": "CP023483.1393248.1394804", "taxonomy": ["Bacteria", "Firmicutes", "Bacilli", "Brochothrix", "Brochothrix thermosphacta"], "evalue": "0.0", "aln length": 497, "perc identity": 100.0, "perc query cove "CP023483.1316717.1318273", "taxonomy": ["Bacteria", "Firmicutes", "Bacilli", "Lactobacillales", "Listeriaceae", "Brochot "0.0", "aln\_length": 497, "perc\_identity": 100.0, "perc\_query\_coverage": 100.0}, {"subject": "CP023643.722570.724126", "t

The biom file is not a human readable format. It is only very useful for bioinformaticians. To read the abundance table you have to transform the BIOM file in TSV file thanks to **BIOM\_to\_TSV tool**.

#### The TSV format: tabular separated Value. Universal format, ideal for different spreadsheets.

### This file contain the abundance table and information about affiliation of ASVs.

| blast_taxonomy                                                                                                    | blast_subject                                                                                                    | b ast_perc_identity                                                                                                    | blast_perc_query_coverage                                                                                                    |
|----------------------------------------------------------------------------------------------------|----------------------------------------------------------------------------------------------------|----------------------------------------------------------------------------------------------------|----------------------------------------------------------------------------------------------------|
| Bacteria;Firmicutes;Bacilli;Lactobacillales;Listeriaceae;Brochothrix;Brochothrix thermosphacta                                                                                                    | multi-subject                                                                                                    | 100                                                                                                    | 100                                                                                                    |
| Bacteria; Proteobacteria; Gammaproteobacteria; Enterobacterales; Vibrionaceae; Photobacterium; unknown species                                                                                                    | FJ456662.1.1555                                                                                                    | 100                                                                                                    | 100                                                                                                    |
| Bacteria;Firmicutes;Bacilli;Lactobacillales;Lactobacillaceae;Latilactobacillus;Multi-affiliation                                                                                                    | multi-subject                                                                                                    | 100                                                                                                    | 100                                                                                                    |
| Bacteria; Actino bacteriota; Actino bacteria; Propioni bacteriales; Propioni bacteriaceae; Cutibacterium; Multi-affiliation and the second second s | multi-subject                                                                                                    | 100                                                                                                    | 100                                                                                                    |
| Bacteria;Firmicutes;Bacilli;Lactobacillales;Lactobacillaceae;Leuconostoc;Multi-affiliation                                                                                                    | multi-subject                                                                                                    | 100                                                                                                    | 100                                                                                                    |
| Bacteria;Firmicutes;Bacilli;Lactobacillales;Streptococcaceae;Lactococcus;Lactococcus piscium                                                                                                    | AM943029.1.1242                                                                                                    | 99.799                                                                                                    | 100                                                                                                    |
| Bacteria;Firmicutes;Bacilli;Erysipelotrichales;Erysipelotrichaceae;ZOR0006;unknown species                                                                                                    | HG792212.1.1536                                                                                                    | 94.203                                                                                                    | 100                                                                                                    |
| Bacteria;Firmicutes;Bacilli;Lactobacillales;Streptococcaceae;Lactococcus;Multi-affiliation                                                                                                    | multi-subject                                                                                                    | 100                                                                                                    | 100                                                                                                    |
| Bacteria;Firmicutes;Bacilli;Lactobacillales;Lactobacillaceae;Weissella;Weissella ceti                                                                                                    | FN813251.1.1,61                                                                                                    | 99.799                                                                                                    | 100                                                                                                    |
|                                                                                                    | Bacteria;Firmicutes;Bacilli;Lactobacillales;Listeriaceae;Brochothrix;Brochothrix thermosphacta<br>Bacteria;Proteobacteria;Gammaproteobacteria;Enterobacterales;Vibrionaceae;Photobacterium;unknown species<br>Bacteria;Firmicutes;Bacilli;Lactobacillales;Lactobacillaceae;Latilactobacillus;Multi-affiliation<br>Bacteria;Actinobacteriota;Actinobacteria;Propionibacteriales;Propionibacteriaceae;Cutibacterium;Multi-affiliation<br>Bacteria;Firmicutes;Bacilli;Lactobacillales;Lactobacillaceae;Leuconostoc;Multi-affiliation<br>Bacteria;Firmicutes;Bacilli;Lactobacillales;Streptococcaceae;Lactococcus;Lactococcus piscium<br>Bacteria;Firmicutes;Bacilli;Erysipelotrichales;Erysipelotrichaceae;ZOR0006;unknown species<br>Bacteria;Firmicutes;Bacilli;Lactobacillales;Streptococcaceae;Lactococcus;Multi-affiliation | Bacteria;Firmicutes;Bacilli;Lactobacillales;Listeriaceae;Brochothrix;Brochothrix thermosphactamulti-subjectBacteria;Proteobacteria;Gammaproteobacteria;Enterobacterales;Vibrionaceae;Photobacterium;unknown speciesFJ456662.1.1555Bacteria;Firmicutes;Bacilli;Lactobacillales;Lactobacillaceae;Latilactobacillus;Multi-affiliationmulti-subjectBacteria;Actinobacteriota;Actinobacteria;Propionibacteriales;Propionibacteriaceae;Cutibacterium;Multi-affiliationmulti-subjectBacteria;Firmicutes;Bacilli;Lactobacillales;Lactobacillaceae;Leuconostoc;Multi-affiliationmulti-subjectBacteria;Firmicutes;Bacilli;Lactobacillales;Streptococcaceae;Lactococcus;Lactococcus pisciumAM943029.1.1242Bacteria;Firmicutes;Bacilli;Erysipelotrichales;Erysipelotrichaceae;ZOR0006;unknown speciesHG792212.1.1536Bacteria;Firmicutes;Bacilli;Lactobacillales;Streptococcaceae;Lactococcus;Multi-affiliationmulti-subject | Bacteria;Firmicutes;Bacilli;Lactobacillales;Listeriaceae;Brochothrix;Brochothrix thermosphactamulti-subject100Bacteria;Proteobacteria;Gammaproteobacteria;Enterobacterales;Vibrionaceae;Photobacterium;unknown speciesFJ456662.1.1555100Bacteria;Firmicutes;Bacilli;Lactobacillales;Lactobacillaceae;Latilactobacillus;Multi-affiliationmulti-subject100Bacteria;Actinobacteriota;Actinobacteria;Propionibacteriales;Propionibacteriaceae;Cutibacterium;Multi-affiliationmulti-subject100Bacteria;Firmicutes;Bacilli;Lactobacillales;Lactobacillaceae;Leuconostoc;Multi-affiliationmulti-subject100Bacteria;Firmicutes;Bacilli;Lactobacillales;Streptococcaceae;Lactococcus;Lactococcus pisciumAM943029.1.124299.799Bacteria;Firmicutes;Bacilli;Erysipelotrichales;Erysipelotrichaceae;ZOR0006;unknown speciesHG792212.1.153694.203Bacteria;Firmicutes;Bacilli;Lactobacillales;Streptococcaceae;Lactococcus;Multi-affiliationmulti-subject100 |

| blast_evalue | blast_aln_length | seed_id | seed_sequence    | observation_name | observation_sum | BHT0.LOT01 | BHT0.LOT03 | BHT0.LOT04 | BHT0.LOT05 | BHT0.LOT06 | BHT0.LOT07 | BHT0.LOT08 |
|--------------|------------------|---------|------------------|------------------|-----------------|------------|------------|------------|------------|------------|------------|------------|
| 0            | 497              | 17_41   | GACGAACGCTGGCGGC | Cluster_1        | 84849           | 791        | 402        | 433        | 911        | 1232       | 653        | 441        |
| 0            | 492              | 17_611  | ATTGAACGCTGGCGGC | Cluster_2        | 31333           | 22         | 4          | 23         | 18         | 19         | 20         | 29         |
| 0            | 520              | 17_595  | GACGAACGCTGGCGGC | Cluster_3        | 40711           | 342        | 70         | 71         | 218        | 81         | 199        | 114        |
| 0            | 468              | 17_257  | GACGAACGCTGGCGGC | Cluster_4        | 22275           | 146        | 1251       | 263        | 327        | 180        | 118        | 293        |
| 0            | 497              | 17_4    | GATGAACGCTGGCGGC | Cluster_5        | 29355           | 1842       | 217        | 1243       | 1799       | 1623       | 1374       | 954        |
| 0            | 497              | 17_23   | GACGAACGCTGGCGGC | Cluster_6        | 21301           | 2408       | 603        | 1372       | 2231       | 2597       | 2218       | 1981       |
| 0            | 483              | 57_5    | GATGAACGCTGGCGGC | Cluster_7        | 15272           | 0          | 0          | 0          | 0          | 0          | 0          | 0          |
| 0            | 499              | 17_420  | GACGAACGCTGGCGGC | Cluster_8        | 16252           | 54         | 33         | 51         | 10         | 72         | 1          | 50         |
| 0            | 497              | 57_3    | TGCAAGTCGAACGCAC | Cluster_9        | 11525           | 0          | 0          | 0          | 0          | 0          | 0          | 0          |
|              |                  |         |                  |                  |                 |            |            |            |            |            |            |            |

#### Answer 6

a. how would you qualify the alignment between the ASV3 (cluster\_3) seed and the sequences of the silva database?

Alignment is perfect ! 100% identity and 100% coverage between ASV3 (cluster 3) seed and the 520 nucleotides of sequence from silva database

b. What does it mean e-value = 0?

The expect value is a parameter that describes the number of hits one can "expect" to see by chance when searching a database of a particular size. The lower the e-value, or the closer it is to zero, the more "significant" the match is.

c. What is the header of column that shows the sequence of ASV seed ?

Seed\_sequence

d. How many sequences have ASV3 (cluster\_3) in total ?

40711 found in column " observation\_sum"

e. How many sequences have ASV3 (cluster\_3) in MVT0.LOT10 ? What is the sample where ASV3 (cluster\_3) is absent ?

| MVT0.LOT10 | CDT0.LOT02 |                                                       |
|------------|------------|-------------------------------------------------------|
| 4          | 64         |                                                       |
| 0          | 1          | We can remark that ASV3 is particularly present in MV |
| 6722       | 0          | samples and rare in CD samples                        |
| 13         | 0          | samples and rare in CD samples                        |
| 20         | 3          |                                                       |

#### Answer 7

a. Why ASV3 (cluster\_3) has a multiaffiliation for species ?

In multi-affiliations.tsv file, for cluster\_3, we observe that 75 affiliations are possible for this ASV at species rank.

All strictly equivalent 100% identity and 100% coverage with 75 different sequences of silva database.

| CP025206 1448122 1449699 | 100                                                                   | 100                                                                                                    | 0                                                                                                    | 520                                                                                                    |
|--------------------------|-----------------------------------------------------------------------|----------------------------------------------------------------------------------------------------|----------------------------------------------------------------------------------------------------|----------------------------------------------------------------------------------------------------|
|                          |                                                                       |                                                                                                    | •                                                                                                    |                                                                                                    |
| CP020806.1000690.1002267 | 100                                                                   | 100                                                                                                    | 0                                                                                                    | 520                                                                                                    |
| CP025839.1959094.1960671 | 100                                                                   | 100                                                                                                    | 0                                                                                                    | 520                                                                                                    |
| KF601977.1.1550          | 100                                                                   | 100                                                                                                    | 0                                                                                                    | 520                                                                                                    |
| CP020806.811637.813214   | 100                                                                   | 100                                                                                                    | 0                                                                                                    | 520                                                                                                    |
| CP020806.1103805.1105382 | 100                                                                   | 100                                                                                                    | 0                                                                                                    | 520                                                                                                    |
| CP020806.1109220.1110797 | 100                                                                   | 100                                                                                                    | 0                                                                                                    | 520                                                                                                    |
|                          | KF601977.1.1550<br>CP020806.811637.813214<br>CP020806.1103805.1105382 | CP020806.1000690.1002267         100           CP025839.1959094.1960671         100           KF601977.1.1550         100           CP020806.811637.813214         100           CP020806.1103805.1105382         100 | CP020806.1000690.1002267         100         100           CP025839.1959094.1960671         100         100           KF601977.1.1550         100         100           CP020806.811637.813214         100         100           CP020806.1103805.1105382         100         100 | CP020806.1000690.1002267         100         100         0           CP025839.1959094.1960671         100         100         0           KF601977.1.1550         100         100         0           CP020806.811637.813214         100         100         0           CP020806.1103805.1105382         100         100         0 |

b. Why "Bacteria; Firmicutes; Bacilli; Lactobacillales; Lactobacillaceae; Latilactobacillus; Lactobacillus sakei" is present 74 times ?

Because these are 74 different strains of *L. sakei*. They have blast ID different.

# Silva pintail or not pintail ?

Pintail\* represents the probability that the rRNA sequence contains anomalies or is a chimera, where 100 means that the probability for being anomalous or chimeric is low.

4 ranks of available databases in FROGS: 50 pintail, 80 pintail or 100 pintail or no pintail filter.

silva138.1 16S silva138.1 pintail100 16S silva138.1 pintail80 16S silva138.1 pintail50 16S silva138.1 18S silva138.1 23S silva138.1 28S

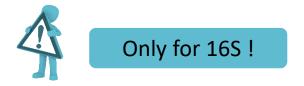

\* http://aem.asm.org/content/71/12/7724.abstract

## Silva pintail or not pintail ?

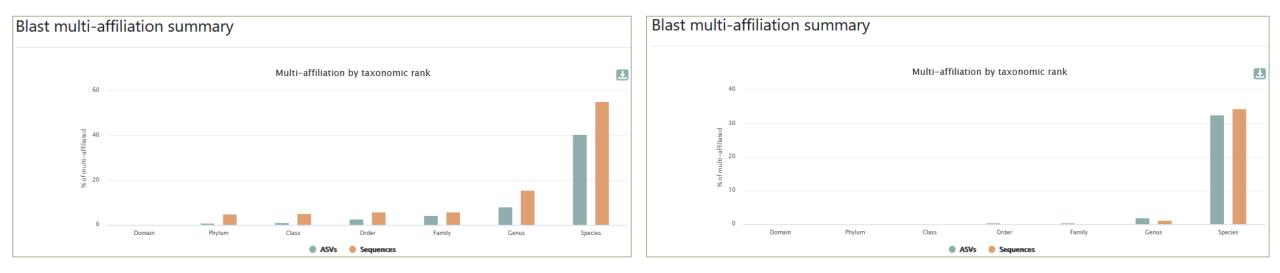

### Exemple between silva 138.1 and silva 138.1 pintail 100

130 identical blast best hits on SILVA 138.1 pintail 100 databank

- Cluster\_4 Bacteria; Actinobacteriota; Actinobacteria; Propionibacteriales; Propionibacteriaceae; Cutibacterium; Cutibacterium acnes
- Cluster\_4 Bacteria; Actinobacteriota; Actinobacteria; Propionibacteriales; Propionibacteriaceae; Cutibacterium; Cutibacterium acnes 6609
- Cluster\_4 Bacteria; Actinobacteria; Propionibacteriales; Propionibacteriaceae; Cutibacterium; Cutibacterium acnes C1
- Cluster\_4 Bacteria; Actinobacteriota; Actinobacteria; Propionibacteriales; Propionibacteriaceae; Cutibacterium; Cutibacterium acnes KPA171202
- Cluster\_4 Bacteria; Actinobacteriota; Actinobacteria; Propionibacteriales; Propionibacteriaceae; Cutibacterium; Cutibacterium acnes TypeIA2 P.acn17
- Cluster\_4 Bacteria; Actinobacteriota; Actinobacteria; Propionibacteriales; Propionibacteriaceae; Cutibacterium; Cutibacterium acnes TypeIA2 P.acn31
- Cluster\_4 Bacteria; Actinobacteriota; Actinobacteria; Propionibacteriales; Propionibacteriaceae; Cutibacterium; Cutibacterium acnes TypeIA2 P.acn33

### Exemple between silva 138.1 and silva 138.1 pintail 100

#### 267 identical blast best hits on SILVA 138.1 full databank

Cluster 4 Bacteria; Actinobacteriota; Actinobacteria; Corynebacteriales; Corynebacteriaceae; Corynebacterium; unknown species Cluster 4 Bacteria; Actinobacteriota; Actinobacteria; Propionibacteriales; Propionibacteriaceae; Cutibacterium; Aureobasidium melanogenum Cluster 4 Bacteria; Actinobacteriota; Actinobacteria; Propionibacteriales; Propionibacteriaceae; Cutibacterium; Cutibacterium acnes Cluster 4 Bacteria; Actinobacteriota; Actinobacteria; Propionibacteriales; Propionibacteriaceae; Cutibacterium; Cutibacterium acnes 266 Cluster 4 Bacteria; Actinobacteriota; Actinobacteria; Propionibacteriales; Propionibacteriaceae; Cutibacterium; Cutibacterium acnes 6609 Cluster 4 Bacteria; Actinobacteriota; Actinobacteria; Propionibacteriales; Propionibacteriaceae; Cutibacterium; Cutibacterium acnes C1 Cluster 4 Bacteria; Actinobacteriota; Actinobacteria; Propionibacteriales; Propionibacteriaceae; Cutibacterium; Cutibacterium acnes hdn-1 Cluster 4 Bacteria; Actinobacteriota; Actinobacteria; Propionibacteriales; Propionibacteriaceae; Cutibacterium; Cutibacterium acnes HL096PA1 Cluster 4 Bacteria; Actinobacteria; Propionibacteriales; Propionibacteriaceae; Cutibacterium; Cutibacterium acnes KPA171202 Cluster 4 Bacteria; Actinobacte ctinobacteria; Propionibacteriales; Propionibacteriaceae; Cutibacterium; Cutibacterium acnes SK137 Cluster 4 Bacteria; Actinobacte ctinobacteria; Propionibacteriales; Propionibacteriaceae; Cutibacterium; unknown species terium;Cutibacterium acnes TypeIA2 P.acn17 Cluster 4 Bacteria; Actinobacte Induces a multi-affiliation up to phylum rank Cluster 4 Bacteria; Actinobacteriota; Actinopacteria; Propionipacteriales; Propionipacteriaceae; Cutipacterium; Cutibacterium acnes TypeIA2 P.acn31 Cluster 4 Bacteria; Actinobacteria; Propionibacteriales; Propionibacteriaceae; Cutibacterium; Cutibacterium acnes TypeIA2 P.acn33 Cluster 4 Bacteria; Firmicutes; Bacilli; Lactobacillales; Carnobacteriaceae; Dolosigranulum; unknown species

sequence sequence alignment pintail accession taxonomy organism name SILVA 10 number length quality quality quality KF100699 uncultured bacterium Bacteria Firmicutes Bacilli... 1341 168

### How choose the good affiliation ?

| Cluster_64 | Bacteria;Firmicutes;Bacilli;Staphylococcales;Staphylococcaceae;Staphylococcus;Staphylococcus xylosus             |  |
|------------|----------------------------------------------------------------------------------------------------|--|
| Cluster_64 | Bacteria;Firmicutes;Bacilli;Staphylococcales;Staphylococcaceae;Staphylococcus;Staphylococcus xylosus             |  |
| Cluster_64 | Bacteria;Firmicutes;Bacilli;Staphylococcales;Staphylococcaceae;Staphylococcus;Staphylococcus xylosus             |  |
| Cluster_64 | Bacteria;Firmicutes;Bacilli;Staphylococcales;Staphylococcaceae;Staphylococcus;Staphylococcus xylosus             |  |
| Cluster_64 | Bacteria;Firmicutes;Bacilli;Staphylococcales;Staphylococcaceae;Staphylococcus;Staphylococcus xylosus             |  |
| Cluster_64 | Bacteria;Firmicutes;Bacilli;Staphylococcales;Staphylococcaceae;Staphylococcus;Staphylococcus xylosus             |  |
| Cluster_64 | Bacteria;Firmicutes;Bacilli;Staphylococcales;Staphylococcaceae;Staphylococcus;Staphylococcus xylosus             |  |
| Cluster_64 | Bacteria;Firmicutes;Bacilli;Staphylococcales;Staphylococcaceae;Staphylococcus;Staphylococcus xylosus             |  |
| Cluster_64 | Bacteria;Firmicutes;Bacilli;Staphylococcales;Staphylococcaceae;Staphylococcus;Staphylococcus xylosus             |  |
| Cluster_64 | Bacteria;Firmicutes;Bacilli;Staphylococcales;Staphylococcaceae;Staphylococcus;Staphylococcus xylosus             |  |
| Cluster_64 | Bacteria;Firmicutes;Bacilli;Staphylococcales;Staphylococcaceae;Staphylococcus;Staphylococcus xylosus             |  |
| Cluster_64 | Bacteria;Firmicutes;Bacilli;Staphylococcales;Staphylococcaceae;Staphylococcus;Staphylococcus xylosus             |  |
| Cluster_64 | Bacteria;Firmicutes;Bacilli;Staphylococcales;Staphylococcaceae;Staphylococcus;Staphylococcus xylosus             |  |
| Cluster_64 | Bacteria; Firmicutes; Bacilli; Staphylococcales; Staphylococcaceae; Staphylococcus; Staphylococcus saprophyticus |  |
|            |                                                                                                    |  |

| D83374.1.1477            | 100   | 100   | 0     | 499   |
|--------------------------|-------|-------|-------|-------|
| CP007208.2831760.2833315 | 100   | 100   | 0     | 499   |
| CP007208.1649831.1651386 | 100   | 100   | 0     | 499   |
| CP007208.1426849.1428404 | 100   | 100   | 0     | 499   |
| CP007208.1544187.1545742 | 100   | 100   | 0     | 499   |
| LT963439.723352 2 choi   | ces f | or cl | liste | or 64 |
| CP013922.158796          | CC3 I |       | usic  |       |
| CP013922.2356345.2857902 | 100   | 100   | 0     | 499   |
| CP013922.2851139.2852696 | 100   | 100   | 0     | 499   |
| CP013922.2904966.2906523 | 100   | 100   | 0     | 499   |
| C-013922.2899760.2901317 | 100   | 100   | 0     | 499   |
| CP013922.1470936.1472493 | 100   | 100   | 0     | 499   |
| CP013922.1685669.1687226 | 100   | 100   | 0     | 499   |
| EU855225.1.1531          | 100   | 100   | 0     | 499   |

#### How choose the good affiliation ?

| Cluster_64 | Bacteria; Firmicutes; Bacilli; Staphylococcales; Staphylococcaceae; Staphylococcus; Staphylococcus xylosus   |
|------------|----------------------------------------------------------------------------------------------------|
| Cluster_64 | Bacteria;Firmicutes;Bacilli;Staphylococcales;Staphylococcaceae;Staphylococcus;Staphylococcus xylosus         |
| Cluster_64 | Bacteria; Firmicutes; Bacilli; Staphylococcales; Staphylococcaceae; Staphylococcus; Staphylococcus xylosus   |
| Cluster_64 | Bacteria; Firmicutes; Bacilli; Staphylococcales; Staphylococcaceae; Staphylococcus; Staphylococcus xylosus   |
| Cluster_64 | Bacteria; Firmicutes; Bacilli; Staphylococcales; Staphylococcaceae; Staphylococcus; Staphylococcus xylosus   |
| Cluster_64 | Bacteria; Firmicutes; Bacilli; Staphylococcales; Staphylococcaceae; Staphylococcus; Staphylococcus xylosus   |
| Cluster_64 | Bacteria; Firmicutes; Bacilli; Staphylococcales; Staphylococcaceae; Staphylococcus; Staphylococcus xylosus   |
| Cluster_64 | Bacteria; Firmicutes; Bacilli; Staphylococcales; Staphylococcaceae; Staphylococcus; Staphylococcus xylosus   |
| Cluster_64 | Bacteria; Firmicutes; Bacilli; Staphylococcales; Staphylococcaceae; Staphylococcus; Staphylococcus xylosus   |
| Cluster_64 | Bacteria; Firmicutes; Bacilli; Staphylococcales; Staphylococcaceae; Staphylococcus; Staphylococcus xylosus   |
| Cluster_64 | Bacteria; Firmicutes; Bacilli; Staphylococcales; Staphylococcaceae; Staphylococcus; Staphylococcus xylosus   |
| Cluster_64 | Bacteria; Firmicutes; Bacilli; Staphylococcales; Staphylococcaceae; Staphylococcus; Staphylococcus xylosus   |
| Cluster_64 | Bacteria; Firmicutes; Bacilli; Staphylococcales; Staphylococcaceae; Staphylococcus; Staphylococcus xylosus   |
| Cluster_64 | Bacteria; Firmicutes; Bacilli; Staphylococcales; Staphylococcaceae; Staphylococcus; Staphylococcus saprophyt |

| D83374.1.1477            | 100 | 100 | 0 | 499 |
|--------------------------|-----|-----|---|-----|
| CP007208.2831760.2833315 | 100 | 100 | 0 | 499 |
| CP007208.1649831.1651386 | 100 | 100 | 0 | 499 |
| CP007208.1426849.1428404 | 100 | 100 | 0 | 499 |
| CP007208.1544187.1545742 | 100 | 100 | 0 | 499 |
| LT963439.723352.724884   | 100 | 100 | 0 | 499 |
| CP013922.1587968.1589525 | 100 | 100 | 0 | 499 |
| CP013922.2856345.2857902 | 100 | 100 | 0 | 499 |
| CP013922.2851139.2852696 | 100 | 100 | 0 | 499 |
| CP013922.2904966.2906523 | 100 | 100 | 0 | 499 |
| CP013922.2899760.2901317 | 100 | 100 | 0 | 499 |
| CP013922.1470936.1472493 | 100 | 100 | 0 | 499 |
| CP013922.1685669.1687226 | 100 | 100 | 0 | 499 |
| EU855225.1.1531          | 100 | 100 | 0 | 499 |
|                          |     |     |   |     |

- you have a preconceived notion
- you are familiar with the environment being studied
- you are looking for specific organisms as pathogens
- you collect bibliographical information

#### Ex:

Staphylococcus saprophyticus is a bacterium that can cause urinary tract infections in young women and

*Staphylococcus xylosus* exists as a commensal on the skin of humans and animals and in the environment. It appears to be <u>much more common in animals</u> than in humans. S. xylosus has very occasionally been identified as a cause of human infection.

## Affiliation explorer

#### https://shiny.migale.inrae.fr/app/affiliationexplorer

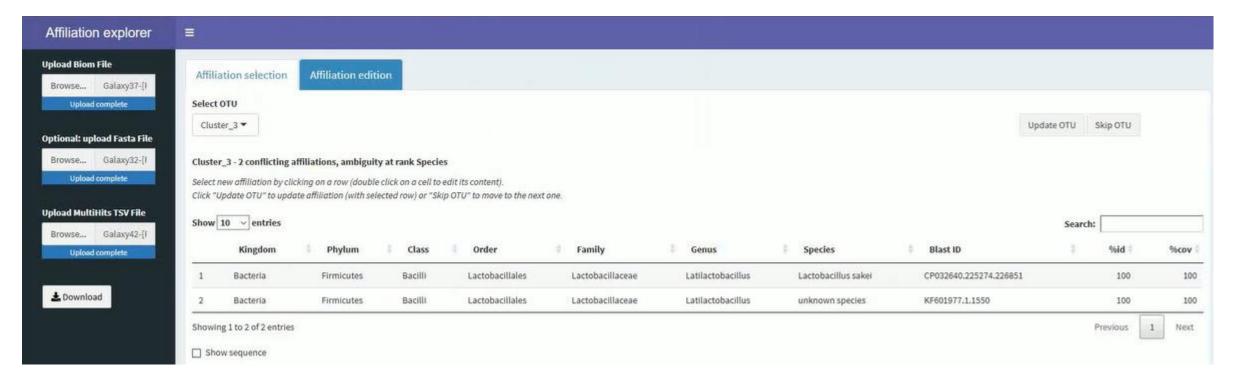

A very user-friendly tool, developed by Mahendra Mariadassou and his collaborators (Maiage unit - INRAE Jouy-en-Josas). It allows to modify very simply the affiliations of an abundance table from FROGS.

### Affiliation explorer

#### https://shiny.migale.inrae.fr/app/affiliationexplorer

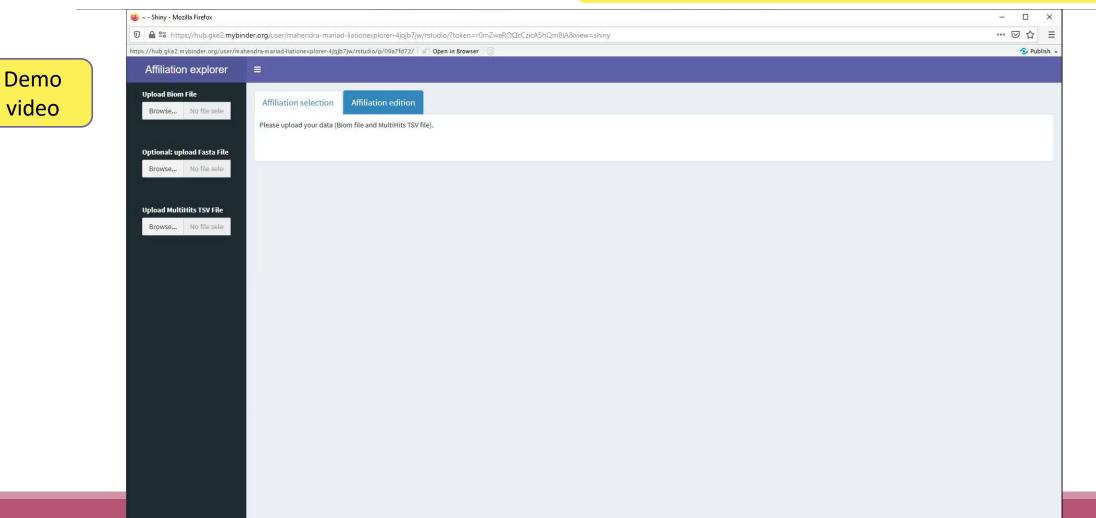

# 6- Affiliation Stat

| FROGS_6_Affiliation_Stat Process some metrics on taxonomies (Galaxy Version 4.1.0+galaxy1)                | ☆ Favorite ▼ Options                 |  |  |  |
|----------------------------------------------------------------------------------------------------|--------------------------------------|--|--|--|
| Abundance file                                                                                            |                                      |  |  |  |
| 20: FROGS_5 Taxonomic affiliation: affiliation_abundance.biom                                             | •                                    |  |  |  |
| Abundances and affiliations (format: BIOM)                                                                |                                      |  |  |  |
| Taxonomic ranks                                                                                           | If your ASV are affiliated with less |  |  |  |
| Domain Phylum Class Order Family Genus Species                                                            | taxonomic ranks (species is          |  |  |  |
| The ordered taxonomic rank levels stored in BIOM. Each rank is separated by one space (taxonomic-ranks)   | missing for example), change it.     |  |  |  |
| Rarefaction ranks                                                                                         |                                      |  |  |  |
| Class Order Family Genus Species                                                                          |                                      |  |  |  |
| The ranks that will be evaluated in rarefaction. Each rank is separated by one space. (rarefaction-ranks) |                                      |  |  |  |
| Affiliation processed                                                                                     |                                      |  |  |  |
| FROGS Blast                                                                                               | -                                    |  |  |  |

Select the type of affiliation processed. If your affiliation has been processed with an external tool: use 'Custom'.

# Practice:

LAUNCH THE FROGS\_6 AFFILIATION STAT TOOL

### Exercice:

Go to history « 16S » history

Launch the « FROGS\_6 Affiliation Stat » tool on last affiliation\_abundance.biom

 $\rightarrow$  objectives :

understand rarefaction curves and the diversity diagram

### Exercice:

- 1. Build the **rarefaction** curve on genus rank with the 10 samples that contain the least number of different genus.
- 2. SFT0.LOT06 and MVT0.LOT10 have they been sequenced deeply enough?
- 3. Build the distribution on FC samples *i.e.* "Filet de Cabillaud"
- 4. How many sequences are some *Brochothrix thermosphacta* ?
- 5. On the total of sequences, what is the proportion affiliated to the Firmicutes?
- 6. Among Firmicutes, how many are Bacilli?
- 7. But what is the proportion of Firmicutes in the total of sequence of all sample ?
- 8. How many ASVs are align perfectly with a database sequence?

#### Answer 1 Q1: Build the rarefaction curve on genus rank with the 10 samples that contain the least number of different genus.

| Samples 1    | Nb doma    | ain 🕮 Nb phylum | 1↓ Nb class | î↓ Nb orde | r 🕮 Nb family  | 1 Nb genus        | ; ↑↓ Nb species    | s 🌐 Nb sequences 斗     |
|--------------|------------|-----------------|-------------|------------|----------------|-------------------|--------------------|------------------------|
| SFT0.LOT06   | 1          | 4               | 5           | 9          | 14             | 1. Sort           | the table by       | / genus number         |
| 2. Select th | e 10 first | samples         | 5           | 12         | 26             | 35                | 57                 | 8,821                  |
| SFT0.LOT01   | 1          | 4               | 6           | 13         | 27             | 39                | 63                 | 8,859                  |
| FCT0.LOT01   | 1          | 5               | 6           | 13         | 24             | 41                | 96                 | 8,504                  |
| SFT0.LOT05   | 1          | 5               | 7           | 18         | 32             | 50                | 95                 | 8,728                  |
| SFT0.LOT08   | 1          | 4               | 6           | 13         | 33             | 53                | 77                 | 8,788                  |
| BHT0.LOT01   | 1          | 7               | 9           | 20         | 35             | <sup>5</sup> 3. A | t the bottor       | n of the table         |
| SFT0.LOT04   | 1          | 6               | 8           | 17         | 34             | 5                 | click              | on                     |
| SFT0.LOT03   | 1          | 5               | 8           | 1          |                |                   |                    |                        |
| SFT0.LOT02   | 1          | 6               | 7           | 1 With     | selection: Ger | nus 🔽 🗠 Di        | isplay rarefaction | 🕒 Display distribution |
| MVT0.LOT10   | 1          | 4               | 5           | 17         | 31             | 57                | 83                 | 9,143                  |
| CDT0.LOT02   | 1          | 6               | 8           | 22         | 36             | 58                | 85                 | 8,750                  |

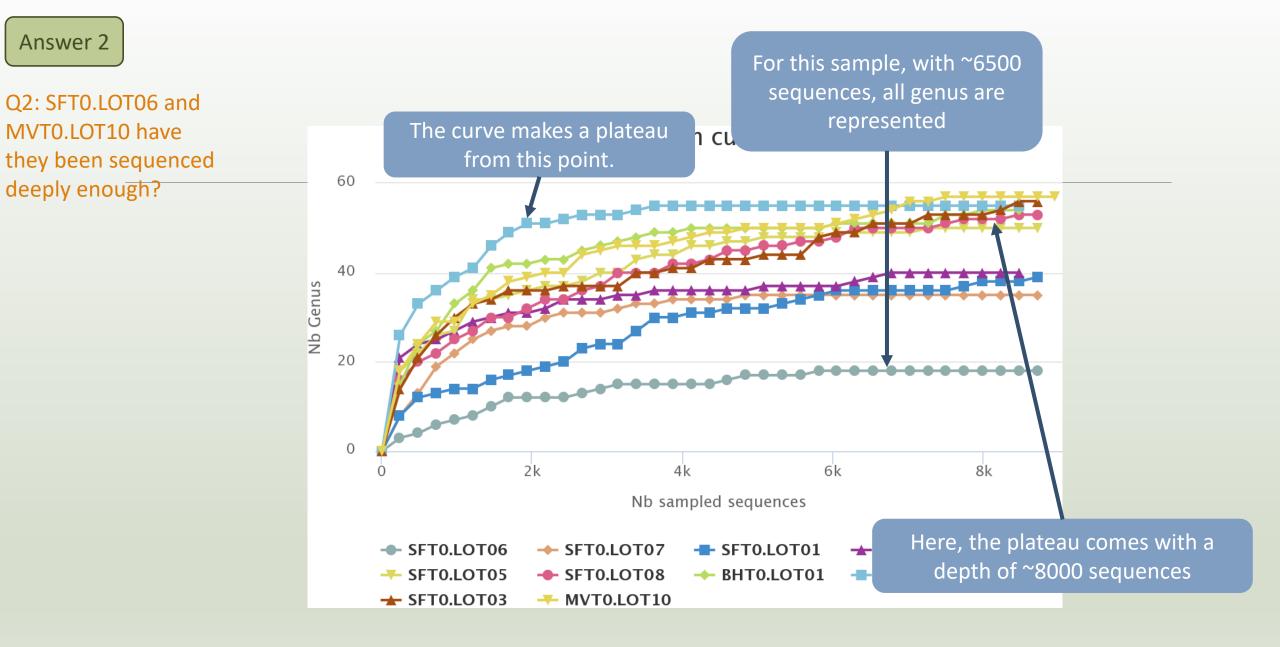

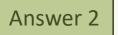

#### Q2: SFT0.LOT06 and MVT0.LOT10 have they been sequenced deeply enough?

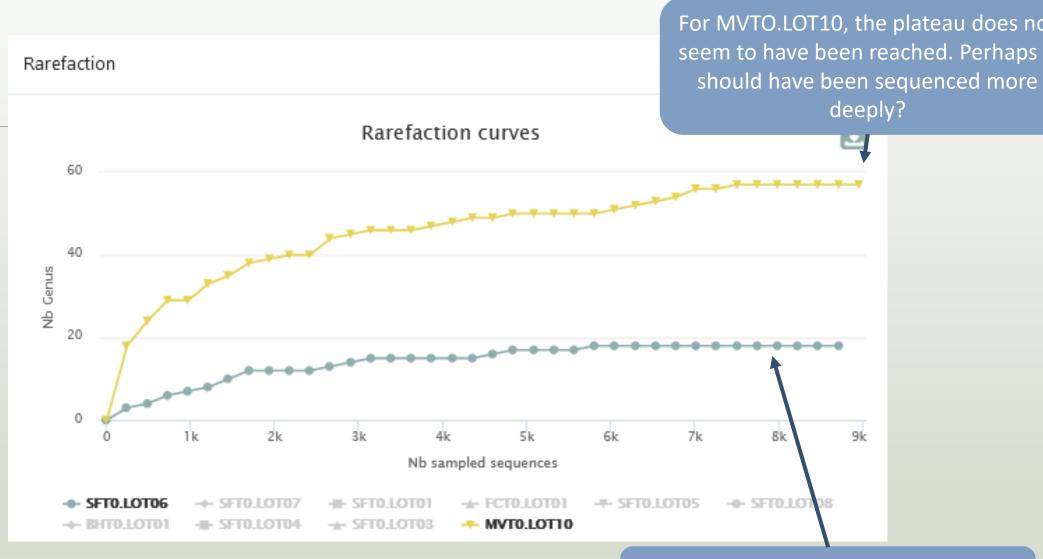

With ~8000 sequences, all genus for this species are represented

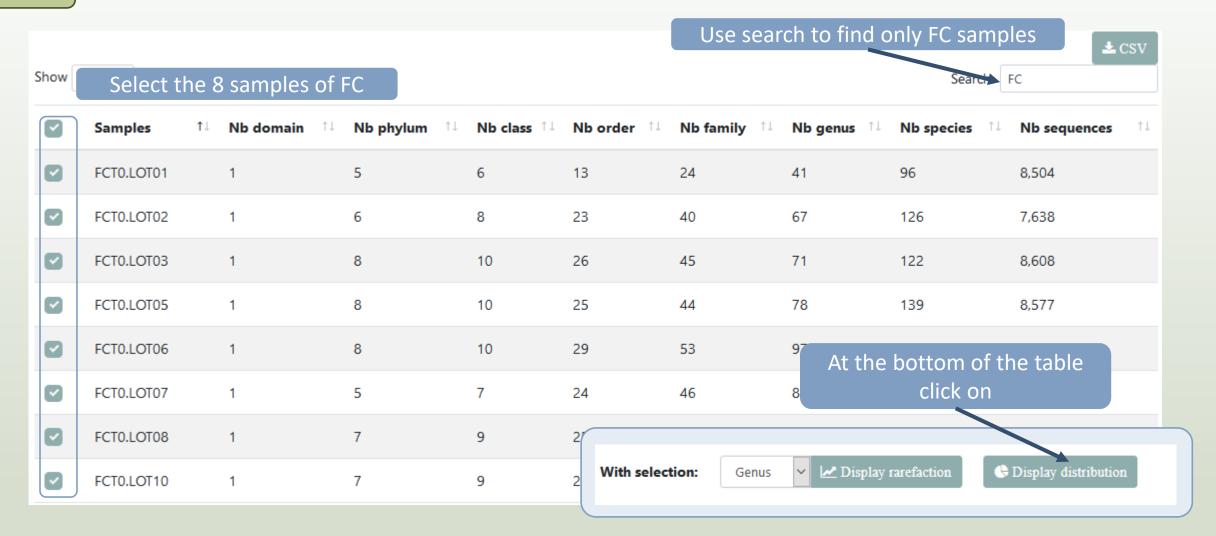

#### Answer 3 4 & 5

Q3: Build the **distribution** on FC samples *i.e.* "Filet de Cabillaud"

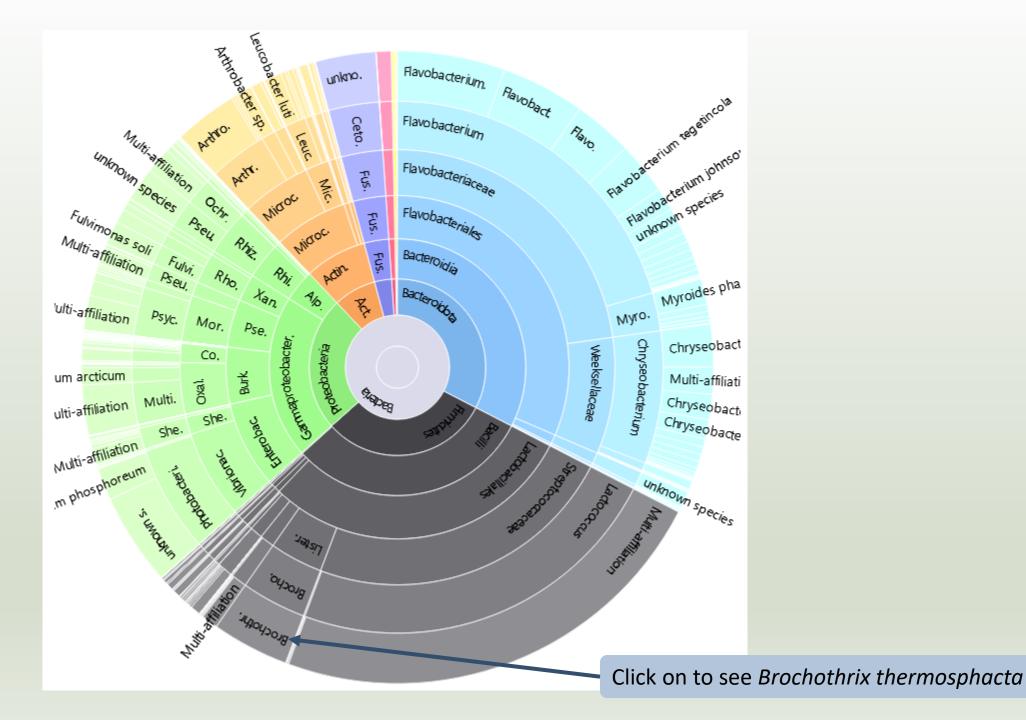

Answer 3, 4, 5 & 6

A table appears

Q4: How many sequences are some *Brochothrix thermosphacta* ? Q5: On the total of sequences, what is the proportion affiliated to the Firmicutes?

Q6: Among Firmicutes, how many are Bacilli?

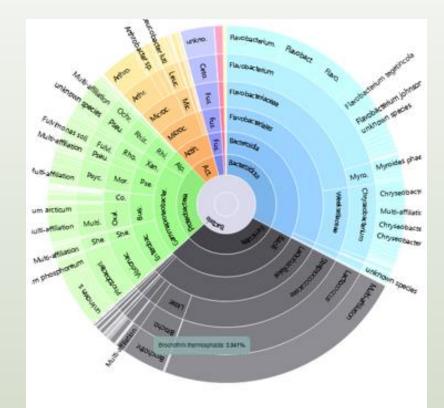

Detail on selected:

|   | Name                      | Size    | Global %    | Parent % |
|---|---------------------------|---------|-------------|----------|
|   | root                      | 67211   |             |          |
| _ | Bacteria                  | 67211   | 100.000     | 100.000  |
|   | Firmicutes                | 20741   | 30.860      | 30.860   |
|   | Bacilli                   | 20658   | 30,736      | 99.600   |
|   | Lactobacillales           | 19871   | 29.565      | 96.190   |
|   | Listeriaceae              | 2649    | 3.941       | 13.331   |
|   | Brochothrix               | 2649    | 3.941       | 100.000  |
|   | Brochothrix thermosphacta | 2649    | 3.941       | 100.000  |
|   | Brochothrix thermo        | sphacta | nb children | 0        |

| Name                                     | Size  | Global % | Parent % |
|------------------------------------------|-------|----------|----------|
| root                                     | 67211 |          |          |
| Bacteria                                 | 67211 | 100.000  | 100.000  |
| Firmicutes                               | 20741 | 30.860   | 30.860   |
| Bacilli                                  | 20658 | 30.736   | 99.600   |
| Lactobacillales                          | 19871 | 29.565   | 96.190   |
| Listeriaceae                             | 2649  | 3.941    | 13.331   |
| Brochothrix                              | 2649  | 3.941    | 100.000  |
| Brochothrix thermosphacta                | 2649  | 3.941    | 100.000  |
| Brochothrix thermosphacta nb children: 0 |       |          |          |

- 2649 sequences are some *Brochothrix thermosphacta*
- Firmicutes represent ~30% of total of sequences of these samples
- 99.6% of Firmicutes are Bacilli

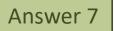

on

📥 CSV

Q7: But what is the proportion of Firmicutes in the <u>total</u> of sequence of all sample ?

| Show | 10 🕈 entrie  | s               |                    |                |                |                            |                | Search:         |                    |
|------|--------------|-----------------|--------------------|----------------|----------------|----------------------------|----------------|-----------------|--------------------|
|      | Samples 斗    | Nb<br>domain †↓ | Nb<br>phylum    †↓ | Nb<br>class ↑↓ | Nb<br>order ↑↓ | Nb<br>family <sup>↑↓</sup> | Nb<br>genus ↑↓ | Nb<br>species 邟 | Nb<br>sequences îi |
|      | BHT0.LOT01   | 1               | 7                  | 9              | 20             | 35                         | 54             | 77              | 8,690              |
|      | BHT0.LOT03   | 1               | 5                  | 8              | 25             | 46                         | 88             | 120             | 8,377              |
|      | BHT0.LOT04   | 1               | 7                  | 10             | 27             | 51                         | 89             | 126             | 8,643              |
|      | BHT0.LOT05   | 1               | 5                  | 7              | 22             | 40                         | 69             | 116             | 8,544              |
|      | BHT0.LOT06   | 1               | 6                  | 10             | 28             | 47                         | 91             | 125             | 8,646              |
|      | BHT0.LOT07   | 1               | 6                  | 9              | 28             | 51                         | 90             | 124             | 8,671              |
|      | BHT0.LOT08   | 1               | 6                  | 9              | 27             | 53                         | 109            | 166             | 8,479              |
|      | BHT0.LOT10   | 1               | 4                  | 7              | 26             | 50                         | 106            | 144             | 8,606              |
|      | CDT0.LOT02   | 1               | 6                  | 8              | 22             | 36                         | 58             | 85              | 8,750              |
|      | CDT0.LOT04   | 1               | 5                  | 7              | 22             | 41                         | 74             | 138             | 8,605              |
| With | n selection: | Class 🗸         | 🛃 Display raref    | action         | 🕓 Display dis  | stribution                 |                |                 |                    |

🕒 Display global distribution

### Answer 7 Q7: But what is the proportion of Firmicutes in the <u>total</u> of sequence of all sample ?

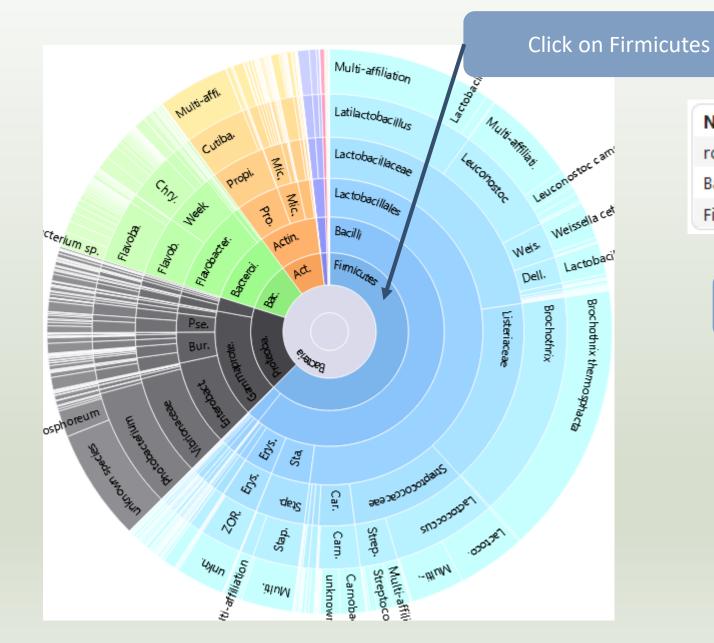

| Name       | Size   | Global % | Parent % |
|------------|--------|----------|----------|
| root       | 547520 |          |          |
| Bacteria   | 547520 | 100.000  | 100.000  |
| Firmicutes | 342411 | 62.539   | 62.539   |

Firmicutes represent 62% of Bacteria

Q7: But what is the proportion of Firmicutes in the total of sequence of all sample ?

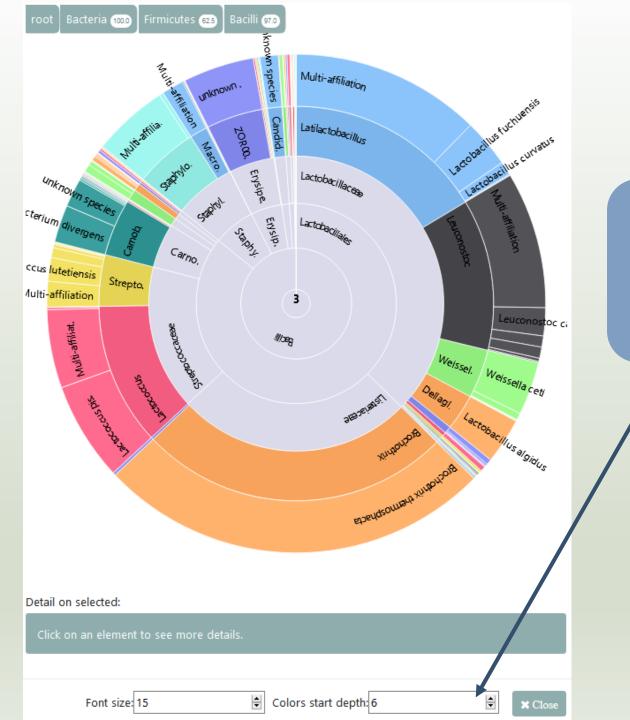

To focus on Firmicutes, **double click on**. After you can apply color among rank depth.

#### Q8: How many ASVs are align perfectly with a database sequence ?

Answer 8

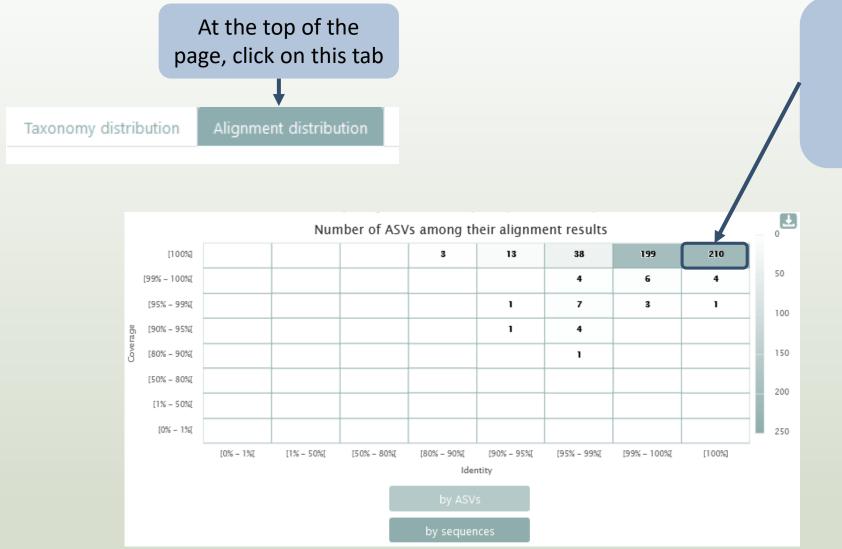

210 sequences are aligned with 100% identity and 100% coverage with a sequence of silva.

# 7- Filters on affiliations

| FROGS Affiliation Filters Filters ASVs on several affiliation criteria (Galaxy Version 4.1.0+galaxy1) | 8 |
|----------------------------------------------------------------------------------------------------|---|
|----------------------------------------------------------------------------------------------------|---|

& Versions 🔹 Options

#### Sequence file

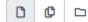

15: FROGS\_4 Cluster filters: clusterFilters\_sequences.fasta

The sequence file to filter (format: FASTA)

Abundance file

00

25: FROGS\_5 Taxonomic affiliation: affiliation\_abundance.biom

- 🕞

.

B

#### The abundance file to filter (format: BIOM)

Taxonomic ranks

Domain Phylum Class Order Family Genus Species

The ordered taxonomic rank levels stored in BIOM. Each rank is separ

#### Filtering mode

| O Hidding mode  |  |
|-----------------|--|
| ⊘ Deleting mode |  |

Do you want to delete ASV or hide affiliations?

Filter on Blast affiliations

Maximum e-value

Fill the field only if you want this treatment (--max-blast-evalue)

#### Minimum identity

99

Fill the field only if you want this treatment (--min-blast-identity)

#### Minimum coverage

99

Fill the field only if you want this treatment (--min-blast-coverage)

Minimum alignment length

Fill the field only if you want this treatment (--min-blast-length)

2 modes: hidding or deleting mode. All affiliations that enter in criteria of filter will be either hidden or deleted

- hidding: affiliation counting are not affected, affiliation are simply hidden
- deleting: all abundancies are computed again, affiliation have disappeared

| FROGS Affiliation Filters Filters ASVs on several affiliation criteria (Galaxy Version 4.1.0+galaxy1) | 🏠 Favorite | 🚓 Versions | ▼ Options |
|----------------------------------------------------------------------------------------------------|------------|------------|-----------|
|----------------------------------------------------------------------------------------------------|------------|------------|-----------|

Sequence file

15: FROGS\_4 Cluster filters: clusterFilters\_sequences.fasta

The sequence file to filter (format: FASTA)

Abundance file

00

25: FROGS\_5 Taxonomic affiliation: affiliation\_abundance.biom

#### The abundance file to filter (format: BIOM)

Taxonomic ranks

Domain Phylum Class Order Family Genus Species

The ordered taxonomic rank levels stored in BIOM. Each rank is separated by one space (--taxonomic-ranks)

Filtering mode

O Hidding mode

⊘ Deleting mode

Do you want to delete ASV or hide affiliations?

Fill the field only if you want this treatment (--min-blast-length)

| Filter on Blast affiliations                                        | ۲                                  |
|---------------------------------------------------------------------|------------------------------------|
| Maximum e-value                                                     |                                    |
|                                                                     |                                    |
| Fill the field only if you want this treatment (max-bust-evalue)    | Possibility to filter affiliations |
| Minimum identity                                                    | •                                  |
| 99                                                                  | according to blast metrics         |
| Fill the field only if you want this treatment (min-blast-identity) |                                    |
| Minimum coverage                                                    |                                    |
| 99                                                                  |                                    |
| Fill the field only if you want this treatment (min-blast-coverage) |                                    |
| Minimum alignment length                                            |                                    |
|                                                                     |                                    |

B

B

•

•

#### Keyword filters of blast affiliation

## Possibility to filter for keeping or for ignore ASV according keywords

"Ignore taxa": all Blast taxonomic

Firmicutes will be deleted or hidden

"Keep taxa": only Blast taxonomic

affiliation with the keyword i.e.

Firmicutes will be kept

affiliation with the keyword i.e.

#### O No filter

⊘ Ignore taxa
○ Keep taxa

Do you want to keep or ignore blast affiliation: according a keyword

Remove blast affiliations including these taxon / word

1: Remove blast affiliations including these taxon / word

Full or partial taxon name

unknow species

Example: "unknown species" or "subsp." (--ignore-blast-taxa)

2: Remove blast affiliations including these taxon / word

Full or partial taxon name

Firmicutes

Example: "unknown species" or "subsp." (--ignore-blast-taxa)

+ Insert Remove blast affiliations including these taxon / word

Filter on RDP affiliations

Possibility to filter on RDP taxonomic affiliation

Not open by default

Careful, it is case sensitive. Firmicutes it's different of firmicutes !

8

# Practice:

LAUNCH THE FROGS AFFILIATION FILTER TOOL

## Exercice:

### 1. Mask

- 1. all ASV that have not at least 95% identity and 95% coverage with a Silva sequence
- 2. and that are not a *unknown species*
- 2. Explore the report.html
  - How many ASVs remain?
  - How are impacted affiliation?

| FROGS Affiliation Filters Filters ASVs on several affiliation criteria (Galaxy         Version 4.1.0+galaxy1)                                                                                                    |
|----------------------------------------------------------------------------------------------------|
| Sequence file                                                                                                    |
| Image: Constraint of the second second se |
| The sequence file to filter (format: FASTA)                                                                                                    |
| Abundance file                                                                                                    |
| Image: Constraint of the second second se |
| The abundance file to filter (format: BIOM)                                                                                                    |
| Taxonomic ranks                                                                                                    |
| Domain Phylum Class Order Family Genus Species                                                                                                    |
| The ordered taxonomic rank levels stored in BIOM. Each rank is separated by one space (taxonomic-ranks)<br>Filtering mode                                                                                                    |
| <ul> <li>⊘ Hidding mode</li> <li>○ Deleting mode</li> </ul>                                                                                                    |
| Do you want to delete ASV or hide affiliations?                                                                                                    |
| Filter on Blast affiliations                                                                                                    |
| Maximum e-value         Fill the field only if you want this treatment (max-blast-evalue)                                                                                                    |
| Minimum identity                                                                                                    |
| 95                                                                                                    |
| Fill the field only if you want this treatment (min-blast-identity)                                                                                                    |
| Minimum coverage                                                                                                    |
| 95                                                                                                    |
| Fill the field only if you want this treatment (min-blast-coverage)                                                                                                    |
| Minimum alignment length                                                                                                    |
|                                                                                                    |
| Fill the field only if you want this treatment (min-blast-length)                                                                                                    |

| Keyword filters of blast affiliation                                        |   |
|-----------------------------------------------------------------------------|---|
| <ul> <li>○ No filter</li> <li>⊘ Ignore taxa</li> <li>○ Keep taxa</li> </ul> |   |
| Do you want to keep or ignore blast affiliations according a keyword ?      |   |
| Remove blast affiliations including these taxon / word                      |   |
| 1: Remove blast affiliations including these taxon / word                   | Û |
| Full or partial taxon name                                                  |   |
| unknown species                                                             |   |
| Example: "unknown species" or "subsp." (ignore-blast-taxa)                  |   |
| + Insert Remove blast affiliations including these taxon / word             |   |
| Filter on RDP affiliations                                                  | 8 |
| Email notification                                                          |   |
| No No                                                                       |   |
| Send an email notification when the job completes.                          |   |
| ✓ Execute                                                                   |   |
|                                                                             |   |
|                                                                             |   |

## Abundance ASVs Ð Modified : 38 Modified : 73,965 Masked : 113 Masked : 94,469 Kept : 379,086 Kept : 344

- 344 ASV are kept without modification
- 38 ASV are kept with modification (see impacted\_clusters.multi-affiliation.tsv)
- It's remain 382 ASVs !

Filters summary

| 42: FROGS Affili | iation Filters: impacted_clusters.multi-affiliations.tsv |
|------------------|----------------------------------------------------------|
| Cluster 3        | Bacteria; Firmicutes; Bacilli; Lactobacillales; Lacto    |

| Cluster_3 | Bacteria; Firmicutes; Bacilli; Lactobacillales; Lactobacillaceae; Latilactobacillus; Lactobacillus sakeiinte termine termine |
|-----------|----------------------------------------------------------------------------------------------------|
| Cluster_3 | Bacteria; Firmicutes; Bacilli; Lactobacillales; Lactobacillaceae; Latilactobacillus; Lactobacillus sakei                                                                                                    |
| Cluster_3 | Bacteria; Firmicutes; Bacilli; Lactobacillales; Lactobacillaceae; Latilactobacillus; Lactobacillus sakeiinte termine termine |
| Cluster_3 | Bacteria; Firmicutes; Bacilli; Lactobacillales; Lactobacillaceae; Latilactobacillus; Lactobacillus sakei                                                                                                    |
| Cluster_3 | Bacteria; Firmicutes; Bacilli; Lactobacillales; Lactobacillaceae; Latilactobacillus; Lactobacillus sakeiinte termine termine |
| Cluster_3 | Bacteria; Firmicutes; Bacilli; Lactobacillales; Lactobacillaceae; Latilactobacillus; unknown species                                                                                                    |

Exemple: Cluster\_3 is an impacted clusters because

- its multi-affiliation "unknow species" was deleted
- but all other affiliation were kept.

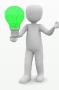

To see the content, think to transform the BIOM to TSV file with **BIOM\_to\_TSV tool** 

#### 41: FROGS Affiliation Filters: impacted\_clusters.tsv

| #comment                                      | status                 | blast_taxonomy                                                                                                    |
|-----------------------------------------------|------------------------|----------------------------------------------------------------------------------------------------|
| undesired_tax_in_blast                        | Affiliation_masked     | Bacteria; Proteobacteria; Gammaproteobacteria; Enterobacterales; Vibrionaceae; Photobacterium; unknown species                                        |
| undesired_tax_in_blast                        | Blast_taxonomy_changed | Bacteria; Firmicutes; Bacilli; Lactobacillales; Lactobacillaceae; Latilactobacillus; Multi-affiliation                                                |
| blast_identity_lt_95.0;undesired_tax_in_blast | Affiliation_masked     | Bacteria; Firmicutes; Bacilli; Erysipelotrichales; Erysipelotrichaceae; ZOR0006; unknown species                                                      |
| undesired_tax_in_blast                        | Blast_taxonomy_changed | ${\sf Bacteria}; {\sf Firmicutes}; {\sf Bacilli}; {\sf Lactobacillales}; {\sf Streptococcaceae}; {\sf Lactococcus}; {\sf Multi-affiliation}$          |
| undesired_tax_in_blast                        | Affiliation_masked     | Bacteria; Fusobacteriota; Fusobacteriia; Fusobacteriales; Leptotrichiaceae; Hypnocyclicus; unknown species                                            |
| undesired_tax_in_blast                        | Affiliation_masked     | Bacteria; Firmicutes; Bacilli; Lactobacillales; Carnobacteriaceae; Carnobacterium; unknown species                                                    |
| undesired_tax_in_blast                        | Affiliation_masked     | Bacteria; Proteobacteria; Gammaproteobacteria; Enterobacterales; Vibrionaceae; Photobacterium; unknown species                                        |
| undesired_tax_in_blast                        | Affiliation_masked     | Bacteria; Firmicutes; Bacilli; Mycoplasmatales; Mycoplasmataceae; Candidatus Bacilloplasma; unknown species                                           |
| undesired_tax_in_blast                        | Blast_taxonomy_changed | ${\sf Bacteria}; {\sf Bacteroidota}; {\sf Bacteroidia}; {\sf Flavobacteriales}; {\sf Weeksellaceae}; {\sf Chryseobacterium}; {\sf Multi-affiliation}$ |

#### In impacted\_ASV.tsv

- #comment: the reason(s) why ASV was hidden (or deleted)
- #status: for deleted ASV (or masked ASV), or for ASV with modified consensus taxonomy with affiliation (or multiaffiliation) was modified

| Hidden mode            |                                                                                                    |                 |              |             |               |                 |
|------------------------|----------------------------------------------------------------------------------------------------|-----------------|--------------|-------------|---------------|-----------------|
| #comment               | blast_taxonomy                                                                                                    | blast_subject   | blast_perc_i | blast_perc_ | d blast_evalu | e blast_aln_lei |
| no data                | Bacteria;Firmicutes;Bacilli;Lactobacillales;Listeriaceae;Brochothrix;Brochothrix thermosphacta                                                                                                    | multi-subject   | 100.0        | 100.0       | 0.0           | 497             |
| undesired_tax_in_blast | no data                                                                                                    | no data         | no data      | no data     | no data       | no data         |
| undesired_tax_in_blast | Bacteria;Firmicutes;Bacilli;Lactobacillales;Lactobacillaceae;Latilactobacillus;Lactobacillus sakei                                                                                                    | multi-subject   | 100.0        | 100.0       | 0.0           | 520             |
| undesired_tax_in_blast | Bacteria; Actino bacteriota; Actino bacteria; Propioni bacteriales; Propioni bacteriaceae; Cutibacterium; Multi-affiliation and the second second s | multi-subject   | 100.0        | 100.0       | 0.0           | 468             |
| no data                | Bacteria;Firmicutes;Bacilli;Lactobacillales;Lactobacillaceae;Leuconostoc;Multi-affiliation                                                                                                    | multi-subject   | 100.0        | 100.0       | 0.0           | 497             |
| no data                | Bacteria;Firmicutes;Bacilli;Lactobacillales;Streptococcaceae;Lactococcus;Lactococcus piscium                                                                                                    | AM943029.1.1242 | 99.799       | 100.0       | 0.0           | 497             |

#### Remark

in the abundance table, all information concerning the ASVs affected by the filter are removed (affiliation, metrics and count in the different samples)

#### Deleted mode

| #comment               | blast_taxonomy                                                                                                    | blast_subject   | blast_perc_i | blast_perc_o | blast_evalueb | olast_aln_lei |
|------------------------|----------------------------------------------------------------------------------------------------|-----------------|--------------|--------------|---------------|---------------|
| no data                | Bacteria;Firmicutes;Bacilli;Lactobacillales;Listeriaceae;Brochothrix;Brochothrix thermosphacta                                                                                                    | multi-subject   | 100.0        | 100.0        | 0.0           | 497           |
| undesired_tax_in_blast | Bacteria;Firmicutes;Bacilli;Lactobacillales;Lactobacillaceae;Latilactobacillus;Lactobacillus sakei                                                                                                    | multi-subject   | 100.0        | 100.0        | 0.0           | 520           |
| undesired_tax_in_blast | Bacteria; Actino bacteriota; Actino bacteria; Propioni bacteriales; Propioni bacteriaceae; Cutibacterium; Multi-affiliation, Cutibacteriaceae; Cutibacteriaceae; Cutibacteriacea; Cutibacteriacea; Cutibacteriac | multi-subject   | 100.0        | 100.0        | 0.0           | 468           |
| no data                | Bacteria;Firmicutes;Bacilli;Lactobacillales;Lactobacillaceae;Leuconostoc;Multi-affiliation                                                                                                    | multi-subject   | 100.0        | 100.0        | 0.0           | 497           |
| no data                | Bacteria;Firmicutes;Bacilli;Lactobacillales;Streptococcaceae;Lactococcus;Lactococcus piscium                                                                                                    | AM943029.1.1242 | 99.799       | 100.0        | 0.0           | 497           |

# Normalization

# Normalization

Conserve a predefined number of sequence per sample:

- update Biom abundance file
- update seed fasta file

May be used when :

- Low sequencing sample
- Required for some statistical methods to compare the samples in pairs

## Exercise 8

Which values are interesting to test?

# Exercise 8

- 1. Normalize your data from Affiliation based on the smallest samples
- 2. Normalize your data on 2000 sequences or less
- 3. Normalize your data on 8000 sequences
- 4. What differences with or without

### Q1: Normalize your data from Affiliation based on this number of sequence

| FROGS Abundance normalisation Normalise ASV abundance. (Galaxy Version 4.1.0+galaxy1)                                                                              | ☆ Favorite | & Versions | ▼ Options |  |
|----------------------------------------------------------------------------------------------------|------------|------------|-----------|--|
| Sequence file                                                                                                    |            |            |           |  |
| □ □ 15: FROGS_4 Cluster filters: clusterFilters_sequences.fasta                                                                                                    |            |            | • 🖻       |  |
| Sequence file to normalise (format: fasta). (input-fasta)                                                                                                    |            |            |           |  |
| Abundance file                                                                                                    |            |            |           |  |
| C 25: FROGS_5 Taxonomic affiliation: affiliation_abundance.biom                                                                                                    |            |            | - 6       |  |
| Abundance file to normalise (format: BIOM). (input-biom) Sampling method Sampling by the number of sequences of the smallest sample O Select a number of sequences |            |            |           |  |
| Sampling by the number of sequences of the smallest sample, or select a number manually (sampling-by-min)                                                          |            |            |           |  |
| Email notification                                                                                                    |            |            |           |  |
| No No                                                                                                    |            |            |           |  |
| Send an email notification when the job completes.                                                                                                    |            |            |           |  |
| ✓ Execute                                                                                                    |            |            |           |  |

Clusters distribution

FST0.LOT05

FST0.LOT02

CDT0.LOT06

DLT0.LOT10

DLT0.LOT07

CDT0.LOT05

BHT0.LOT03

MVT0.LOT05

#### The smallest sequenced samples

7.908

7,956

8,257

8,331

8,338

8.376

8,377

8,378

Previous

7.908

7,956

8,257

8,331

8,338

8.376

8,377

8,378

0

0

0

0

0

0

0

0

2 3 4 5 6 7 Next

Sequences count

158

149

253

222

263

240

135

158

158

149

253

222

263

240

135

158

Sequences distribution

| Show 10    | entries                 |                   |                   |                       | Search:             | <b>L</b> CSV        |
|------------|-------------------------|-------------------|-------------------|-----------------------|---------------------|---------------------|
| Sample     | Total<br>↑↓ clusters ↑↓ | Shared clusters î | Own<br>clusters ᡝ | Total<br>sequences ↑↓ | Shared sequences îl | Own<br>sequences îi |
| FCT0.LOT02 | 162                     | 162               | 0                 | 7,638                 | 7,638               | 0                   |
| FST0.LOT03 | 152                     | 152               | 0                 | 7,778                 | 7,778               | 0                   |

0

0

0

0

0

0

0

0

Thanks to Clusterstat output, you can know what is the size of the smallest sample. Sort by **Total sequences** *i.e.* 7638 sequences

**7638** is the maximal size that you can ask for normalizing the sample sizes.

#### Q1: Normalize your data from Affiliation based on this number of sequence

Normalisation summary

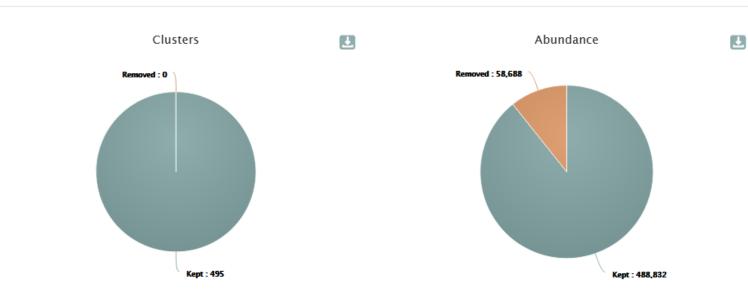

Auto-selection of the minimal number of ASVs *i.e.* 7638 sequences

#### 495 ASVs 488832 sequences

#### Normalisation summary per samples

| Show 10 ¢ entries |                             | Search:                    |
|-------------------|-----------------------------|----------------------------|
| Sample 11         | Nb OTU before normalisation | Nb OTU after normalisation |
| BHT0.LOT01        | 98                          | 98                         |
| BHT0.LOT03        | 135                         | 133                        |
| BHT0.LOT04        | 150                         | 144                        |

## The minimum impact of ASV number per sample

### Q2: Normalize your data on 2000 sequences or less

| FROGS #      | Abunda    | nce normalisation Normalise ASV abundance. (Galaxy Version 4.1.0+galaxy1)                | ☆ Favorite | & Versions | ♥ Options |
|--------------|-----------|------------------------------------------------------------------------------------------|------------|------------|-----------|
| Sequence f   | ïle       |                                                                                          |            |            |           |
| 00           |           | 15: FROGS_4 Cluster filters: clusterFilters_sequences.fasta                              |            |            | • 🖻       |
| Sequence f   | ile to n  | ormalise (format: fasta). (input-fasta)                                                  |            |            |           |
| Abundance    | e file    |                                                                                          |            |            |           |
| 0 0          |           | 25: FROGS_5 Taxonomic affiliation: affiliation_abundance.biom                            |            |            | - 🖻       |
| Abundance    | e file to | normalise (format: BIOM). (input-biom)                                                   |            |            |           |
| Sampling n   |           |                                                                                          |            |            |           |
| O Sampli     | ng by tl  | he number of sequences of the smallest sample                                            |            |            |           |
| ⊘ Select a   | a numb    | er of sequences                                                                          |            |            |           |
| Sampling b   | y the n   | umber of sequences of the smallest sample, or select a number manually (sampling-by-min) |            |            |           |
| Number o     | of reads  | 5                                                                                        |            |            |           |
| 2000         |           |                                                                                          |            |            |           |
| The final    | number    | r of reads per sample. (num-reads)                                                       |            |            |           |
|              |           | that have an initial number of reads below the number of reads to sample ?               |            |            |           |
|              | -         | pling threshold need to at most equal to the smallest sample                             |            |            | ]         |
|              |           | bling threshold may be greater than the smallest sample                                  |            |            |           |
| (delete-s    | samples   | 5)                                                                                       |            |            |           |
| Email notifi |           | -                                                                                        |            |            |           |
| No No        |           |                                                                                          |            |            |           |
|              | ail noti  | ification when the job completes.                                                        |            |            |           |
| Jena an en   |           | includer inter the job completest                                                        |            |            |           |
|              |           |                                                                                          |            |            |           |

#### Q2: Normalize your data on 2000 sequences or less

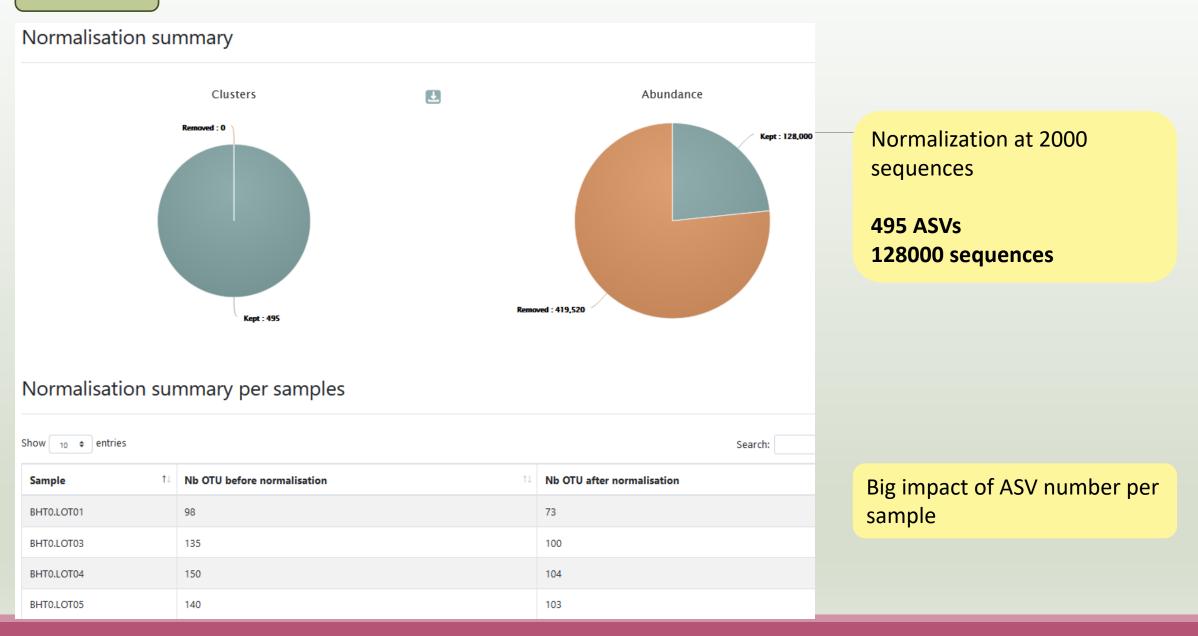

#### Q2: Normalize your data on 2000 sequences or less

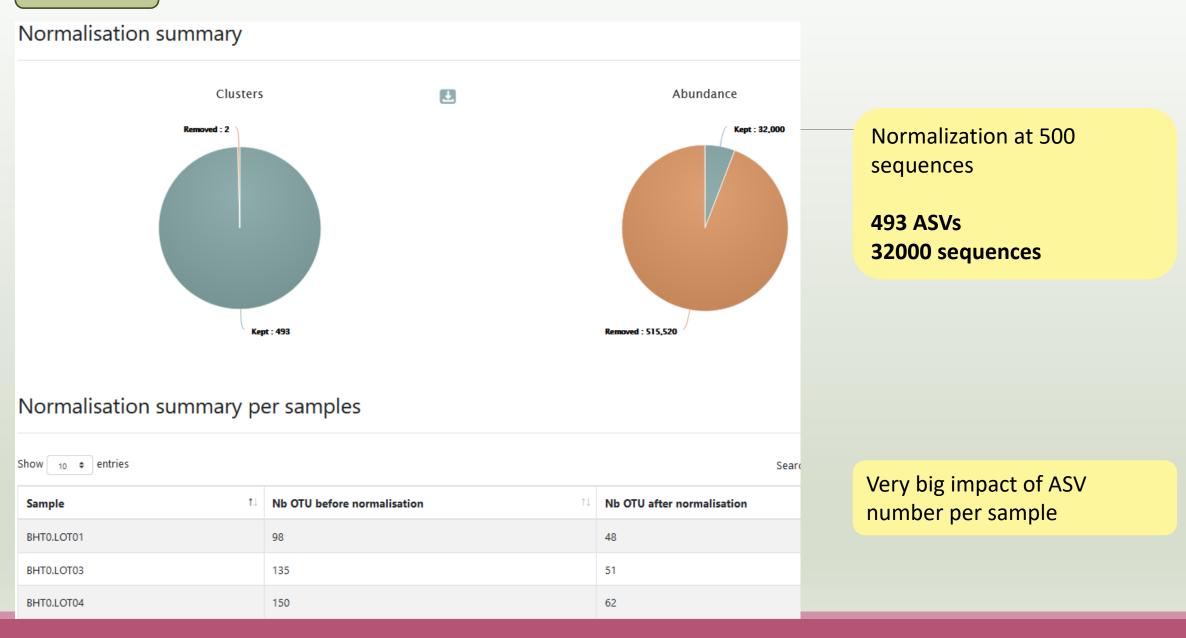

#### Answer 3 Q3: Normalize your data on 8000 sequences – with option "removing sample"

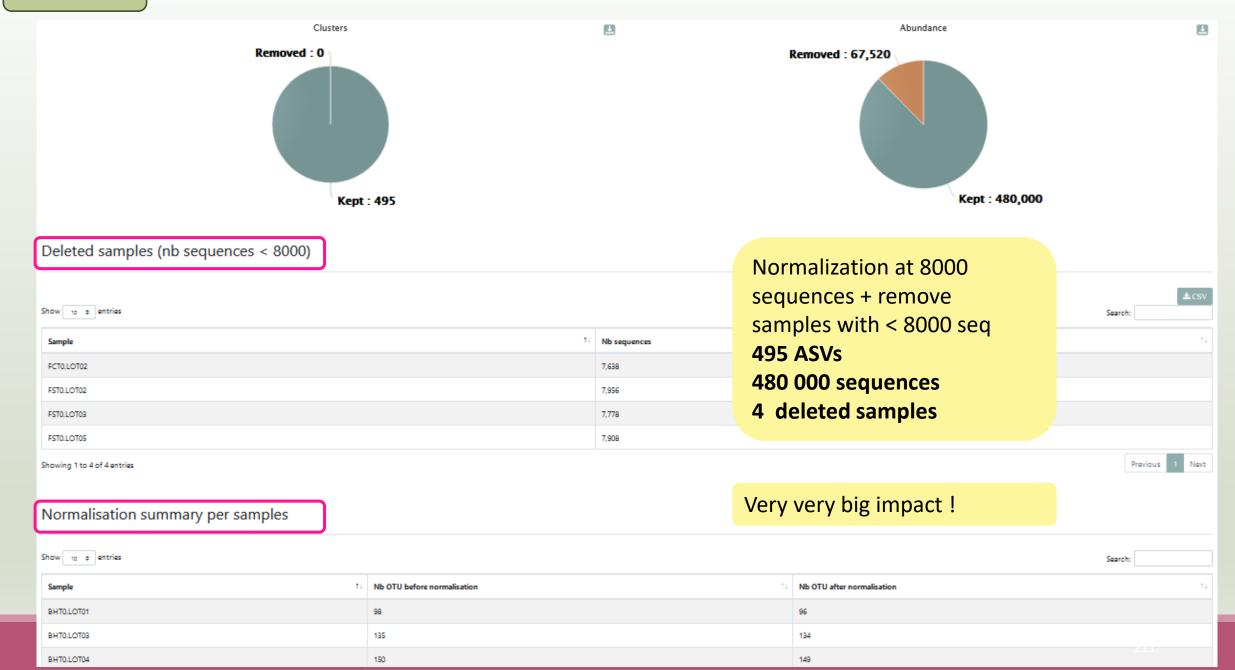

# FROGS Tree

CREATE A PHYLOGENETICS TREE OF ASVS

# FROGS Tree

This tool builds a phylogenetic tree thanks to affiliations of ASVs contained in the BIOM file

It uses MAFFT for the multiple alignment and FastTree for the phylogenetic tree.

| FROGS Tree Reconstruction of phylogenetic tree (Galaxy Version 4.1.0+galaxy1)                                                                                                    | ☆ Favorite | & Versions | Options  |
|----------------------------------------------------------------------------------------------------|------------|------------|----------|
| Sequence file                                                                                                    |            |            |          |
| Image: Constraint of the second second se |            |            | • 🖻      |
| Sequence file (format: FASTA). Warning: FROGS Tree does not work on more than 10000 sequences!                                                                                                    |            |            |          |
| Biom file                                                                                                    |            |            |          |
| C       C       25: FROGS_5 Taxonomic affiliation: affiliation_abundance.biom                                                                                                    |            |            | • 6      |
| The abundance file (format: BIOM)                                                                                                    |            |            |          |
| Email notification                                                                                                    |            |            |          |
| No No                                                                                                    |            |            |          |
| Send an email notification when the job completes.                                                                                                    |            |            |          |
| ✓ Execute                                                                                                    |            | 5          | ROGS Tre |
|                                                                                                    |            |            |          |
|                                                                                                    | 2 outputs: | F          | ROGS Tre |

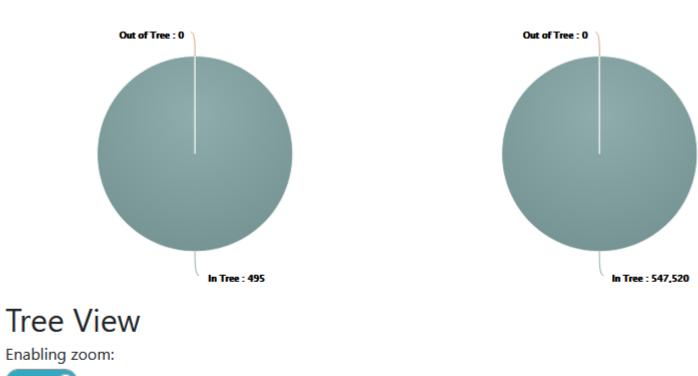

ASVs

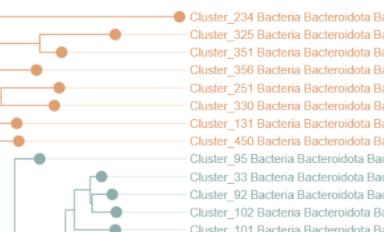

Cluster\_234 Bacteria Bacteroidota Bacteroidia Bacteroi Cluster\_325 Bacteria Bacteroidota Bacteroidia Bacteroi Cluster\_351 Bacteria Bacteroidota Bacteroidia Bacteroi Cluster\_356 Bacteria Bacteroidota Bacteroidia Bacteroi Cluster 251 Bacteria Bacteroidota Bacteroidia Bacteroi Cluster\_330 Bacteria Bacteroidota Bacteroidia Bacteroi Cluster\_131 Bacteria Bacteroidota Bacteroidia Bacteroi Cluster\_450 Bacteria Bacteroidota Bacteroidia Bacteroi Cluster\_95 Bacteria Bacteroidota Bacteroidia Flavobacl Cluster 33 Bacteria Bacteroidota Bacteroidia Flavobact Cluster\_92 Bacteria Bacteroidota Bacteroidia Flavobacl Cluster\_102 Bacteria Bacteroidota Bacteroidia Flavoba Cluster 101 Bacteria Bacteroidota Bacteroidia Flavoba

#### 2<sup>nd</sup> output

The phylogentic tree in Newick format *i.e.* each mode is represented between brackets. This format is universal and can be used with all tree viewer

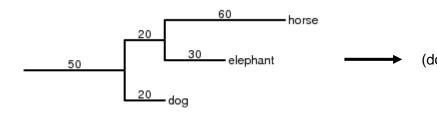

Our tree in nhx (= nwk) format

((((((((((((((((((((((((())) Cluster\_234:0.25278,(Cluster\_325:0.09784,Clu 67)0.972:0.02504, (Cluster\_468:0.0269, (Cluster\_138:0.0016 .782:0.00832,Cluster\_277:0.01601)1.000:0.06764,Cluster\_4 ter\_47:0.13954, (Cluster\_166:0.16129, (Cluster\_403:0.22934 72:0.01332, (Cluster\_400:0.00545, Cluster\_473:0.01483)1.00 )0.829:0.01282,Cluster\_240:0.12227)0.717:0.02027)0.981:0 uster\_478:0.00249)0.000:0.00055,(Cluster\_193:0.00055,Clu 359, Cluster\_484:0.01913) 0.880:0.03155) 0.993:0.08088) 0.45 0989)0.827:0.01144)0.870:0.01235,((Cluster\_81:0.08926,Cl 05)0.862:0.00658,(Cluster\_303:0.04337,Cluster\_398:0.0311 237)0.953:0.01895,(Cluster\_346:0.0235,((Cluster\_369:0.01 Cluster\_402:0.12402, (Cluster\_309:0.02202, (Cluster\_284:0. .00054, (Cluster\_427:0.00054, (Cluster\_14:0.00402, Cluster\_ 0.791:0.02141, (Cluster\_93:0.00054, Cluster\_340:0.01463)0. :0.03373)0.847:0.03692,Cluster\_406:0.16125)0.831:0.03655 :0.04264)0.321:0.00907)0.487:0.01277,Cluster 129:0.06386 02802)0.763:0.02715, (Cluster\_16:0.1183, (Cluster\_63:0.062

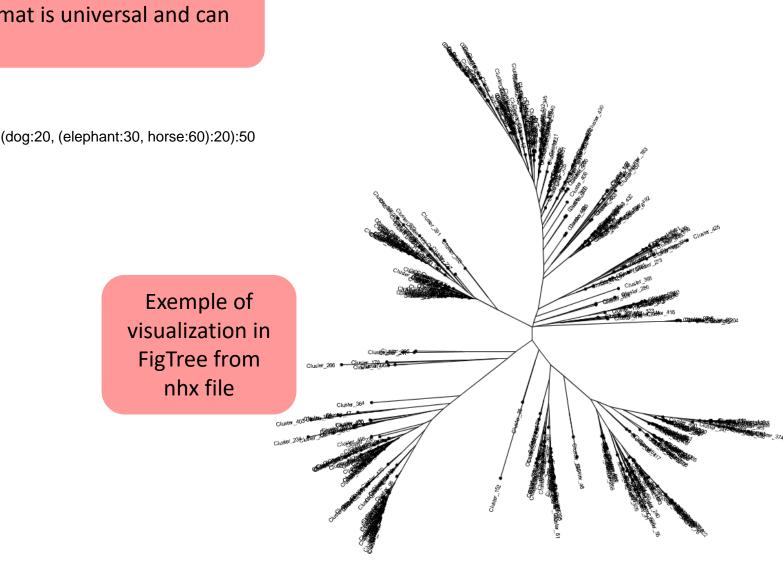

# Practice:

## Exercice:

### 1. Create the phylogenetic tree that will be used for statistical analyses.

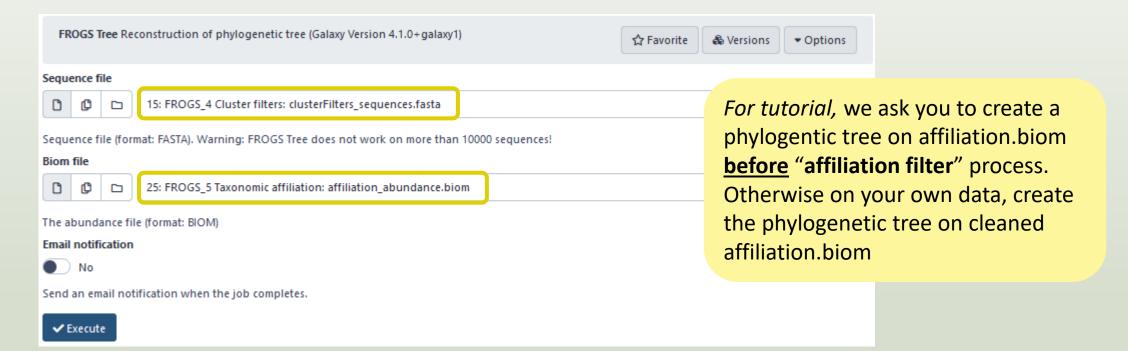

# Download your data

In order to share resources as well as possible, files that have not been accessed for more than 120 days are regularly purged. The backup of data generated using of Galaxy is <u>your responsibility</u>.

You have 2 backup possibilities:

1. Save your datasets one by one using the "floppy disk" icon.

 Or export each history.
 To export a history, from the "History" menu, click on the wheel, then "Export History to File":

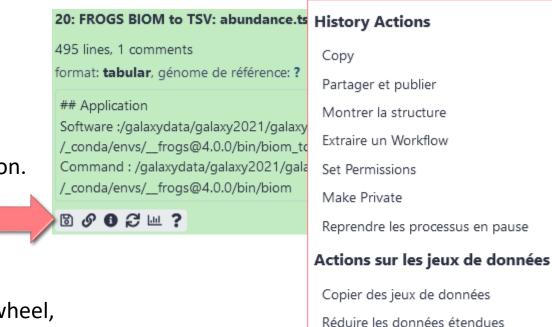

Afficher les données cachées

Supprimer les données cachées

Purger les données supprimées

Exporter les citations des outils

Exporter l'Historique dans un fichier

Télécharger

Export history archive

Link for download ready http://vm-galaxy-prod.toulouse.inra.fr/galaxy\_frogsdev/history/export\_archive?id=d413a19dec13d11e&jeha\_id=f2db41e1fa331b3e (view job details). Use this link to download the archive or import it on another Galaxy server.